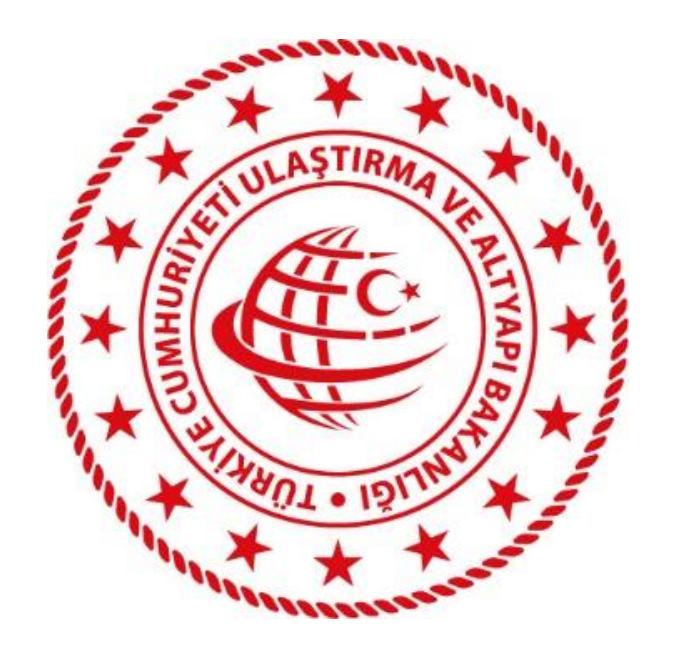

# **T.C.**

# **ULAŞTIRMA VE ALTYAPI BAKANLIĞI**

UETDS(Ulaştırma Elektronik Takip Denetim Sistemi)

Yük Taşıma Bildirimi Bilgi Sistemi Projesi

Kurum Entegrasyonu

Teknik Tasarım Dokümanı

# **Bilgi İşlem Dairesi Başkanlığı**

**Mart 2023 / Ankara**

**Sürüm 3.5**

# <span id="page-1-0"></span>**WEB SERVİS REVİZYON BİLGİLERİ**

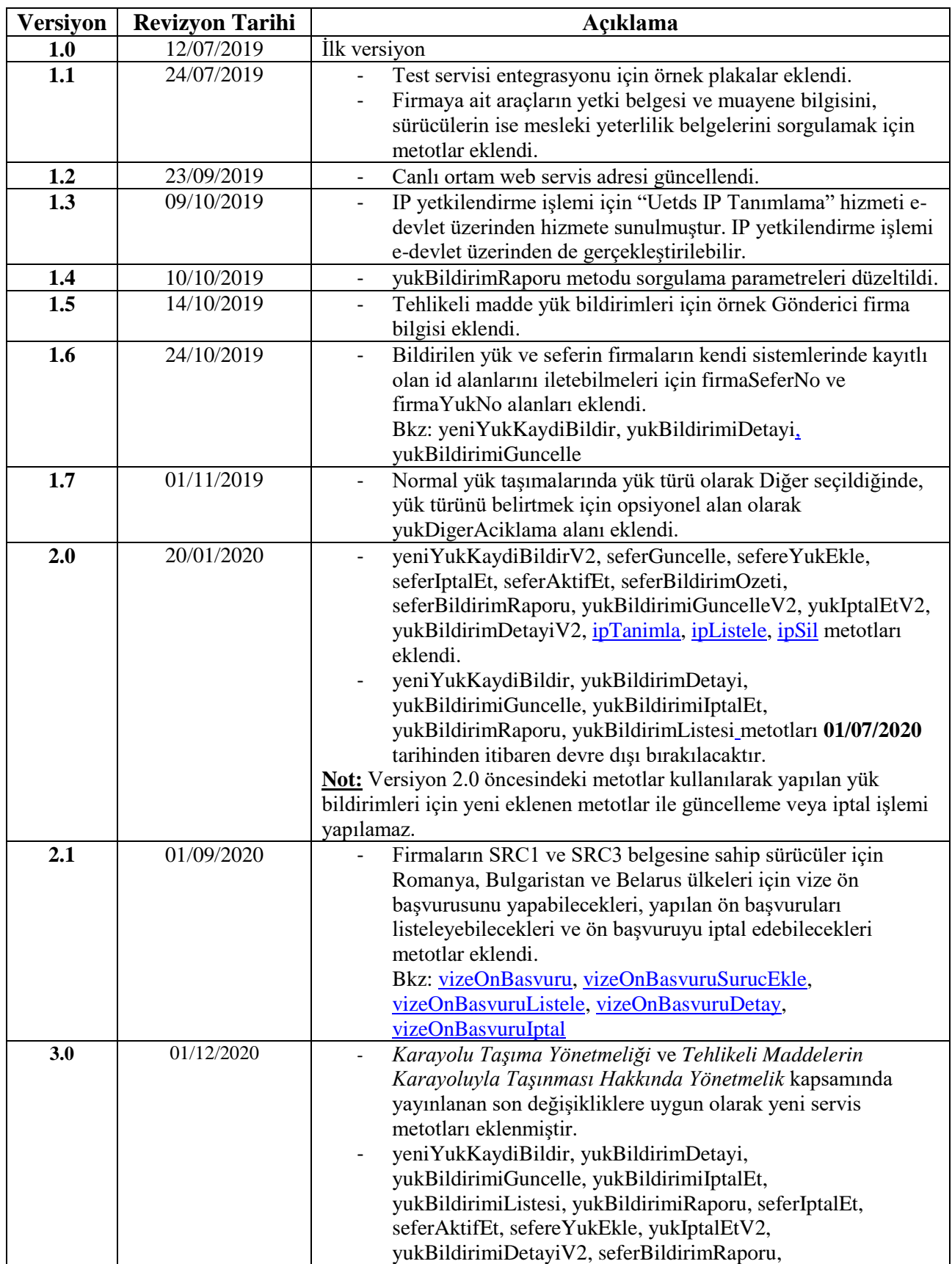

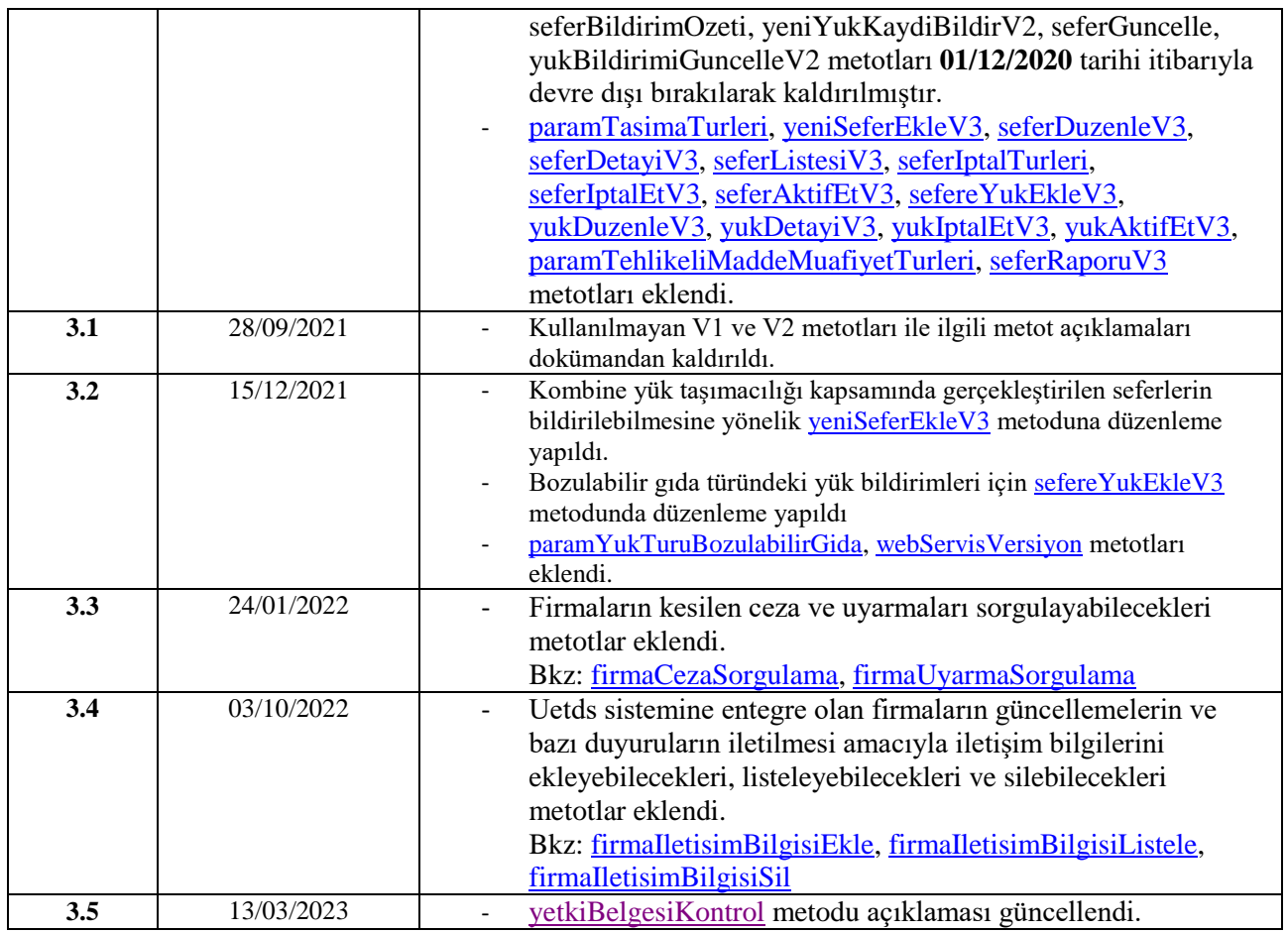

# UETDS YÜK TAŞIMA BİLDİRİMİ<br>ENTEGRASYON KILAVUZU

# **İÇİNDEKİLER**

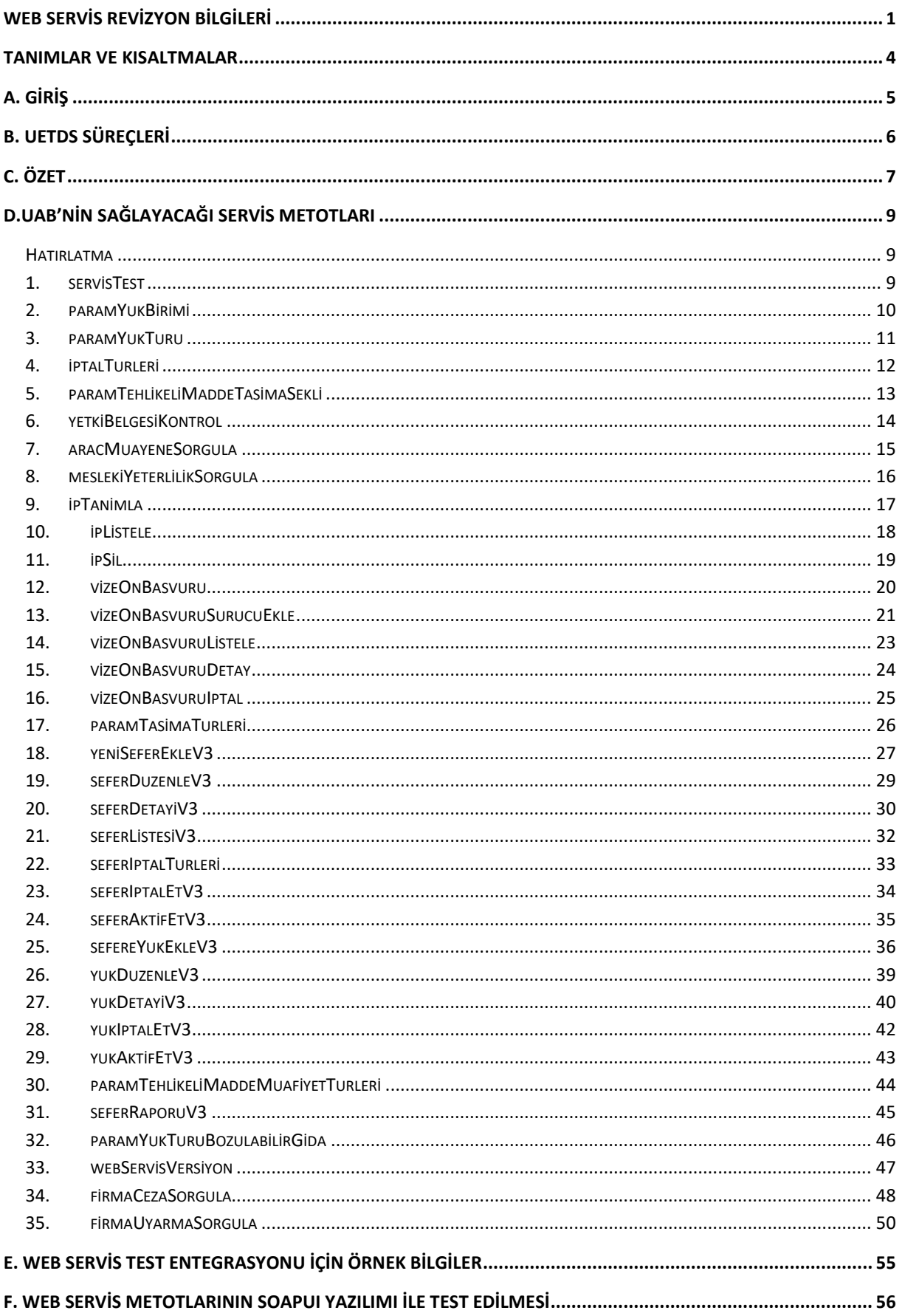

## <span id="page-4-0"></span>**TANIMLAR VE KISALTMALAR**

- **UAB:** T.C. Ulaştırma ve Altyapı Bakanlığı
- **UETDS:** Ulaştırma Elektronik Takip Denetim Sistemi
- **FİRMA:** Ulaştırma ve Altyapı Bakanlığı ile veri alışverişi yapacak kurum
- **HTTP :** (Hyper Text Transfer Protocol) Hiper Metin Transferi Protokolü.
- **HTTPS:** (Hyper Text Transfer Protocol Secure) Hiper Metin Transferi Protokolü Güvenli.
- **SOAP:**(Simple Object Access Protocol) Basit Nesne Erişim Protokolü. Dağıtık uygulamalarda ve web servislerinin haberleşmesinde kullanılmak üzere tasarlanan sunucu/istemci mantığına dayalı iletişim protokolüdür.
- **SSL:** (Secure Sockets Layer) Bilginin bütünlüğü ve gizliliği için, İnternet üzerinde iki taraf arasında oluşan trafiğin şifrelenerek, gizliliğinin ve bütünlüğünün korunmasını sağlayan bir protokoldür.
- **TCKN:** T.C. Kimlik Numarası
- **VKN:** Vergi Kimlik Numarası
- **Veritabanı:** Çeşitli kaynaklardan elde edilen verilerin depolandığı sistem.
- **VTYS:** Veritabanı Yönetim Sistemi
- **Web Servisi:** Bilgisayarlar arasında ağ üzerinden etkileşimi ve uyumluluğu sağlayacak yazılım sistemi.
- **WSDL:** (Web Services Description Language) Web Servislerinin tanımlandığı, erişim ve işlev bilgilerinin detaylı olarak sunulduğu XML tabanlı metin işaretleme dili.
- **ETS**: UETDS'de eşya taşımacılığı ile ilgili işlemlerin yapıldığı sistem.

# <span id="page-5-0"></span>**A. GİRİŞ**

UAB ile Firmalar arasında güvenli, karşı tarafın kim olduğunu garanti eden, minimum zamanda maksimum veri gönderilmesine olanak veren, hata kontrolü yapılabilen bir yapı kurulmuştur.

Temelde bağlantı ve haberleşme işlemlerini yöneten katmanlar, veri iletişimi için oluşturulacak servislerinin HTTPS protokolü ile iletişim kurmalarını öngörmektedir.

Firmalar Web-Servis aracılığı ile bu dokümanda ayrıntısı bulunan metotları kullanarak E-Devlet servisleri üzerinden Eşya Taşımacılığına ilişkin bildirim işlemlerini gerçekleştirebilirler.

Eşya taşımacılığı Sistemi, temel veri iletişim yöntemi olarak SOAP web servislerini kullanmaktadır. Bu sayede veri alıcı taraf ile veri gönderici taraf arasında yazılım ve donanımdan bağımsız, XML tabanlı bir veri iletişimi sağlanmaktadır. Bu veri paketlerinin şekil ve yapı şartları iletilecek olan veri tipine göre detaylı olarak UAB tarafından tanımlanacak ve taraflara iletilecektir. Sağlanacak servislerin içeriği ile ilgili detaylı bilgi dokümanın devamında anlatılmaktadır.

UAB, Firmalardan gelen bağlantılara, kendi belirleyeceği kullanıcı adı ve şifre ile tek yönlü yetkilendirme kontrolü uygular. Bu yetkilendirme kontrolü, her bir veri iletişim adımında gerçekleştirilir. Kontrol sonucunun uyumsuz çıkması durumunda (kullanıcı adı veya şifre hatası…vs) herhangi bir işleme izin verilmez.

UAB, **ETS** sistemi için Firmalarla Web-Servis üzerinden bağlantı sağlanması çözümünü benimsemiştir. Ayrıca web servis iletişimi HTTPS protokolü üzerinden yapılacaktır.

## <span id="page-6-0"></span>**B. UETDS SÜREÇLERİ**

## **1.SERVİS YETKİLENDİRME**

Sisteme entegre olacak firma, yetkilendirme işlemini iki farklı yöntemle de gerçekleştirebilir.

## **1.1 Bölge Müdürlüğü Üzerinden Yetkilendirme**

Sistemi kullanacak olan firma bir defaya mahsus yetki tanımı için ilgili Bölge Müdürlüğüne yazılı başvuruda bulunur.

Bölge Müdürlüğü kullanıcısı, firmaya **UETDS** servislerine erişim için gerekli olan Servis adresini, Kullanıcı şifresini ve IP yetkilendirmesini UNET Otomasyon Sistemi üzerinde tanımlar.

Firma bu erişim bilgilerini kullanarak, kendi sisteminde zaten var olan Yük ve Taşıt bilgilerini başka bir programa girmeden, kendi sistemine ekleyeceği entegrasyon ile, TÜRKSAT üzerinden UETDS sistemine otomatik olarak aktarır.

## **1.2 E-Devlet Üzerinden Yetkilendirme**

Sistemi kullanacak olan firmanın UNET sisteminde yetkilendirilmiş olan temsilde yetkili kişisi, edevlet üzerinde sağlanan "*Uetds IP Tanımlama İşlemleri*" hizmeti aracılığı ile IP adresi bilgilerini tanımlayabilir ve UETDS Web Servis adresi, Kullanıcı Adı ve Şifre bilgilerini test ve canlı ortamlar için temin edebilir.

Firma bu erişim bilgilerini kullanarak, kendi sisteminde zaten var olan Yük ve Taşıt bilgilerini başka bir arayüze girmeden, Türksat üzerinden UETDS sistemine otomatik olarak aktarır.

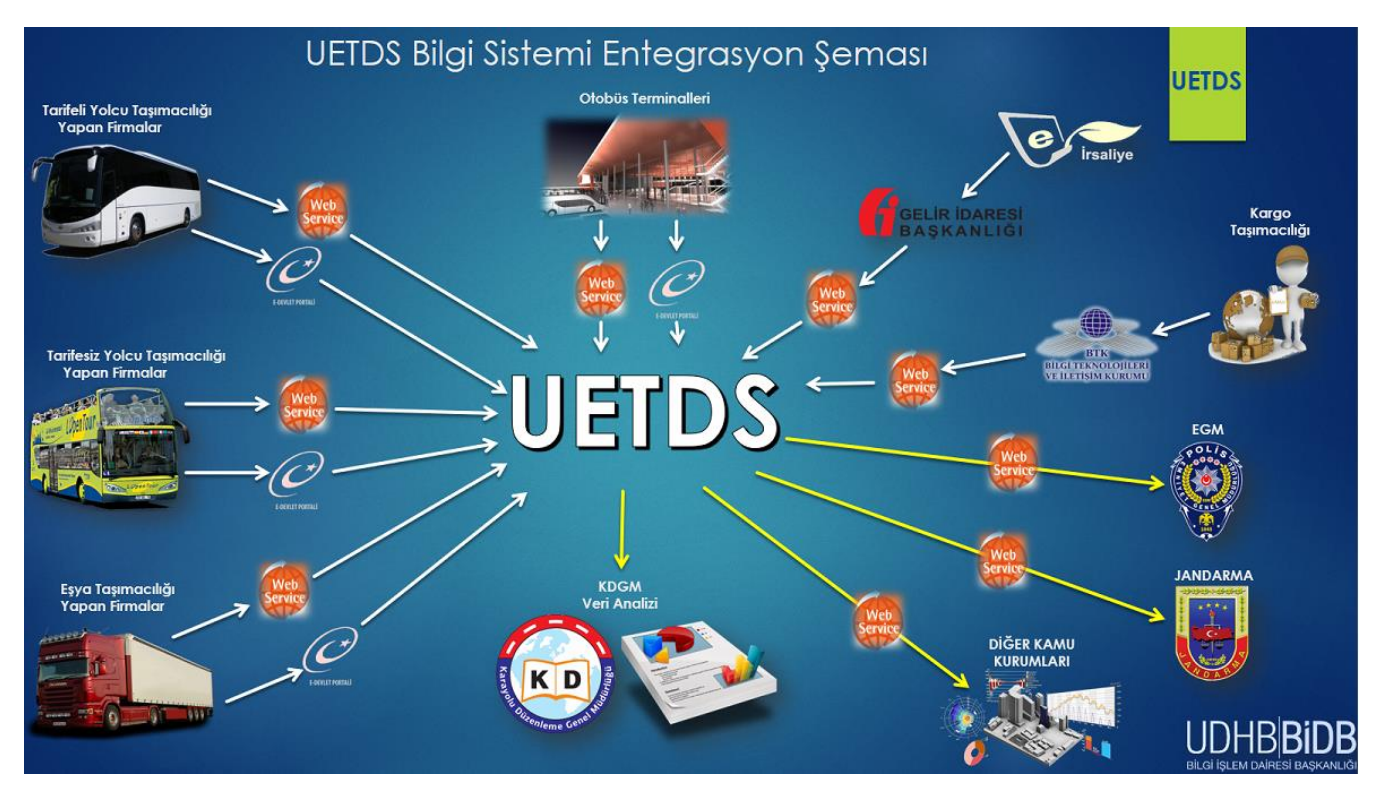

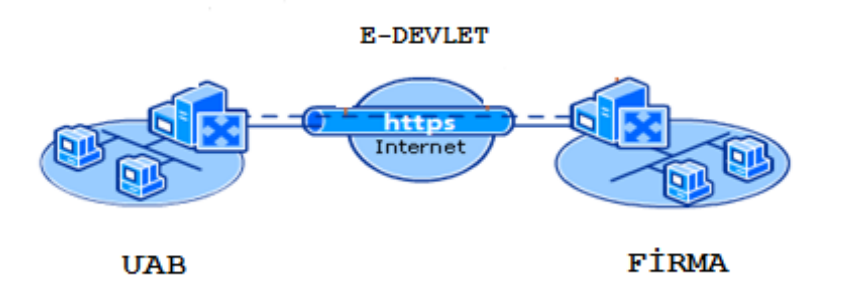

## <span id="page-7-0"></span>**C. ÖZET**

UETDS, web servis kullanılarak, platform bağımsız, güvenli, verimli ve tutarlı veri iletişimini sağlamak amacı ile tasarlanmıştır.

Kullanılan web servisler XML tabanlı veri iletimini baz alıp, donanım ve yazılımdan tamamen bağımsız bir iletişim ortamı oluşturur.

## **WEB SERVİS ADRESLERİ:**

Test Ortamı Web Servis Adresi: <https://servis.turkiye.gov.tr/services/g2g/kdgm/test/uetdsesya?wsdl>

Canlı Ortam Web Servis Adresi: <https://servis.turkiye.gov.tr/services/g2g/kdgm/uetdsesya?wsdl>

# <span id="page-9-0"></span>**D.UAB'NİN SAĞLAYACAĞI SERVİS METOTLARI**

## <span id="page-9-1"></span>**Hatırlatma**

Yük kaydı bildirimi servis metotlarında taşıma türü ikiye ayrılmıştır. Tehlikeli Madde taşımaları için servis metotlarında belirtilen **tasimaTuru**değeridaima **1** gönderilecektir. Bunun dışındaki diğer tüm yük taşımaları için **tasimaTuru** değeri **2** olarak gönderilecektir.

## <span id="page-9-2"></span>**1. servisTest**

- **servisTest** metodu ile Uetds servislerinin faal olup olmadığı kontrolü yapılabilir.
- Sorgu sonucu başarılıysa "**testMsj**" +"**OK**" mesajı iletilir.
- Metodun girdi ve çıktıları aşağıdaki gibidir;

#### **Girdiler**

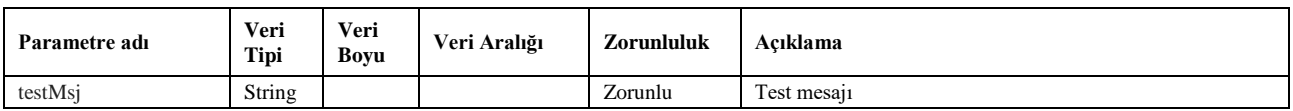

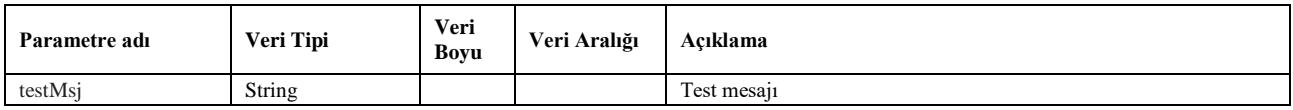

## <span id="page-10-0"></span>**2. paramYukBirimi**

- Yük birimlerini listeler. Bu metottan gelen yük birimi kodu, taşınan yük miktarının birimini belirtmek için kullanılır. (Kilogram, Ton gibi)
- Sorgulama için *wsuser* ile web servis kullanıcı adı ve şifresi gönderilir. *tasimaTuruKodu* parametresi ile yapılan taşımanın türü belirtilir. (Tehlikeli Madde ise 1, diğerleri için 2)
- Çıktı parametresi olarak **sonucKodu**: **0** metodun başarılı olarak çalıştığını ifade eder. **sonucKodu** değerinin farklı bir değer olması durumunda hataya ilişkin açıklama **sonucMesaji** parametresinde yazılır.
- Metodun girdi ve çıktıları aşağıdaki gibidir;

#### **Girdiler**

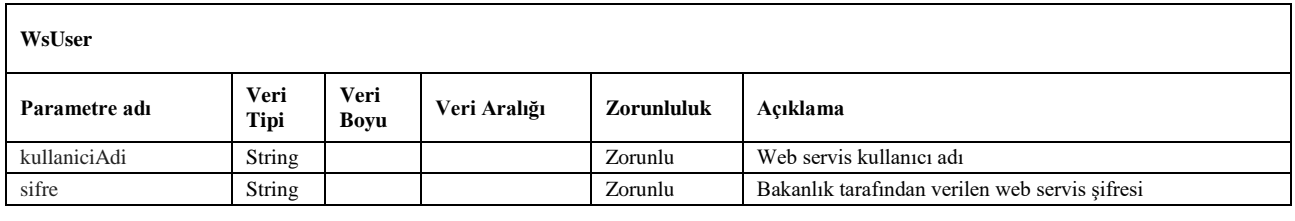

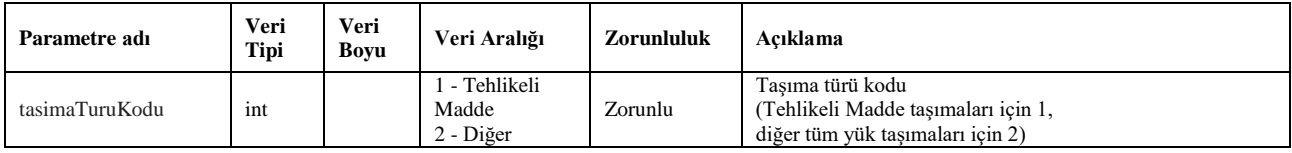

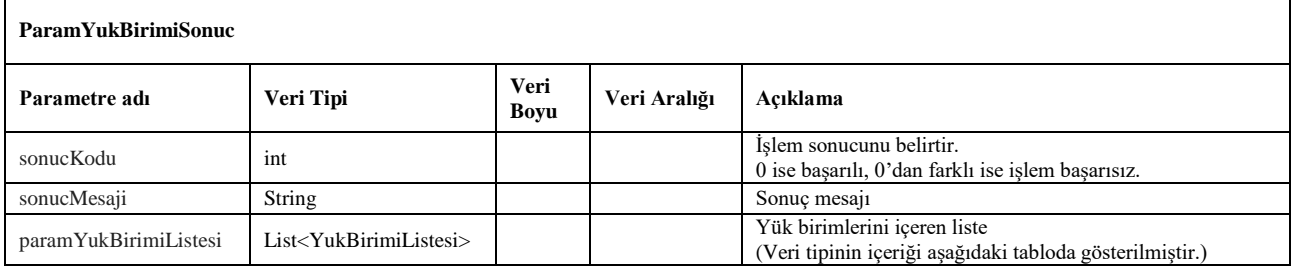

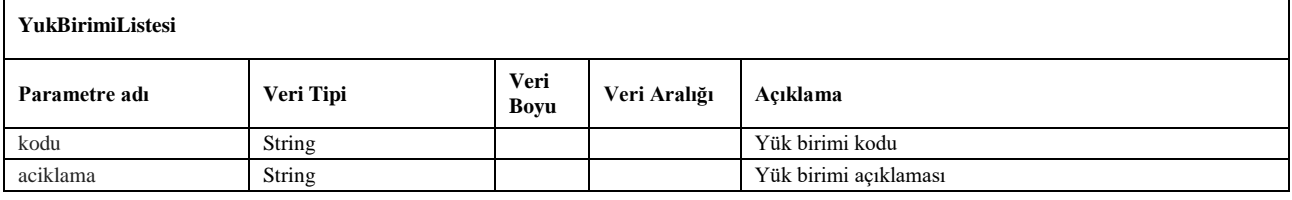

## <span id="page-11-0"></span>**3. paramYukTuru**

- Yük türlerini listeler. Bu metottan gelen yük türü kodu, taşınan yükün türünü belirtmek için kullanılır.
- Sorgulama için *wsuser* ile web servis kullanıcı adı ve şifresi gönderilir. *tasimaTuruKodu* parametresi ile yapılan taşımanın türü gönderilir (Tehlikeli Madde ise 1, diğerleri için 2)
- Çıktı parametresi olarak **sonucKodu**: **0** metodun başarılı olarak çalıştığını ifade eder. **sonucKodu** değerinin farklı bir değer olması durumunda hataya ilişkin açıklama **sonucMesaji** parametresinde yazılır.
- Metodun girdi ve çıktıları aşağıdaki gibidir;

#### **Girdiler**

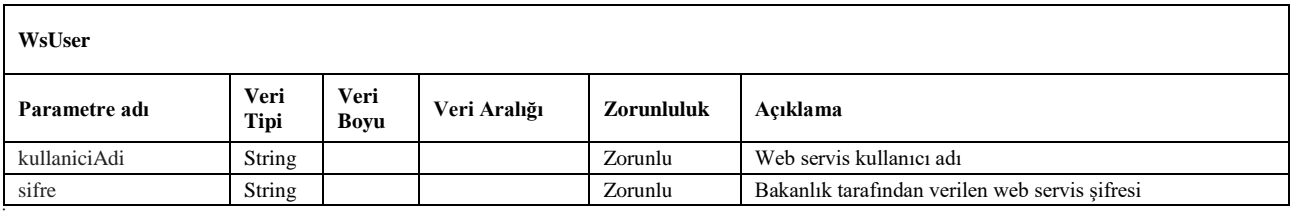

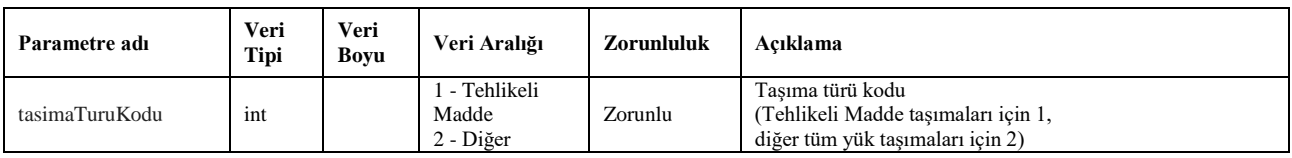

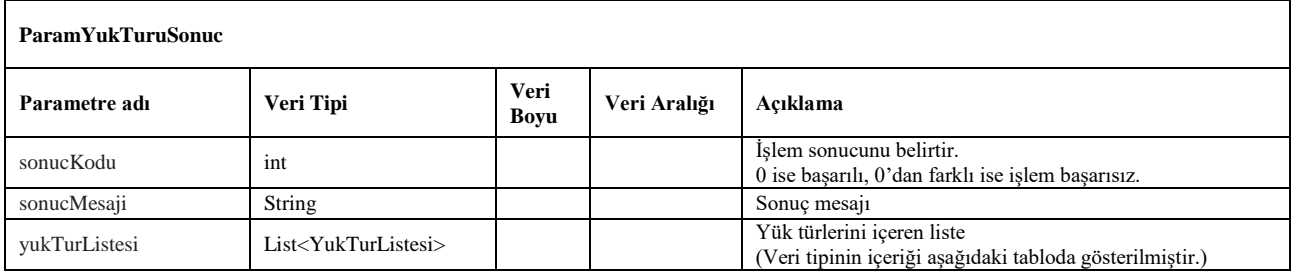

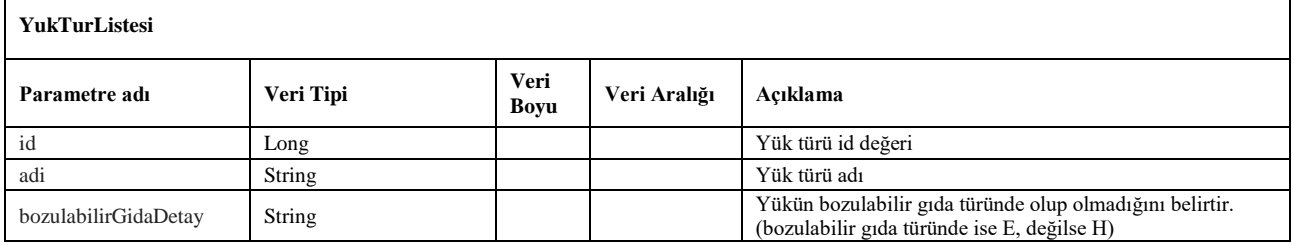

## <span id="page-12-0"></span>**4. iptalTurleri**

- Yük kaydı iptal türlerini listeler. Bu metottan gelen iptal tür kodu, daha önceden bildirilen ve iptal edilmek istenen yük kaydının iptal nedenini belirtmek için kullanılır.
- Sorgulama için *wsuser* ile web servis kullanıcı adı ve şifresi gönderilir.
- Çıktı parametresi olarak **sonucKodu**: **0** metodun başarılı olarak çalıştığını ifade eder. **sonucKodu** değerinin farklı bir değer olması durumunda hataya ilişkin açıklama **sonucMesaji** parametresinde yazılır.
- Metodun girdi ve çıktıları aşağıdaki gibidir;

#### **Girdiler**

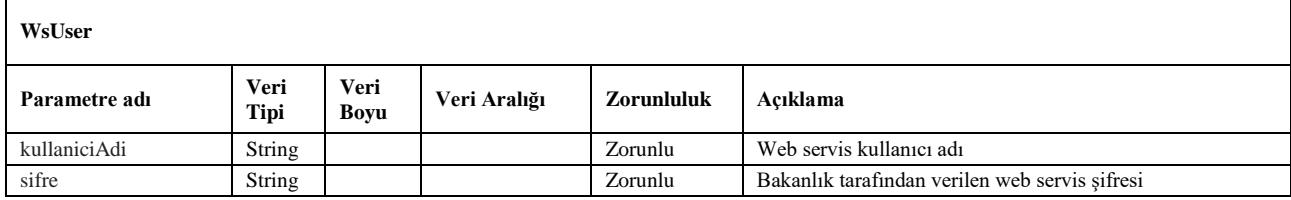

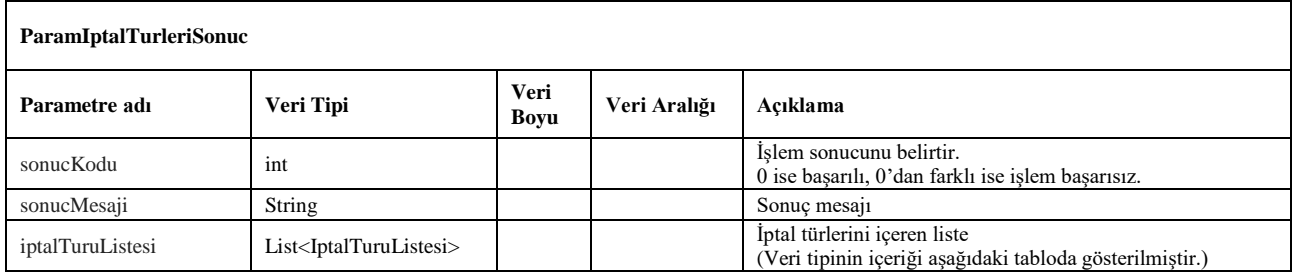

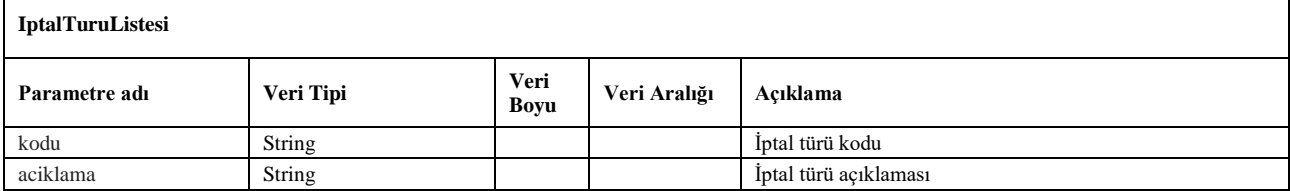

## <span id="page-13-0"></span>**5. paramTehlikeliMaddeTasimaSekli**

- Tehlikeli madde taşımaları için gereken taşıma şekillerini listeler. Tehlikeli madde türünde yeni yük kaydı bildirilirken bu metottan seçilen taşıma kodu değeri gönderilir.
- Sorgulama için *wsuser* ile web servis kullanıcı adı ve şifresi gönderilir.
- Çıktı parametresi olarak **sonucKodu**: **0** metodun başarılı olarak çalıştığını ifade eder. **sonucKodu** değerinin farklı bir değer olması durumunda hataya ilişkin açıklama **sonucMesaji** parametresinde yazılır.
- Metodun girdi ve çıktıları aşağıdaki gibidir;

#### **Girdiler**

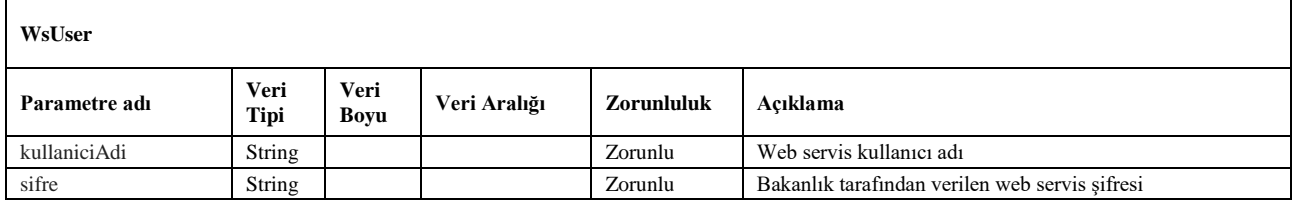

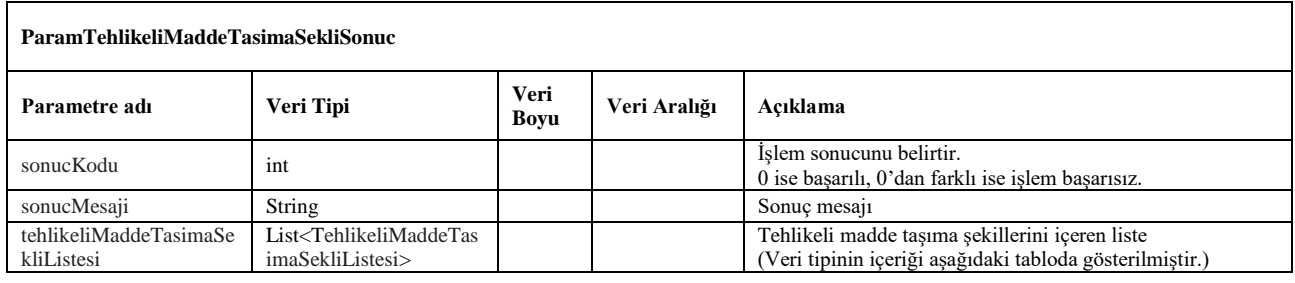

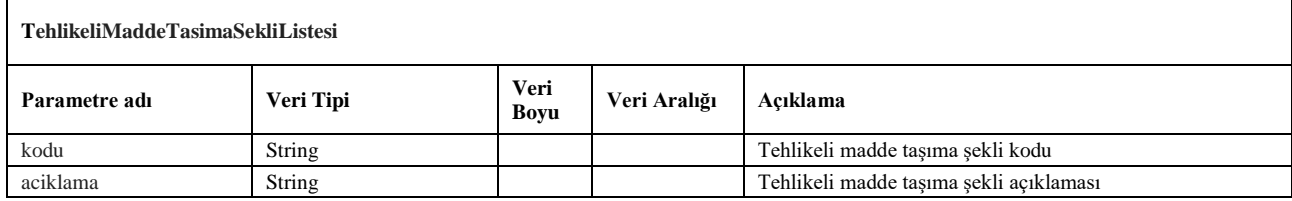

## <span id="page-14-0"></span>**6. yetkiBelgesiKontrol**

- Sorgulanan plakanın firma ve yetki belgesi bilgileri ve taşıt kartı geçerlilik tarihini getirir. Yalnızca firmanın kendi araçları için sorgulamaya açıktır.
- Sorgulama için *wsuser* ile web servis kullanıcı adı ve şifresi gönderilir.
- Çıktı parametresi olarak **sonucKodu**: **0** metodun başarılı olarak çalıştığını ifade eder. **sonucKodu** değerinin farklı bir değer olması durumunda hataya ilişkin açıklama **sonucMesaji** parametresinde yazılır.
- Metodun girdi ve çıktıları aşağıdaki gibidir;

#### **Girdiler**

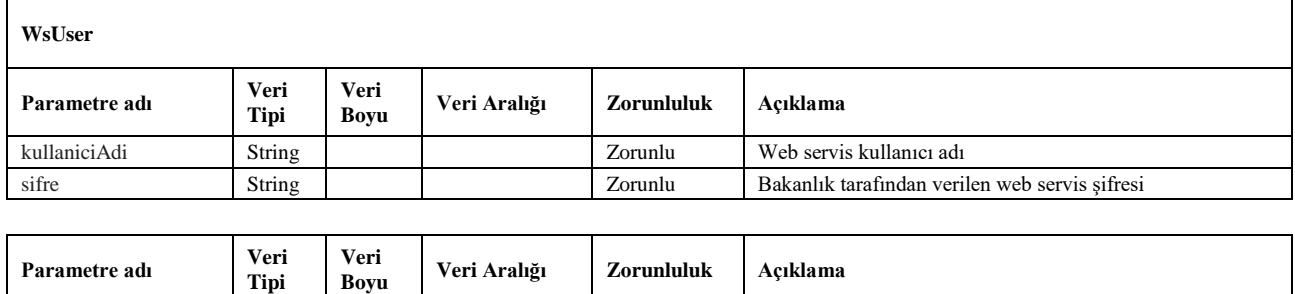

plaka String 20 Zorunlu Sorgulama yapılan araç plakası

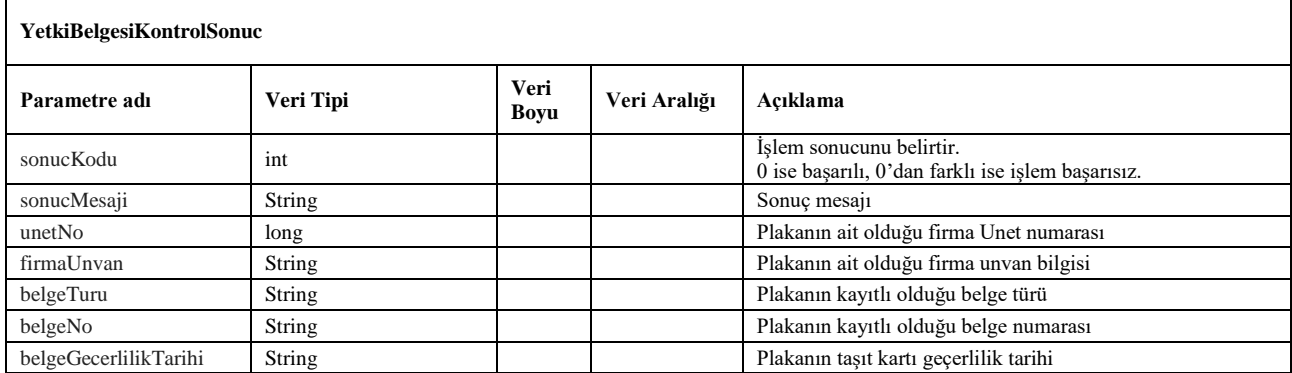

## <span id="page-15-0"></span>**7. aracMuayeneSorgula**

- Sorgulanan plakanın araç muayenesi bilgilerini getirir. Yalnızca firmanın kendi araçları için sorgulamaya açıktır.
- Sorgulama için *wsuser* ile web servis kullanıcı adı ve şifresi gönderilir.
- Çıktı parametresi olarak **sonucKodu**: **0** metodun başarılı olarak çalıştığını ifade eder. **sonucKodu** değerinin farklı bir değer olması durumunda hataya ilişkin açıklama **sonucMesaji** parametresinde yazılır.
- Metodun girdi ve çıktıları aşağıdaki gibidir;

#### **Girdiler**

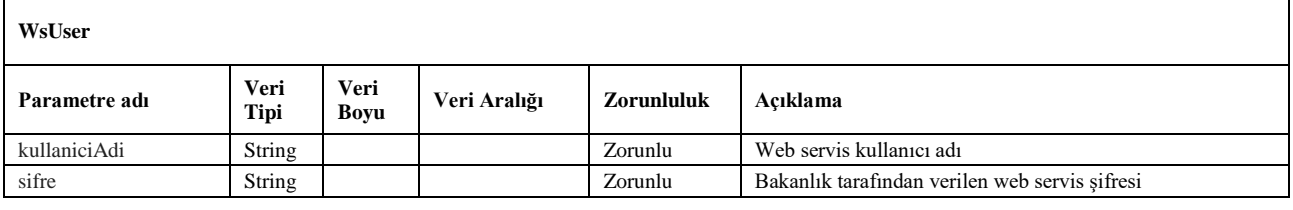

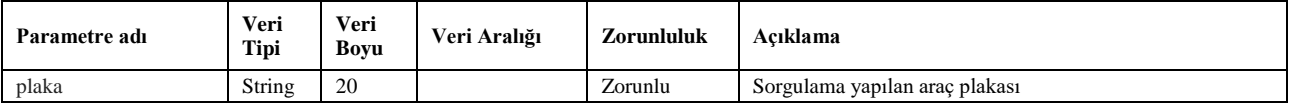

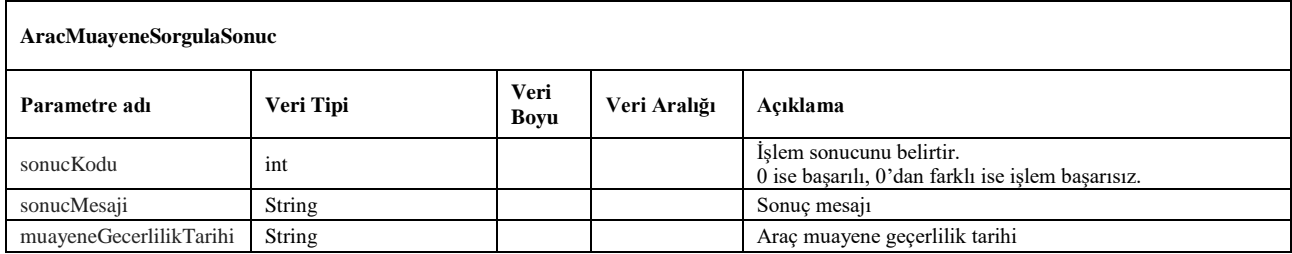

## <span id="page-16-0"></span>**8. meslekiYeterlilikSorgula**

- Sorgulanan kişinin sahip olduğu mesleki yeterlilik belgesi bilgilerini getirir.
- Sorgulama için *wsuser* ile web servis kullanıcı adı ve şifresi gönderilir.
- Çıktı parametresi olarak **sonucKodu**: **0** metodun başarılı olarak çalıştığını ifade eder. **sonucKodu** değerinin farklı bir değer olması durumunda hataya ilişkin açıklama **sonucMesaji** parametresinde yazılır.
- Metodun girdi ve çıktıları aşağıdaki gibidir;

## **Girdiler**

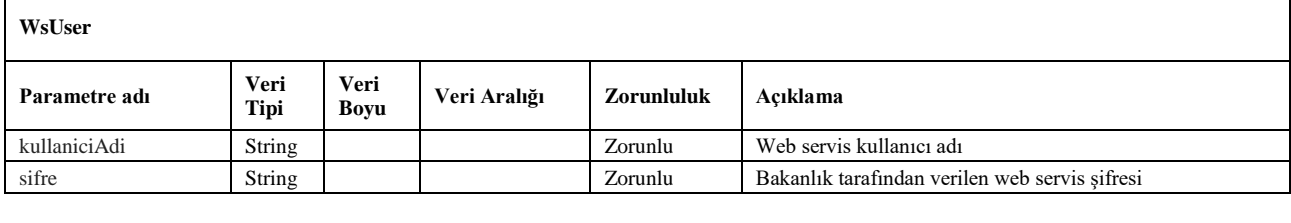

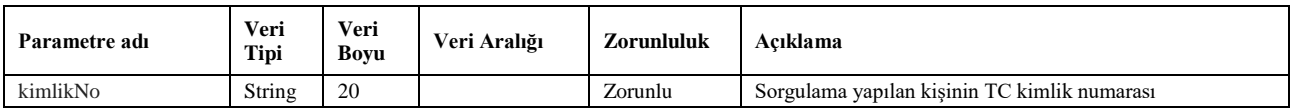

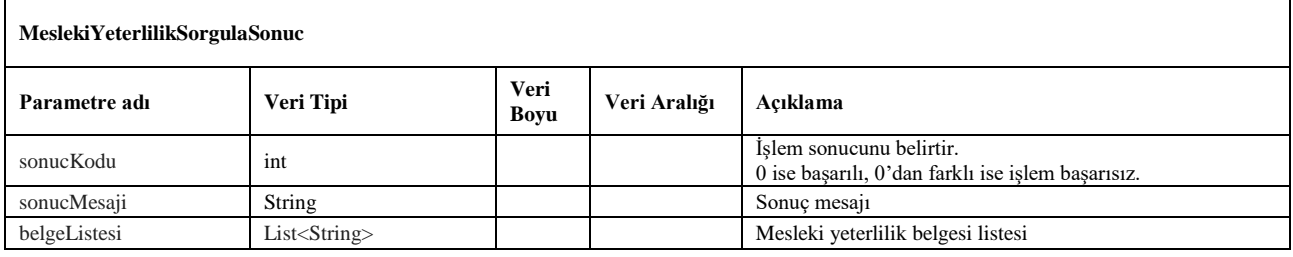

## <span id="page-17-0"></span>**9. ipTanimla**

- Bakanlık sistemine yeni bir IP adresi tanımlatmak için kullanılır.
- Tek IP adresinin eklemek için IP adresinin başlangıç alanında belirtilmesi gerekir.
- IP bloğunu eklemek için ise başlangıç ve bitiş alanlarını birlikte girilerek tek servis isteği ile tanımlama yapılabilir.
- Servis isteği için *wsuser* ile web servis kullanıcı adı ve şifresi gönderilir.
- Çıktı parametresi olarak **sonucKodu**: **0** metodun başarılı olarak çalıştığını ifade eder. **sonucKodu** değerinin farklı bir değer olması durumunda hataya ilişkin açıklama **sonucMesaji** parametresinde yazılır.
- Metodun girdi ve çıktıları aşağıdaki gibidir;

#### **Girdiler**

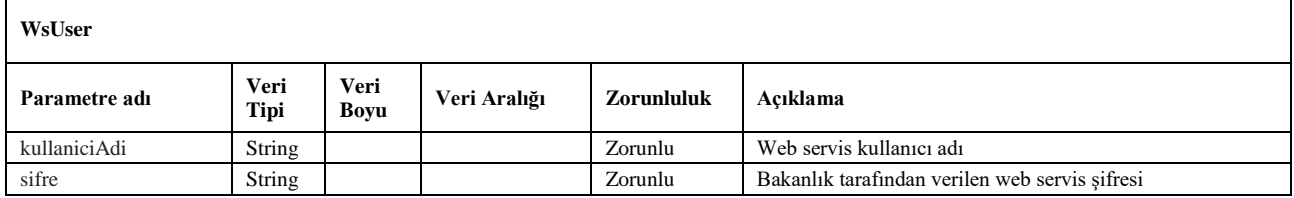

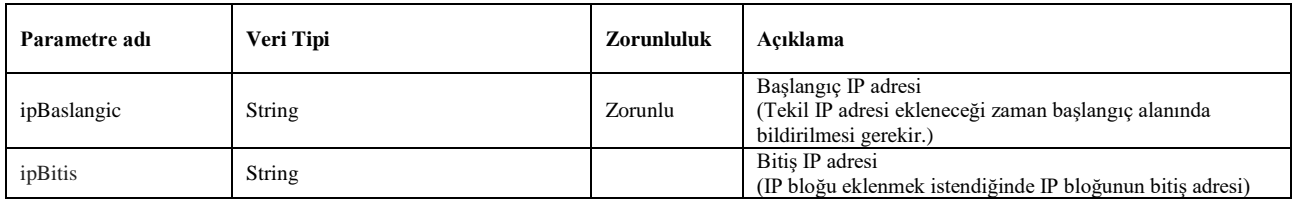

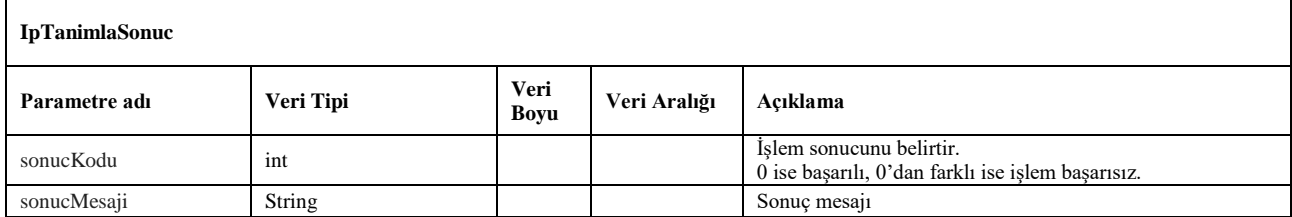

## <span id="page-18-0"></span>**10. ipListele**

- Bakanlık sistemine firmanın kayıtlı IP adreslerini listelemek için kullanılır.
- Servis isteği için *wsuser* ile web servis kullanıcı adı ve şifresi gönderilir.
- Çıktı parametresi olarak **sonucKodu**: **0** metodun başarılı olarak çalıştığını ifade eder. **sonucKodu** değerinin farklı bir değer olması durumunda hataya ilişkin açıklama **sonucMesaji** parametresinde yazılır.
- Metodun girdi ve çıktıları aşağıdaki gibidir;

#### **Girdiler**

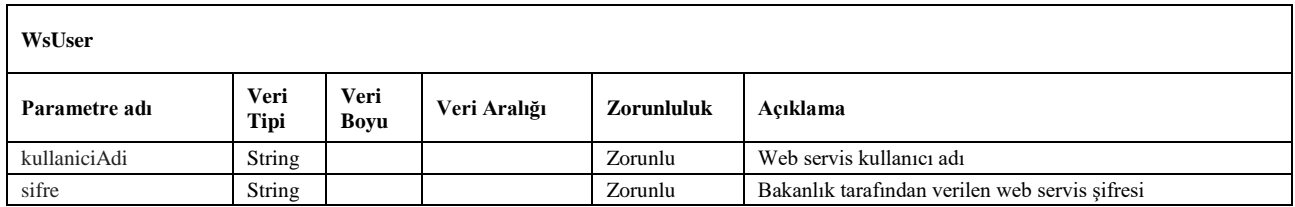

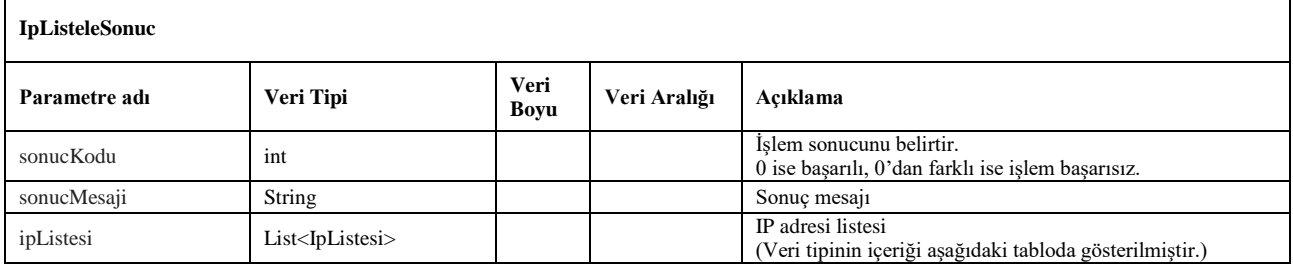

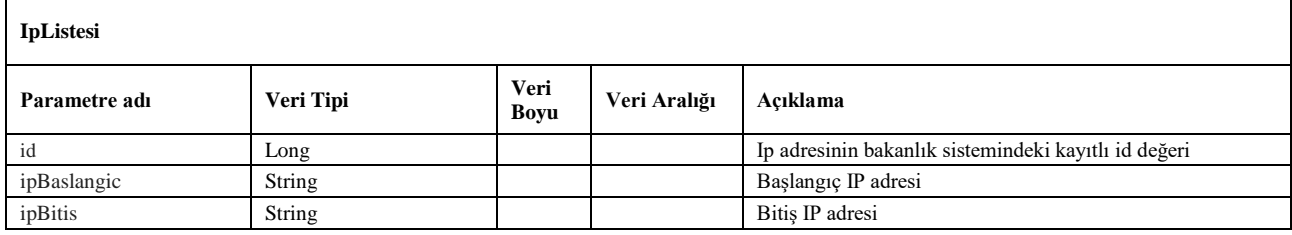

## <span id="page-19-0"></span>**11. ipSil**

- Bakanlık sisteminde kayıtlı olan IP adresinin silinmesi için kullanılır.
- Metot ile firmanın kayıtlı en az bir IP adresi kalana dek silme işlemi yapılabilir.
- Servis isteği için *wsuser* ile web servis kullanıcı adı ve şifresi gönderilir.
- Çıktı parametresi olarak **sonucKodu**: **0** metodun başarılı olarak çalıştığını ifade eder. **sonucKodu** değerinin farklı bir değer olması durumunda hataya ilişkin açıklama **sonucMesaji** parametresinde yazılır.
- Metodun girdi ve çıktıları aşağıdaki gibidir;

#### **Girdiler**

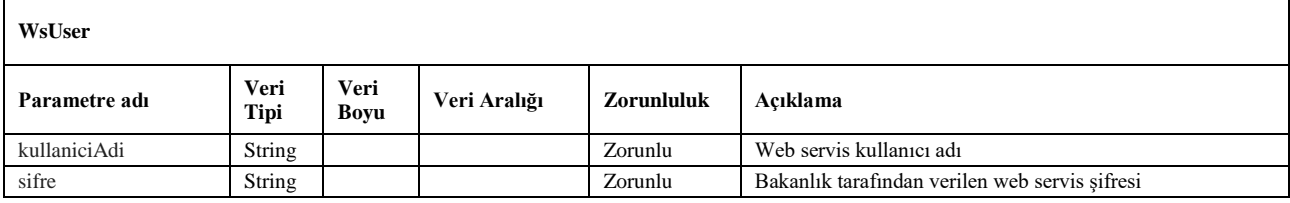

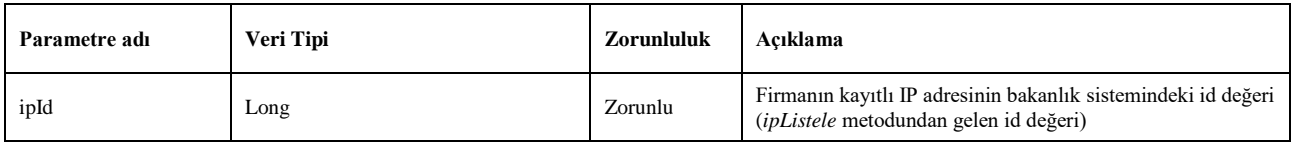

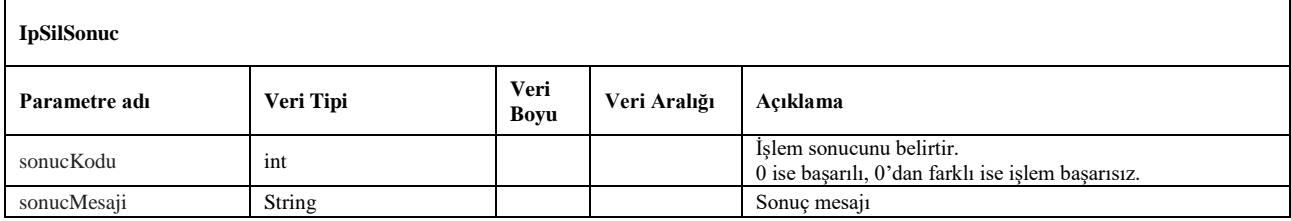

## <span id="page-20-0"></span>**12. vizeOnBasvuru**

- Bakanlık sistemi üzerinden SRC1 ve SRC3 sahibi sürücüler için Romanya, Bulgaristan ve Belarus ülkelerine vize ön başvurusu yapmak için kullanılır.
- Servis isteği için *wsuser* ile web servis kullanıcı adı ve şifresi gönderilir.
- Çıktı parametresi olarak **sonucKodu**: **0** metodun başarılı olarak çalıştığını ifade eder. **sonucKodu** değerinin farklı bir değer olması durumunda hataya ilişkin açıklama **sonucMesaji** parametresinde yazılır.
- Metodun girdi ve çıktıları aşağıdaki gibidir;

#### **Girdiler**

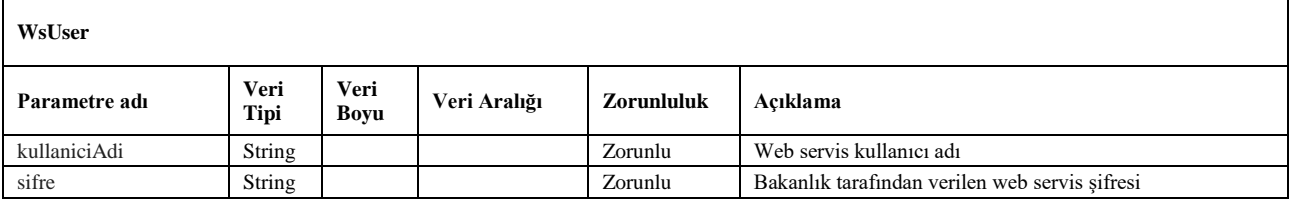

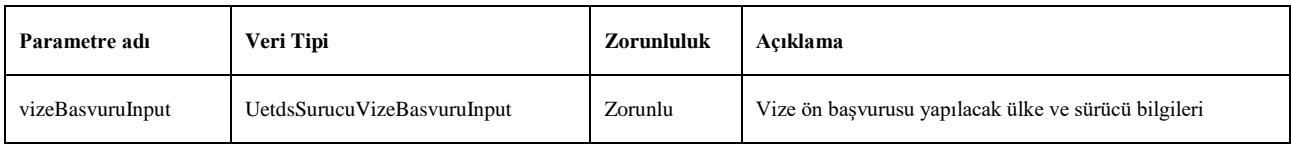

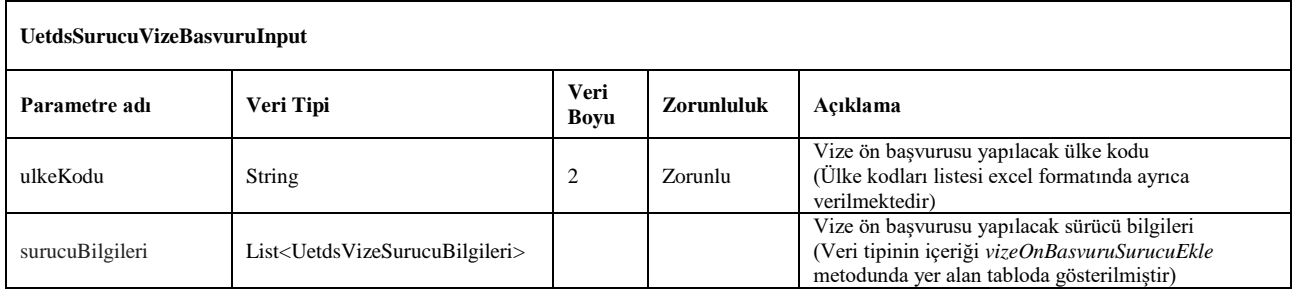

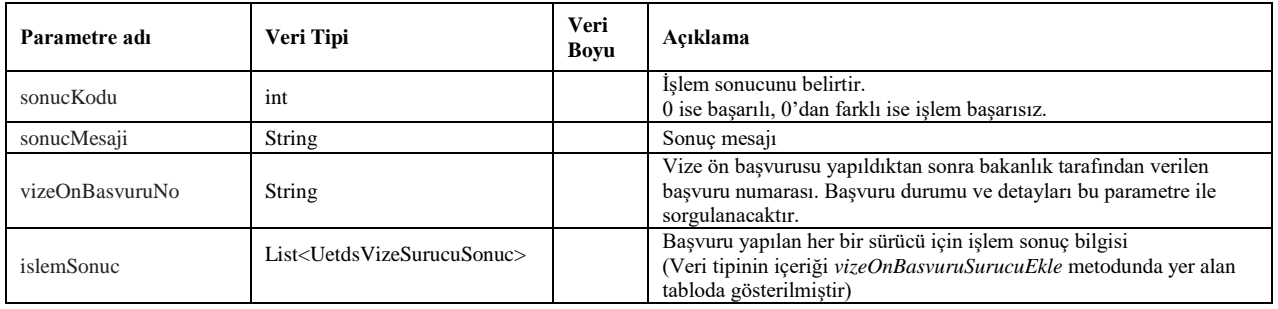

## <span id="page-21-0"></span>**13. vizeOnBasvuruSurucuEkle**

- Bakanlık sistemi üzerinden ülkelere yapılan vize ön başvurusuna SRC1 ve SRC3 sahibi sürücüler eklemek için kullanılır.
- Birden fazla sürücü bilgisi aynı anda eklenebilir. İşlem sonucu eklenen ve eklenemeyen sürücü bilgileri işlem sonuç bilgisinde dönülür.
- Servis isteği için *wsuser* ile web servis kullanıcı adı ve şifresi gönderilir.
- Çıktı parametresi olarak **sonucKodu**: **0** metodun başarılı olarak çalıştığını ifade eder. **sonucKodu** değerinin farklı bir değer olması durumunda hataya ilişkin açıklama **sonucMesaji** parametresinde yazılır.
- Metodun girdi ve çıktıları aşağıdaki gibidir;

## **Girdiler**

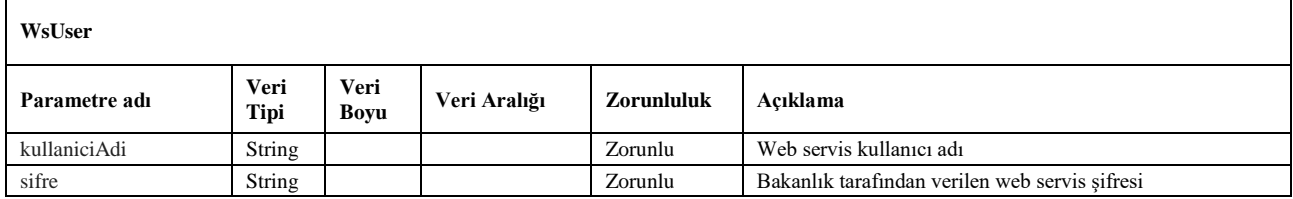

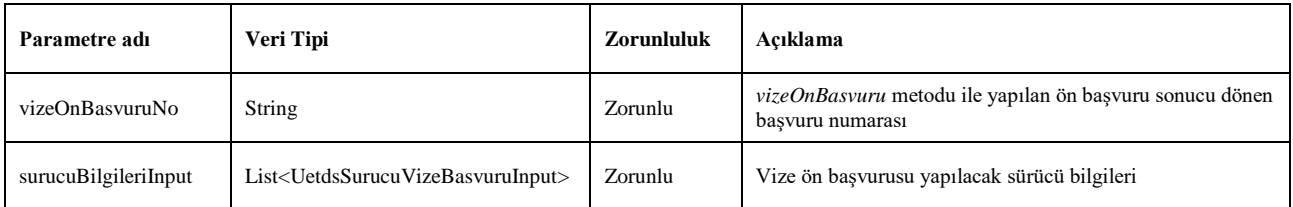

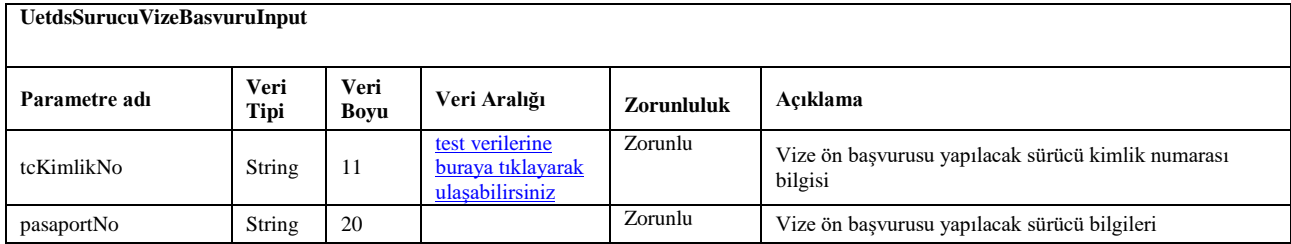

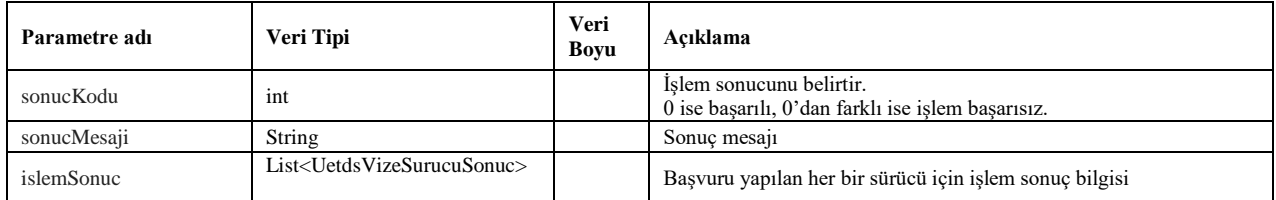

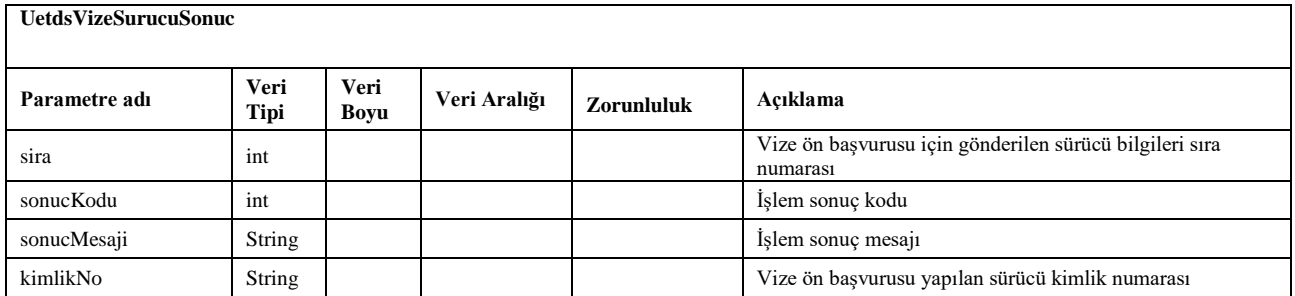

## <span id="page-23-0"></span>**14. vizeOnBasvuruListele**

- Bakanlık sistemi üzerinden ülkelere yapılan vize ön başvurularını listelemek için kullanılır.
- 30 günlükten fazla aralıkta sorgulama işlemi yapılamaz. (Sorgulama yapılacak başlangıç tarihi ile bitiş tarihi aralığı 30 günden az olmalı)
- Servis isteği için *wsuser* ile web servis kullanıcı adı ve şifresi gönderilir.
- Çıktı parametresi olarak **sonucKodu**: **0** metodun başarılı olarak çalıştığını ifade eder. **sonucKodu** değerinin farklı bir değer olması durumunda hataya ilişkin açıklama **sonucMesaji** parametresinde yazılır.
- Metodun girdi ve çıktıları aşağıdaki gibidir;

#### **Girdiler**

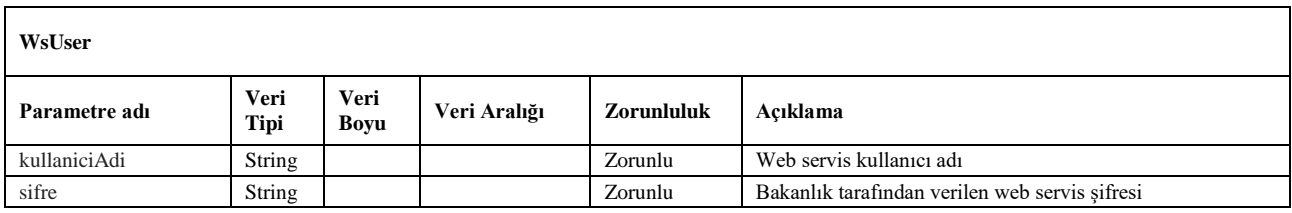

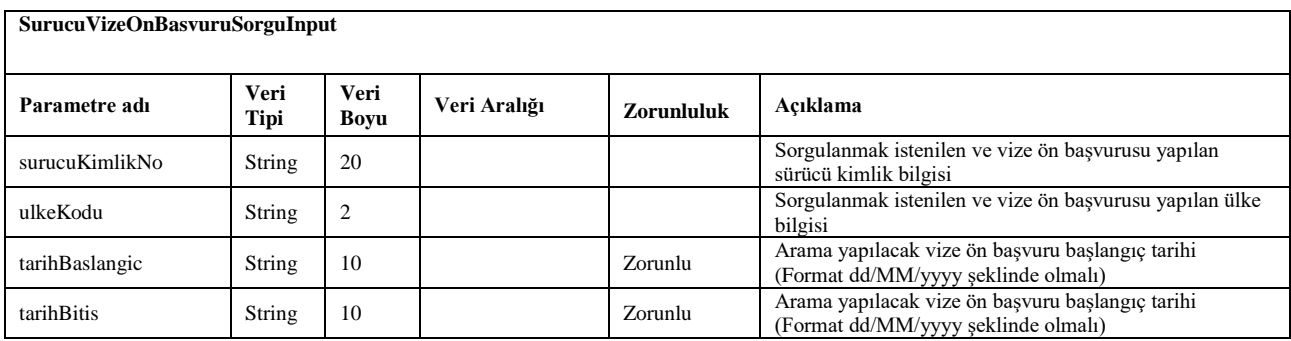

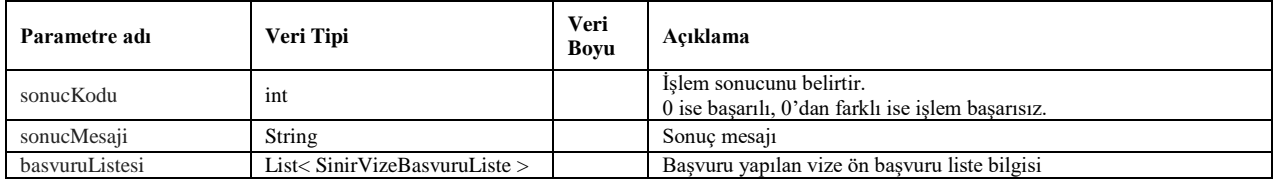

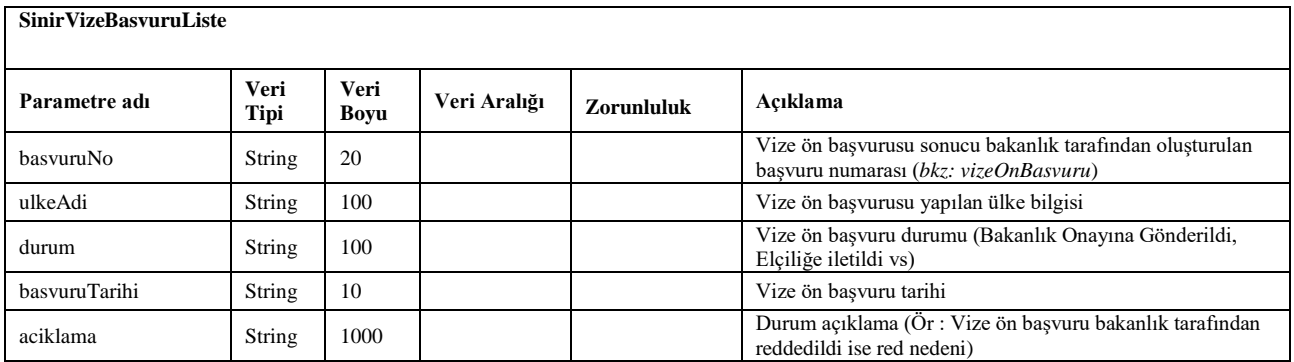

## <span id="page-24-0"></span>**15. vizeOnBasvuruDetay**

- Bakanlık sistemi üzerinden ülkelere yapılan vize ön başvuru detay bilgilerine ulaşmak için bu metot kullanılır.
- Servis isteği için *wsuser* ile web servis kullanıcı adı ve şifresi gönderilir.
- Çıktı parametresi olarak **sonucKodu**: **0** metodun başarılı olarak çalıştığını ifade eder. **sonucKodu** değerinin farklı bir değer olması durumunda hataya ilişkin açıklama **sonucMesaji** parametresinde yazılır.
- Metodun girdi ve çıktıları aşağıdaki gibidir;

#### **Girdiler**

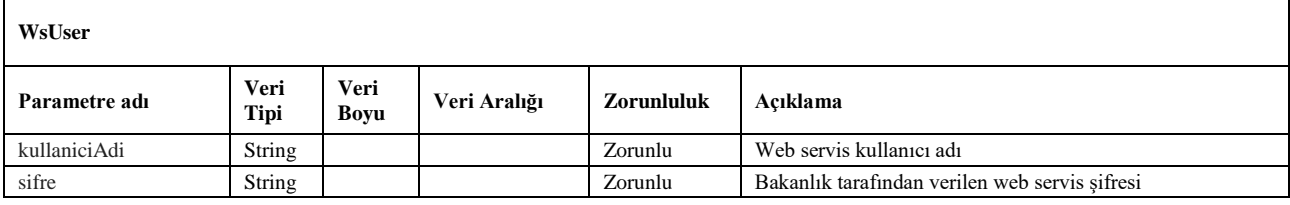

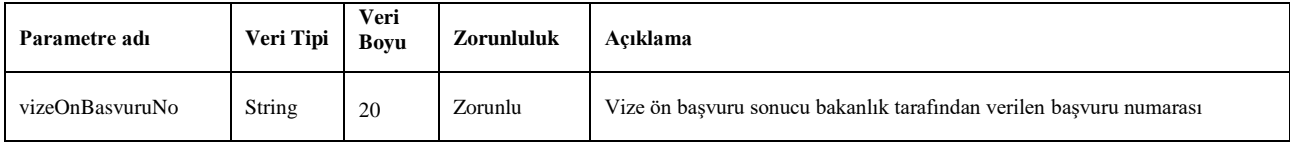

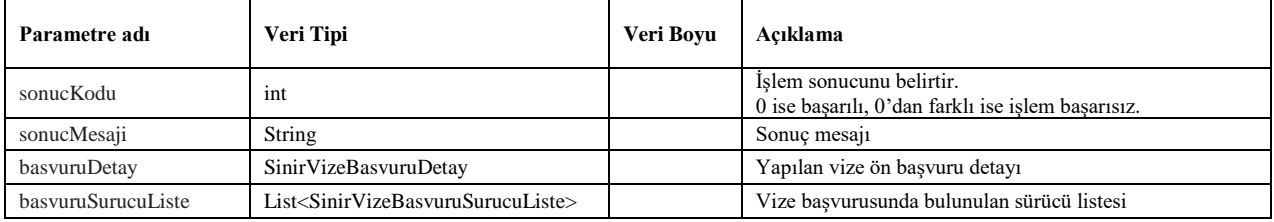

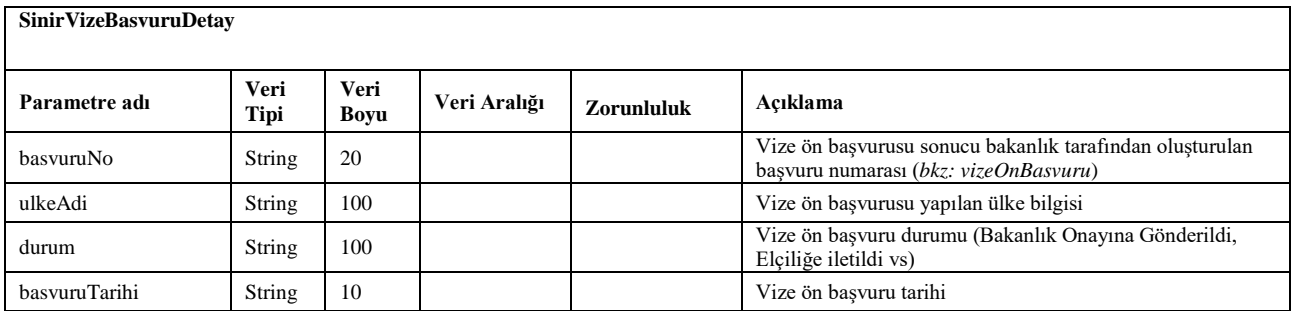

## <span id="page-25-0"></span>**16. vizeOnBasvuruIptal**

- Bakanlık sistemi üzerinden ülkelere yapılan vize ön başvuru iptali için bu metot kullanılır.
- Servis isteği için *wsuser* ile web servis kullanıcı adı ve şifresi gönderilir.
- Çıktı parametresi olarak **sonucKodu**: **0** metodun başarılı olarak çalıştığını ifade eder. **sonucKodu** değerinin farklı bir değer olması durumunda hataya ilişkin açıklama **sonucMesaji** parametresinde yazılır.
- Metodun girdi ve çıktıları aşağıdaki gibidir;

#### **Girdiler**

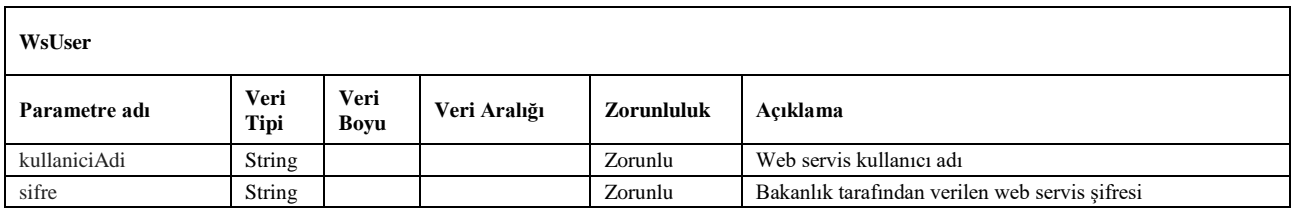

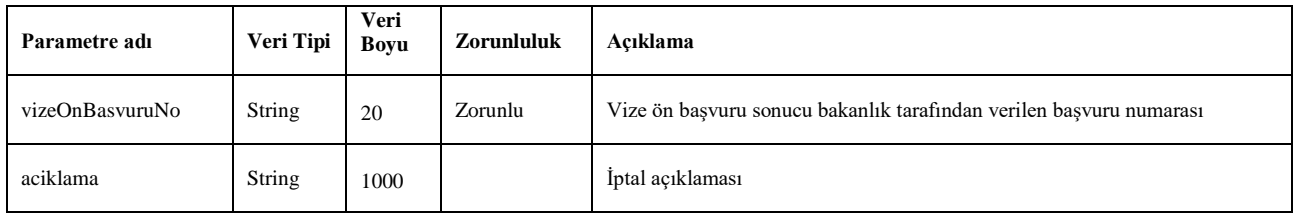

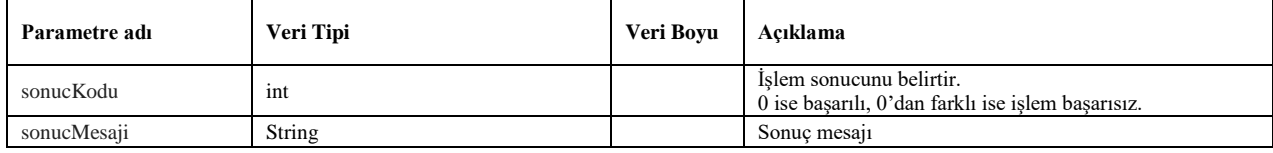

## <span id="page-26-0"></span>**17. paramTasimaTurleri**

- Taşıma türlerini listeler. Bu metottan gelen taşıma türü kodu, yapılan taşıma türünü belirtmek için kullanılır. (Normal yük taşıması veya tehlikeli madde taşıması)
- Servis isteği için *wsuser* ile web servis kullanıcı adı ve şifresi gönderilir.
- Çıktı parametresi olarak **sonucKodu**: **0** metodun başarılı olarak çalıştığını ifade eder. **sonucKodu** değerinin farklı bir değer olması durumunda hataya ilişkin açıklama **sonucMesaji** parametresinde yazılır.
- Metodun girdi ve çıktıları aşağıdaki gibidir;

#### **Girdiler**

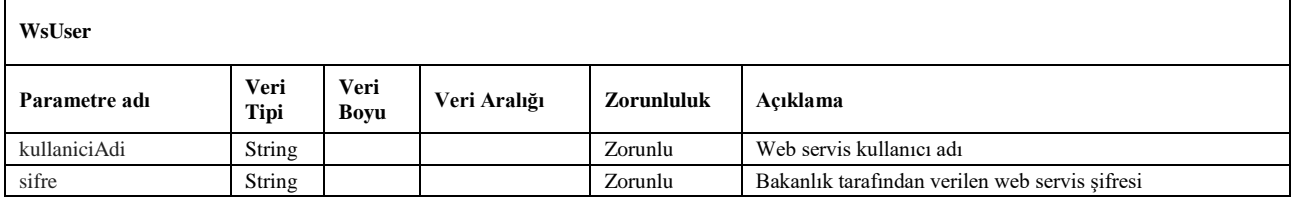

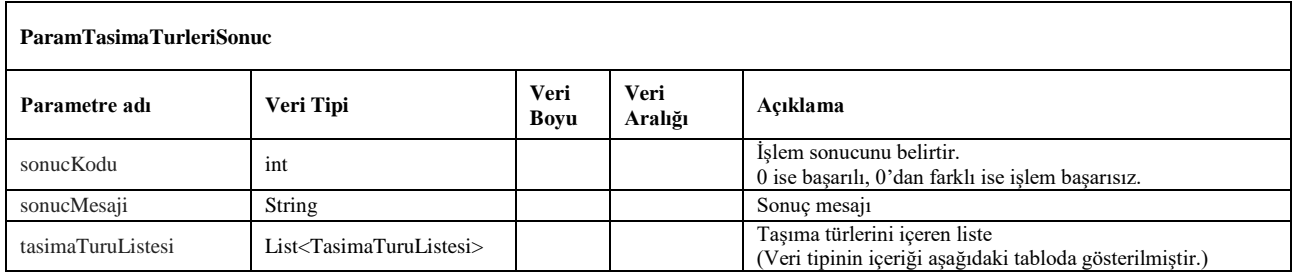

<span id="page-26-1"></span>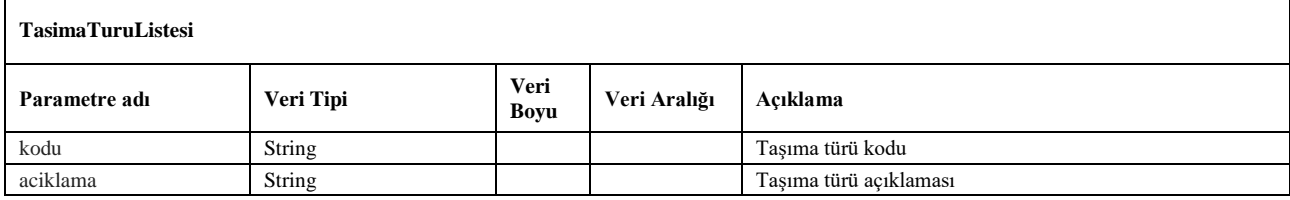

## <span id="page-27-0"></span>**18. yeniSeferEkleV3**

- Yapılan taşımaya ait sefer kaydını oluşturmak için kullanılır.
- Sefer kaydı başarılı şekilde oluşturulduktan sonra metottan gelen *seferId* değeri ile *sefereYukEkleV3* metodu kullanılarak sefere ait yükler eklenir.
- Servis isteği için *wsuser* ile web servis kullanıcı adı ve şifresi gönderilir.
- Çıktı parametresi olarak **sonucKodu**: **0** metodun başarılı olarak çalıştığını ifade eder. **sonucKodu** değerinin farklı bir değer olması durumunda hataya ilişkin açıklama **sonucMesaji** parametresinde yazılır.
- Metodun girdi ve çıktıları aşağıdaki gibidir;

#### **Girdiler**

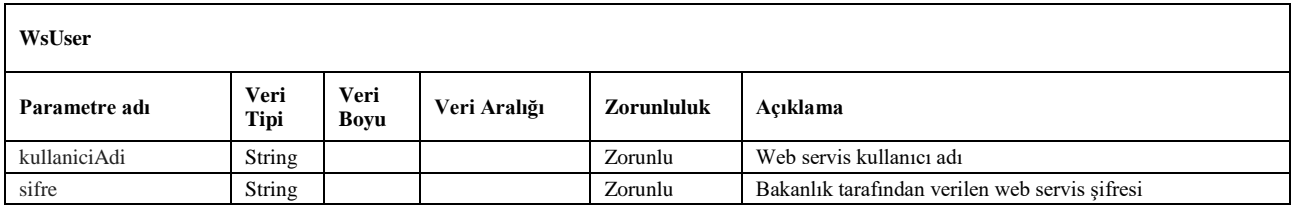

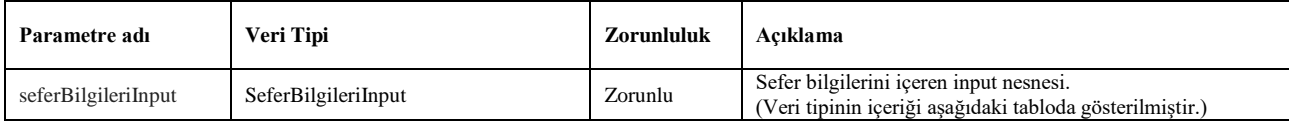

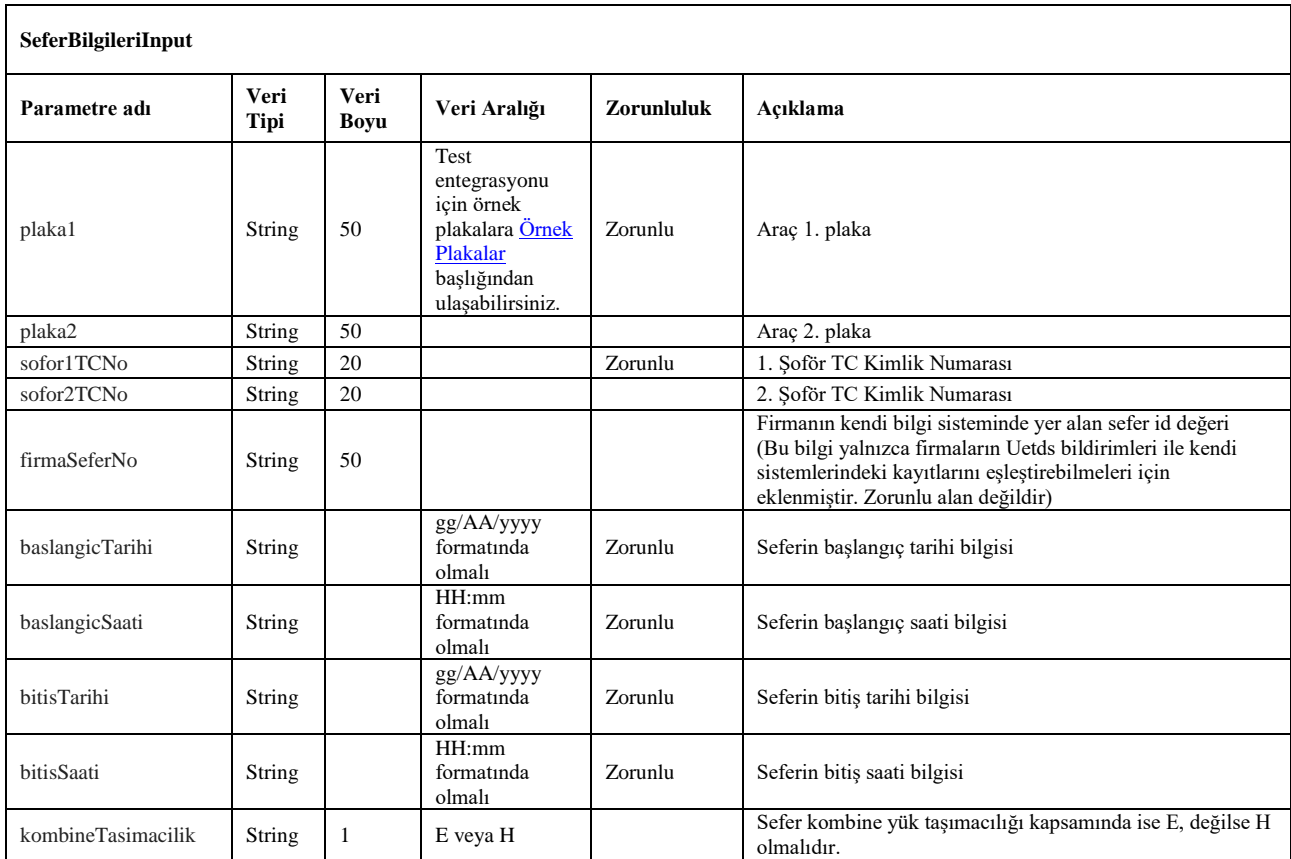

<span id="page-28-0"></span>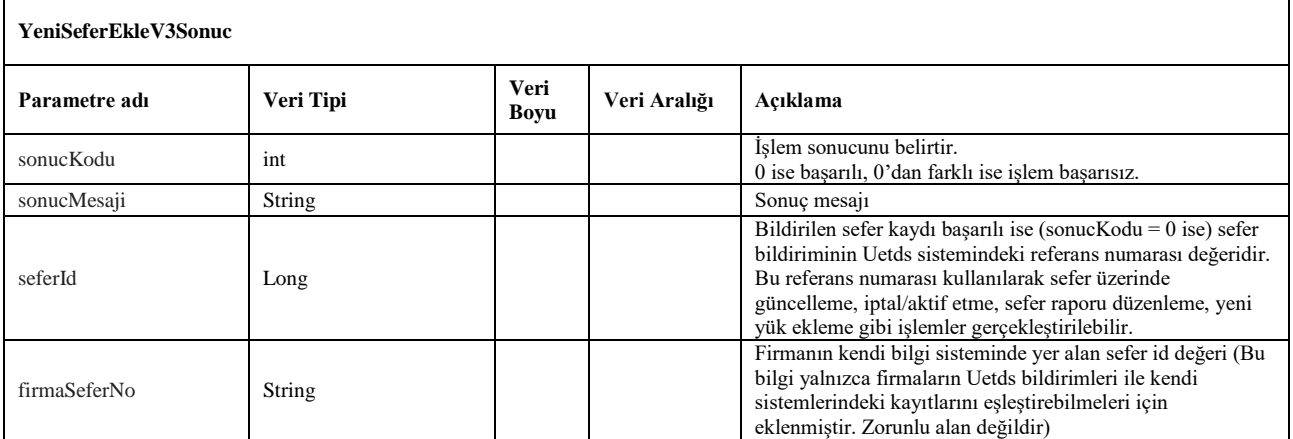

#### <span id="page-29-1"></span>**19. seferDuzenleV3**

- Uetds sistemine daha önceden kaydedilen sefer bildirimi üzerinde güncelleme yapmak için kullanılır.
- *yeniSeferEkleV3* metodundan gelen *seferId* değeri ile birlikte sefer bilgileri gönderilerek ilgili sefer kaydı üzerinde güncelleme işlemi gerçekleştirilebilir.
- Servis isteği için *wsuser* ile web servis kullanıcı adı ve şifresi gönderilir.
- Çıktı parametresi olarak **sonucKodu**: **0** metodun başarılı olarak çalıştığını ifade eder. **sonucKodu** değerinin farklı bir değer olması durumunda hataya ilişkin açıklama **sonucMesaji** parametresinde yazılır.
- Metodun girdi ve çıktıları aşağıdaki gibidir;

#### **Girdiler**

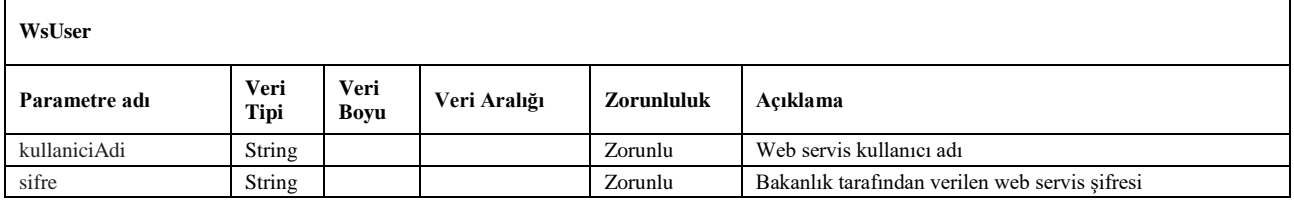

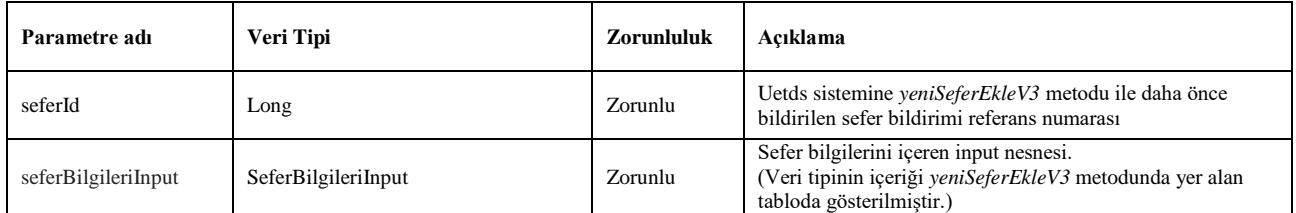

<span id="page-29-0"></span>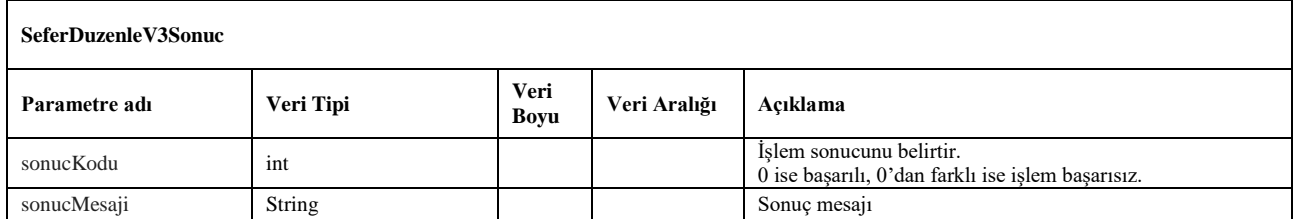

## <span id="page-30-0"></span>**20. seferDetayiV3**

- Uetds sistemine kaydedilen seferin detaylarına ve sefere ait tüm yük listesine ulaşmak için kullanılır.
- *yeniSeferEkleV3* metodundan gelen *seferId* değeri ile birlikte kullanılır.
- Servis isteği için *wsuser* ile web servis kullanıcı adı ve şifresi gönderilir.
- Çıktı parametresi olarak **sonucKodu: 0** metodun başarılı olarak çalıştığını ifade eder. **sonucKodu** değerinin farklı bir değer olması durumunda hataya ilişkin açıklama **sonucMesaji** parametresinde yazılır.
- Metodun girdi ve çıktıları aşağıdaki gibidir;

#### **Girdiler**

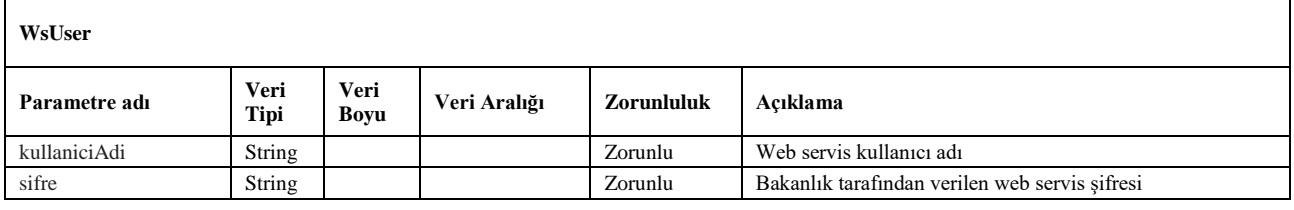

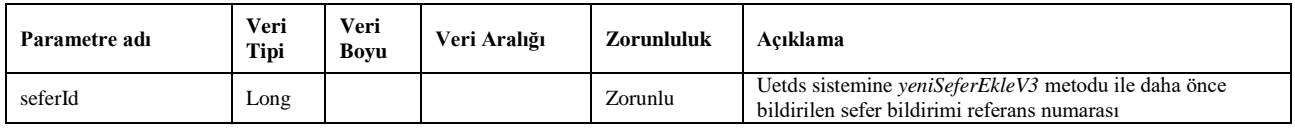

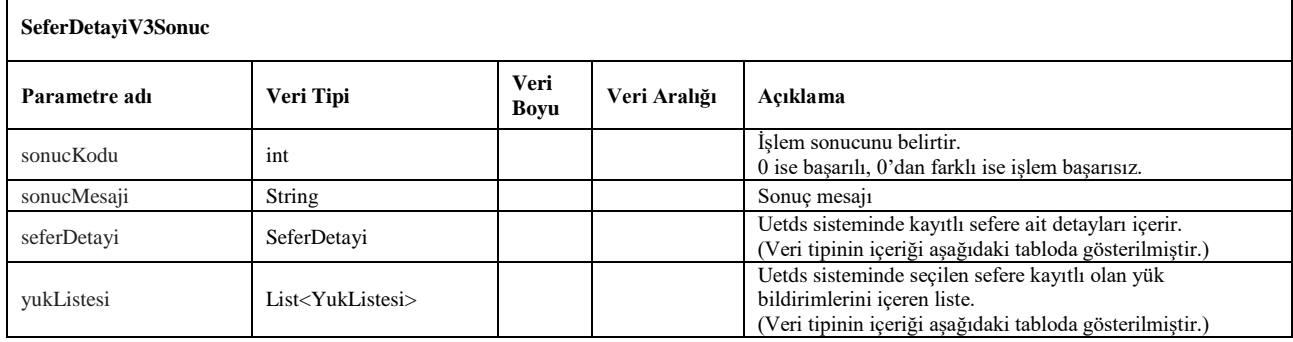

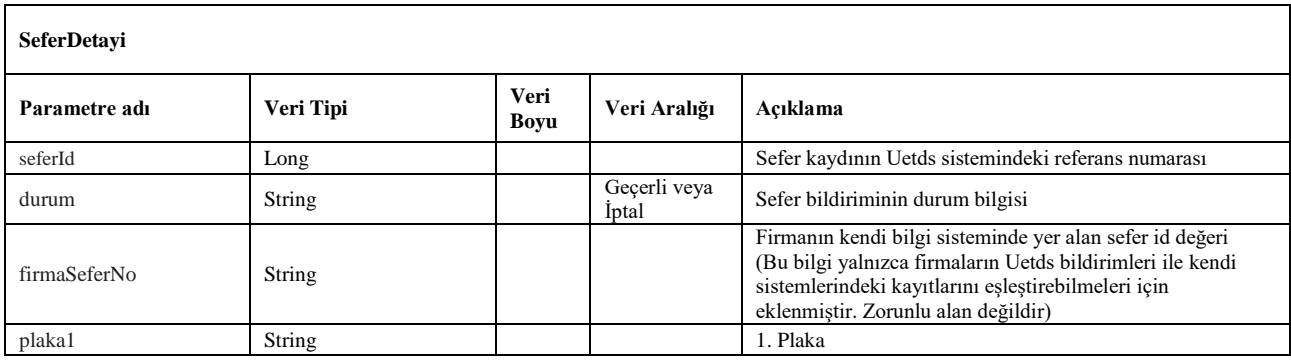

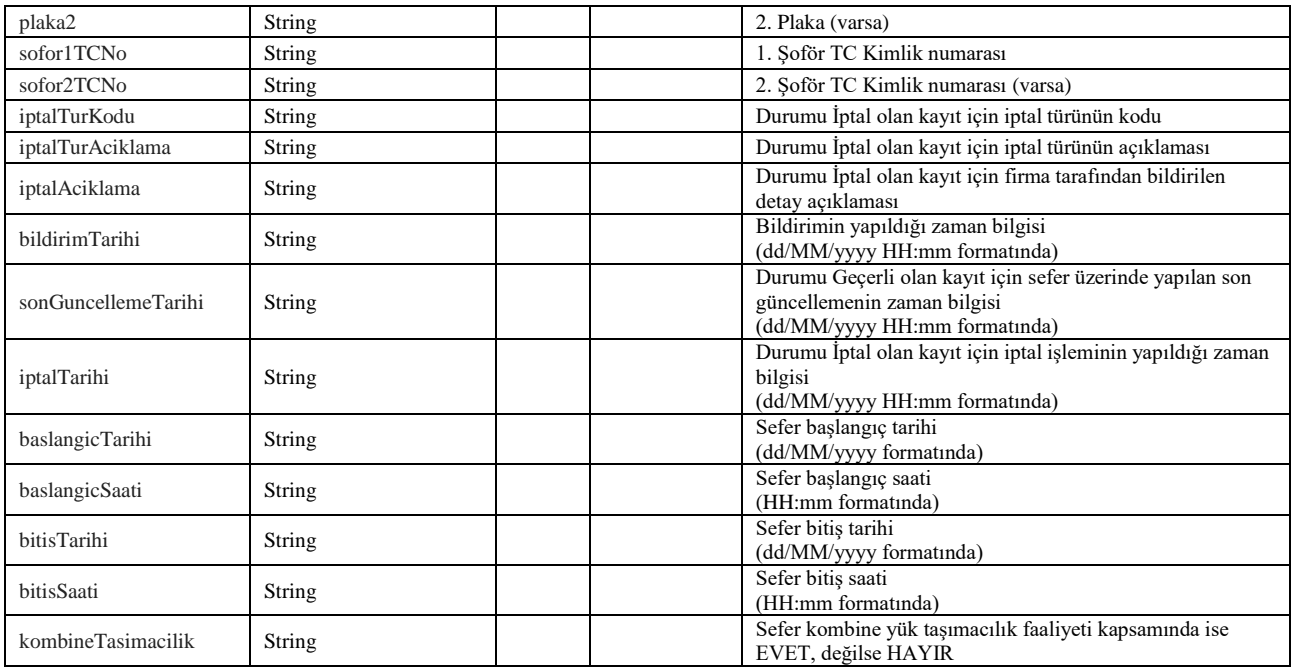

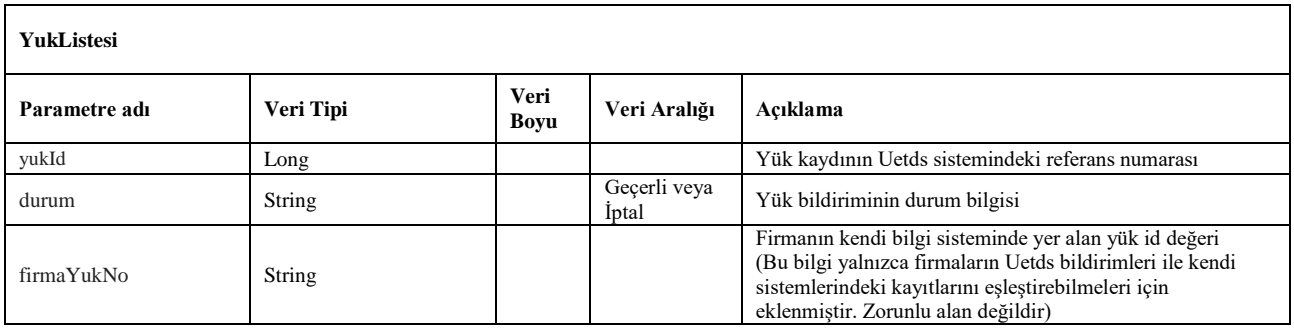

## <span id="page-32-0"></span>**21. seferListesiV3**

- Uetds sistemine kaydedilen seferler arasında arama yapabilmek için kullanılır. Araç plakası ve seferin başlangıç tarihi ile birlikte kullanılır.
- Servis isteği için *wsuser* ile web servis kullanıcı adı ve şifresi gönderilir.
- Çıktı parametresi olarak **sonucKodu: 0** metodun başarılı olarak çalıştığını ifade eder. **sonucKodu** değerinin farklı bir değer olması durumunda hataya ilişkin açıklama **sonucMesaji** parametresinde yazılır.
- Metodun girdi ve çıktıları aşağıdaki gibidir;

## **Girdiler**

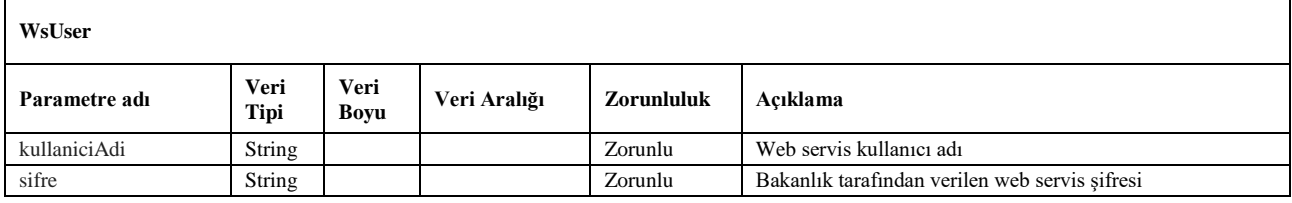

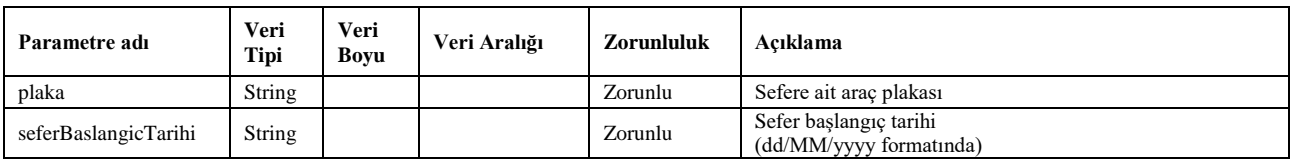

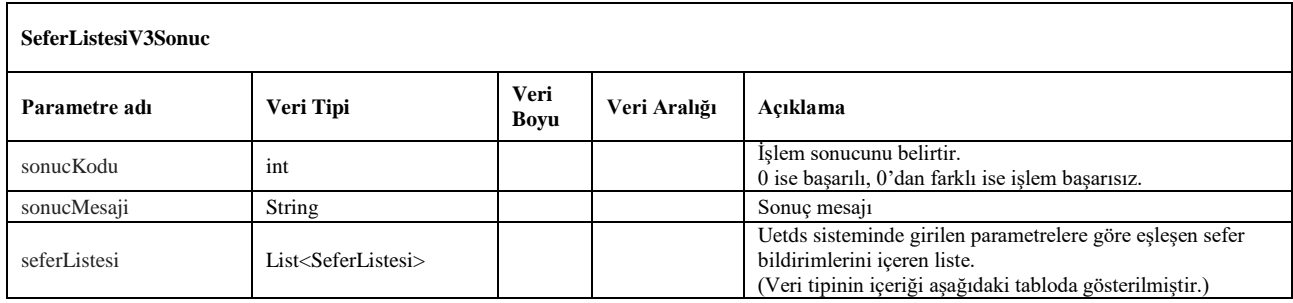

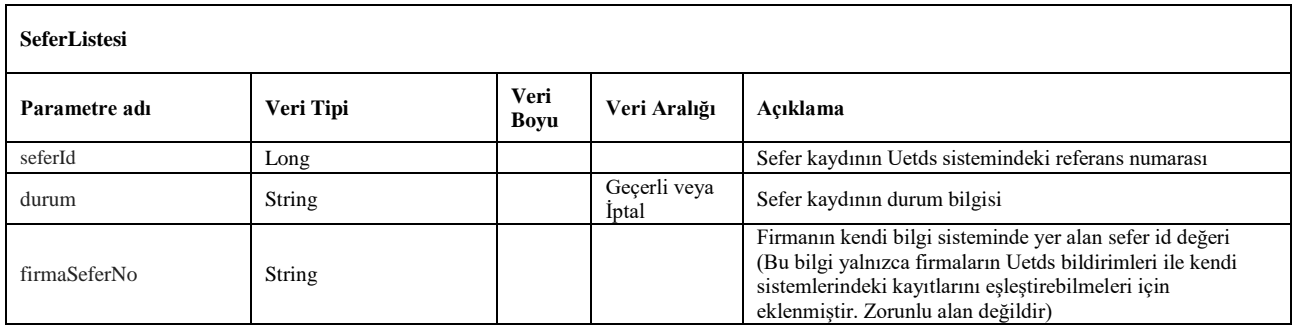

## <span id="page-33-0"></span>**22. seferIptalTurleri**

- Sefer kaydı iptal türlerini listeler. Bu metottan gelen iptal tür kodu, daha önceden bildirilen ve iptal edilmek istenen sefer kaydının iptal nedenini belirtmek için *seferIptalEtV3* metodu ile kullanılır.
- Sorgulama için *wsuser* ile web servis kullanıcı adı ve şifresi gönderilir.
- Çıktı parametresi olarak **sonucKodu**: **0** metodun başarılı olarak çalıştığını ifade eder. **sonucKodu** değerinin farklı bir değer olması durumunda hataya ilişkin açıklama **sonucMesaji** parametresinde yazılır.
- Metodun girdi ve çıktıları aşağıdaki gibidir;

#### **Girdiler**

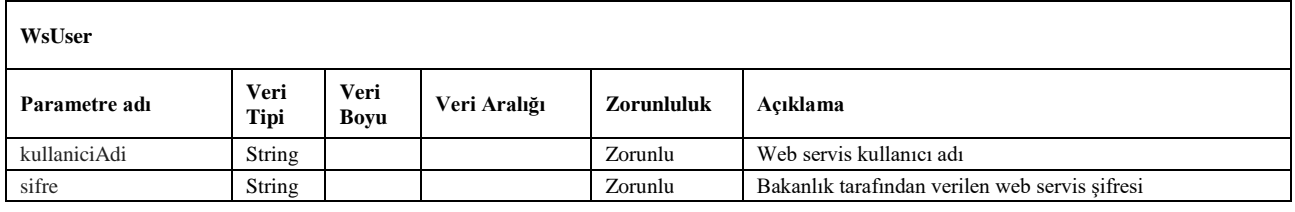

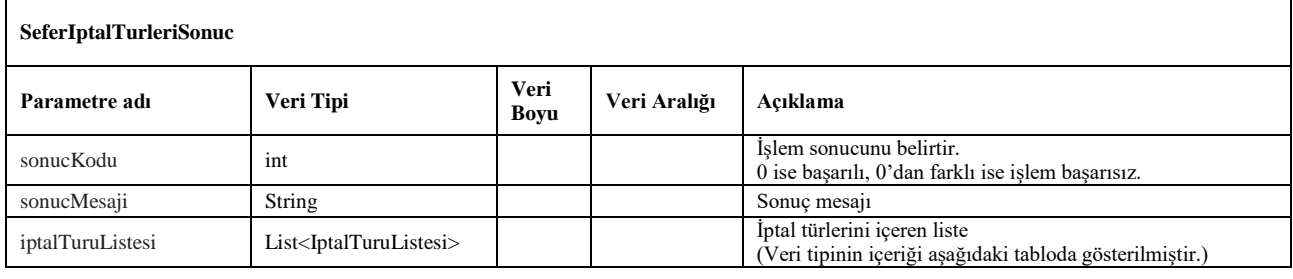

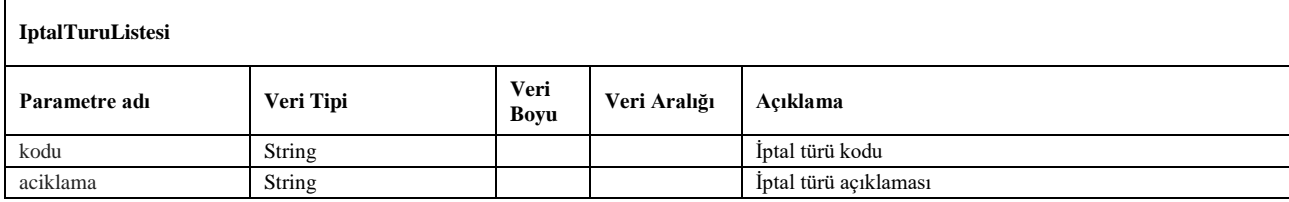

## <span id="page-34-0"></span>**23. seferIptalEtV3**

- Uetds sistemine daha önceden kaydedilen sefer bildiriminin durumunu iptal etmek için kullanılır.
- *yeniSeferEkleV3* metodundan gelen *seferId* değeri ve *seferIptalTurleri* metodundan gelen iptal nedenine uygun iptal tür kodu ile birlikte kullanılır.
- Sorgulama için *wsuser* ile web servis kullanıcı adı ve şifresi gönderilir.
- Çıktı parametresi olarak **sonucKodu**: **0** metodun başarılı olarak çalıştığını ifade eder. **sonucKodu** değerinin farklı bir değer olması durumunda hataya ilişkin açıklama **sonucMesaji** parametresinde yazılır.
- Metodun girdi ve çıktıları aşağıdaki gibidir;

#### **Girdiler**

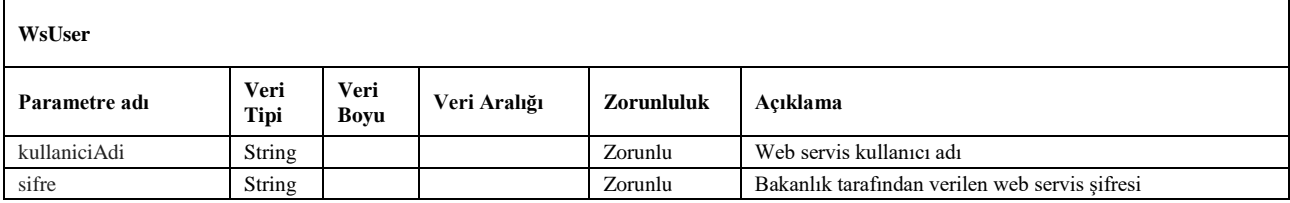

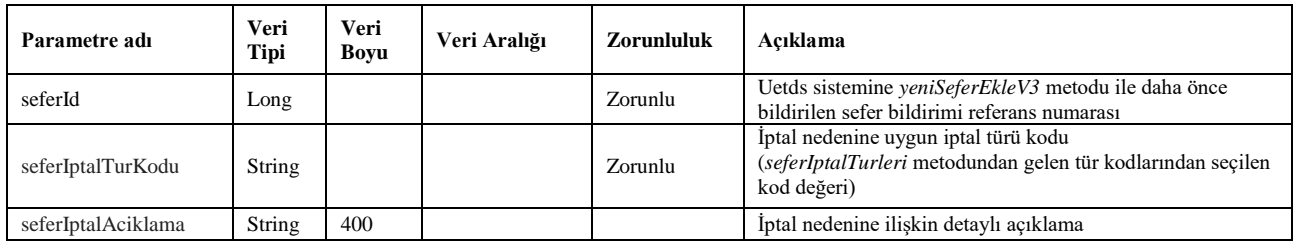

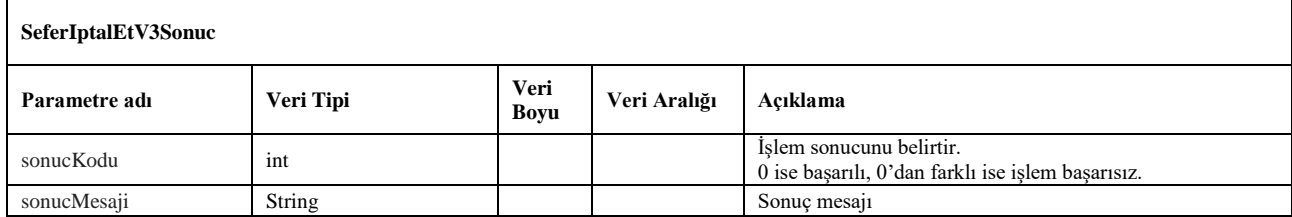

## <span id="page-35-0"></span>**24. seferAktifEtV3**

- Uetds sistemine daha önceden kaydedilen ve iptal durumunda olan sefer bildiriminin durumunu aktif etmek için kullanılır.
- *yeniSeferEkleV3* metodundan gelen *seferId* değeri ile birlikte kullanılır.
- Sorgulama için *wsuser* ile web servis kullanıcı adı ve şifresi gönderilir.
- Çıktı parametresi olarak **sonucKodu**: **0** metodun başarılı olarak çalıştığını ifade eder. **sonucKodu** değerinin farklı bir değer olması durumunda hataya ilişkin açıklama **sonucMesaji** parametresinde yazılır.
- Metodun girdi ve çıktıları aşağıdaki gibidir;

#### **Girdiler**

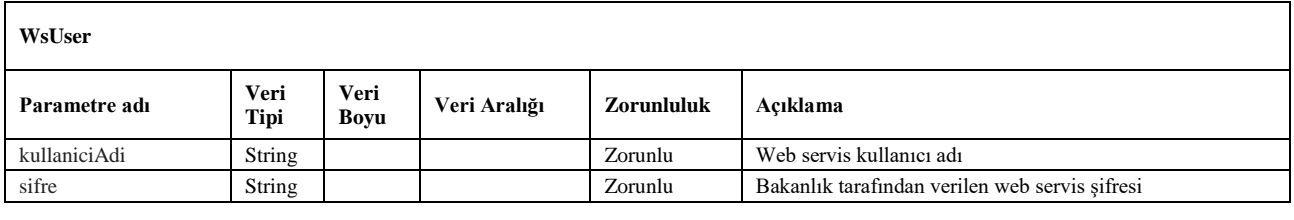

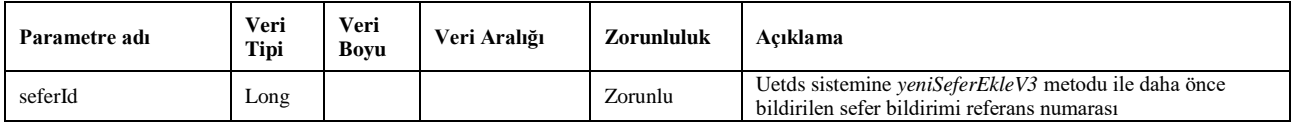

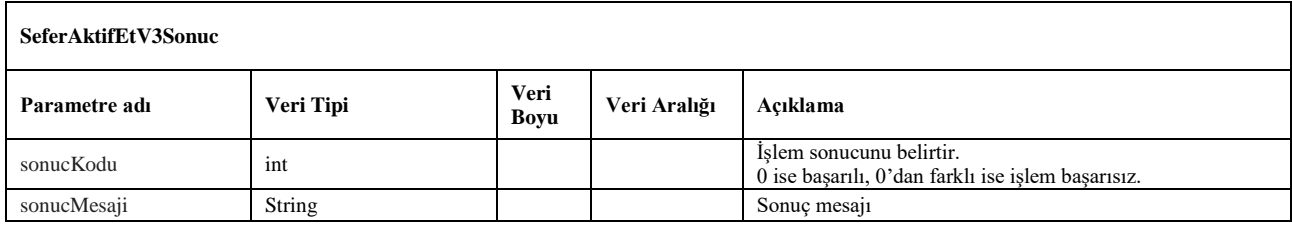

## <span id="page-36-0"></span>**25. sefereYukEkleV3**

- Uetds sistemine daha önceden kaydedilen sefer bildirimine yeni yük kaydı eklemek için kullanılır.
- *yeniSeferEkleV3* metodundan gelen *seferId* değeri ile birlikte yük bilgileri gönderilerek kullanılır.
- Aynı servis çağrısı içerisinde birden fazla yük bilgisi gönderilebilir. Her yük kaydına ait işlem sonucu aynı sıra ile sonuç listesinde dönecektir.
- Gönderen veya Alıcı firmaların yurtdışı firmaları olmaları durumunda "Gönderen Vergi Numarası" veya "Alıcı Vergi Numarası" olarak "1111111111" gönderilebilir.
- Yalnızca tehlikeli madde taşımalarında olmak üzere ve sonradan alıcı bilgilerini girmek kaydıyla, muhtelif alıcıların bildirilebilmesi için "Alıcı Vergi Numarası" olarak "9999999999" değeri gönderilebilir.
- Servis isteği için *wsuser* ile web servis kullanıcı adı ve şifresi gönderilir.
- Çıktı parametresi olarak **sonucKodu: 0** metodun başarılı olarak çalıştığını ifade eder. **sonucKodu** değerinin farklı bir değer olması durumunda hataya ilişkin açıklama **sonucMesaji** parametresinde yazılır.
- Metodun girdi ve çıktıları aşağıdaki gibidir;

#### **Girdiler**

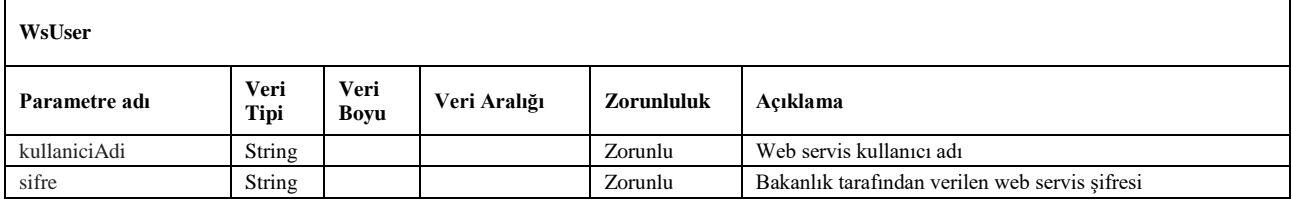

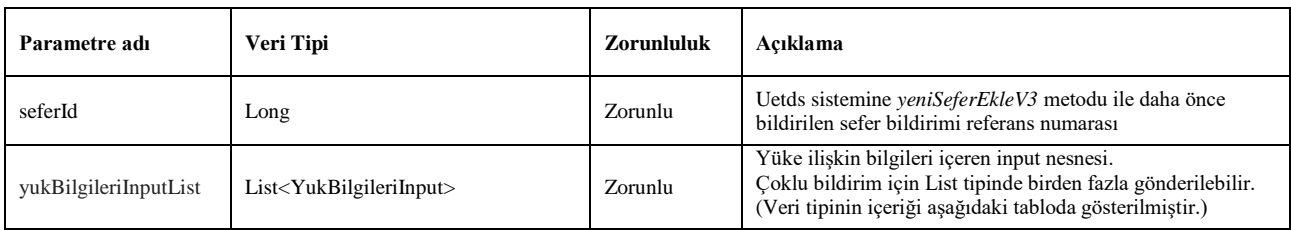

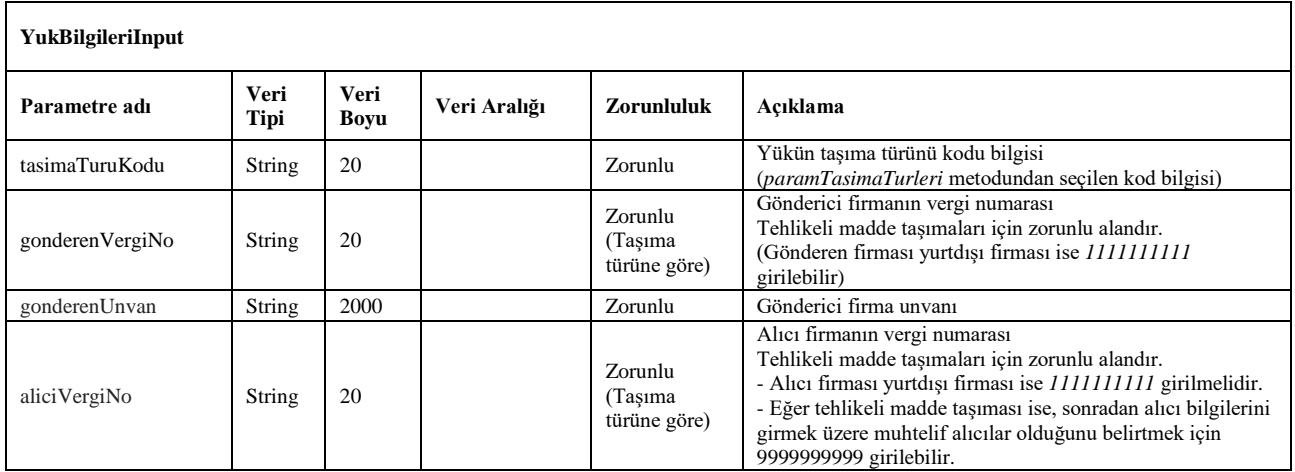

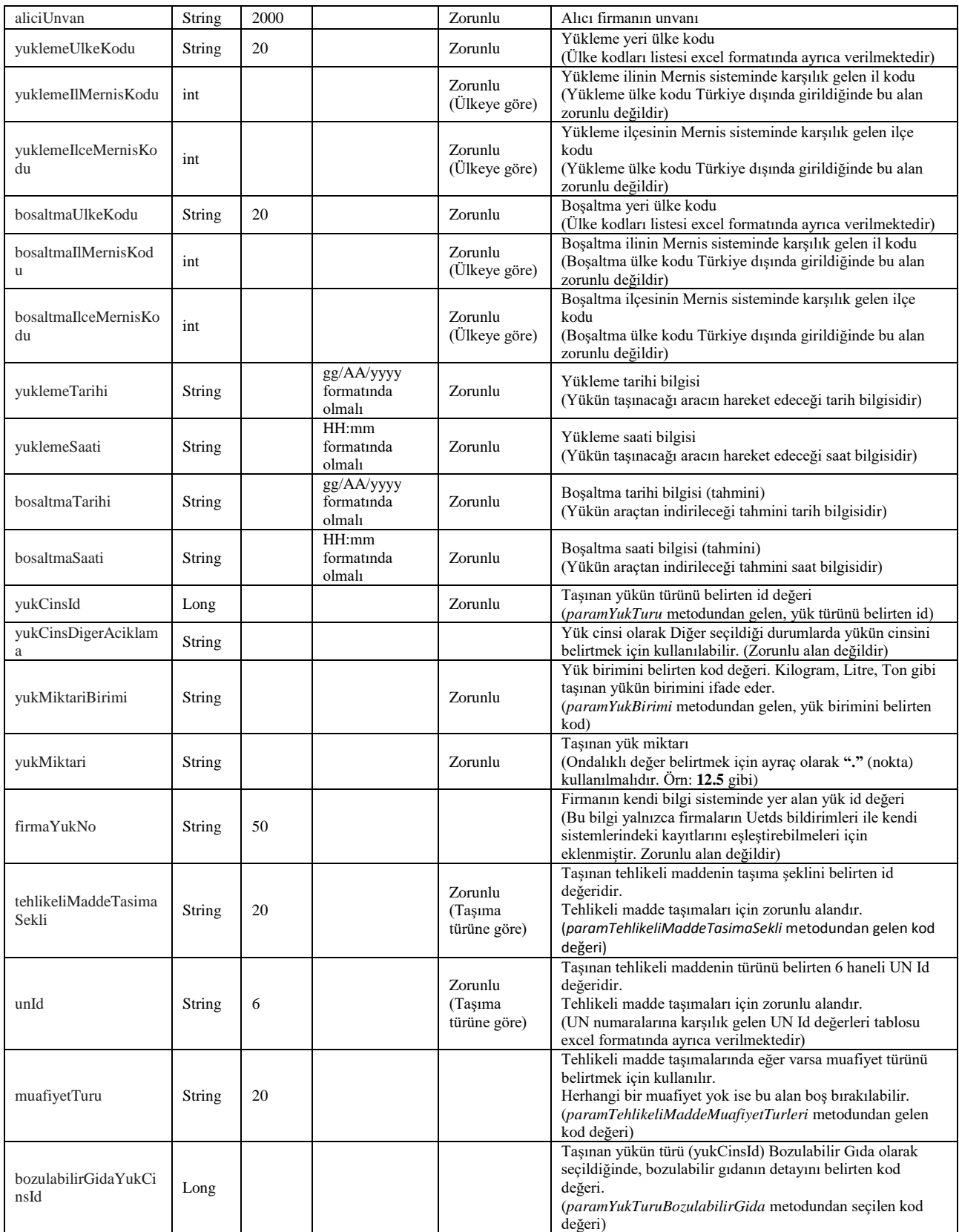

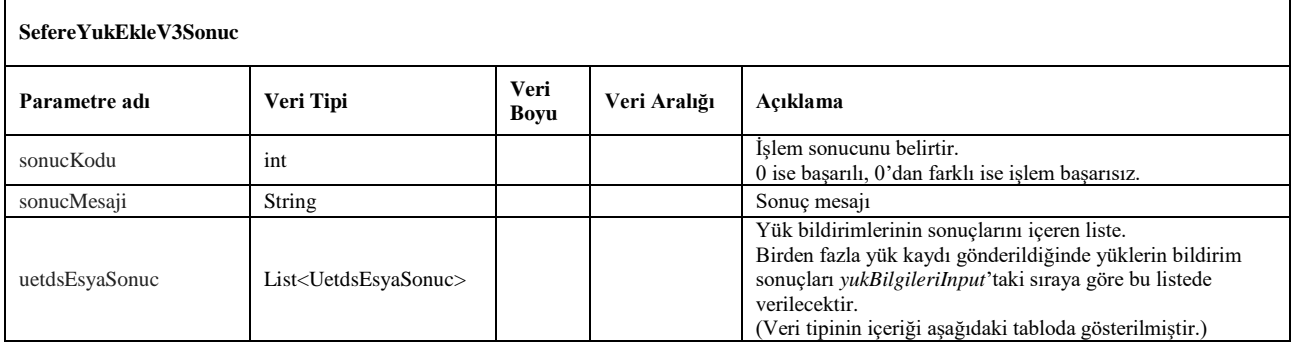

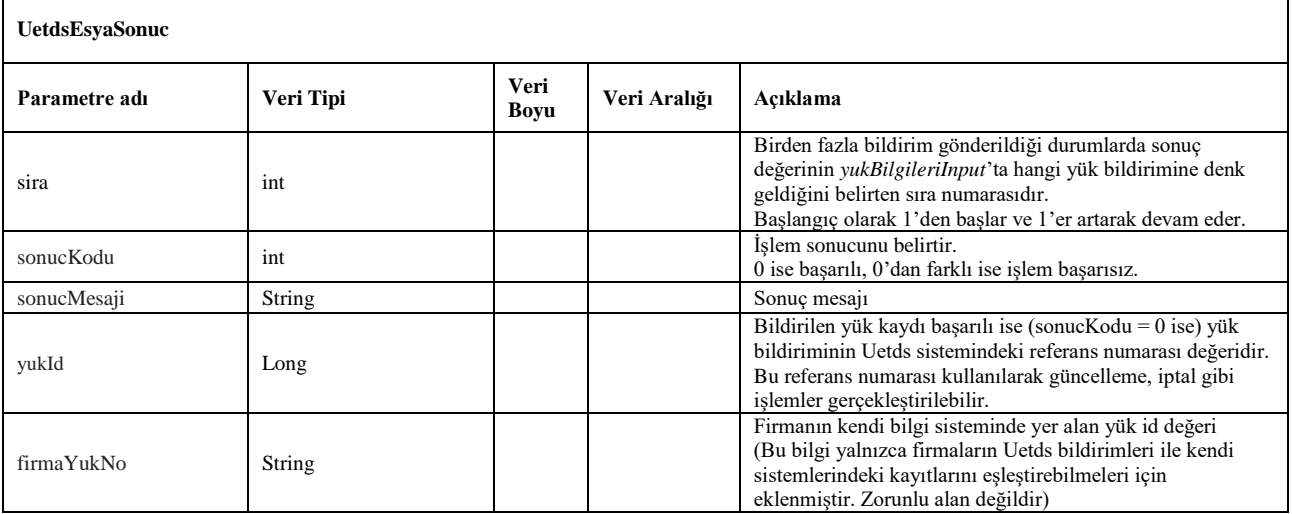

## <span id="page-39-0"></span>**26. yukDuzenleV3**

- Uetds sistemine daha önceden iletilen bir yük kaydı üzerinde güncelleme yapmak için kullanılır.
- Yük bildirme işleminin ardından gelen *yukId* değeri ile birlikte yük bilgileri gönderilerek ilgili yük kaydı üzerinde güncelleme işlemi gerçekleştirilebilir.
- Sorgulama için *wsuser* ile web servis kullanıcı adı ve şifresi gönderilir.
- Çıktı parametresi olarak **sonucKodu**: **0** metodun başarılı olarak çalıştığını ifade eder. **sonucKodu** değerinin farklı bir değer olması durumunda hataya ilişkin açıklama **sonucMesaji** parametresinde yazılır.
- Metodun girdi ve çıktıları aşağıdaki gibidir;

#### **Girdiler**

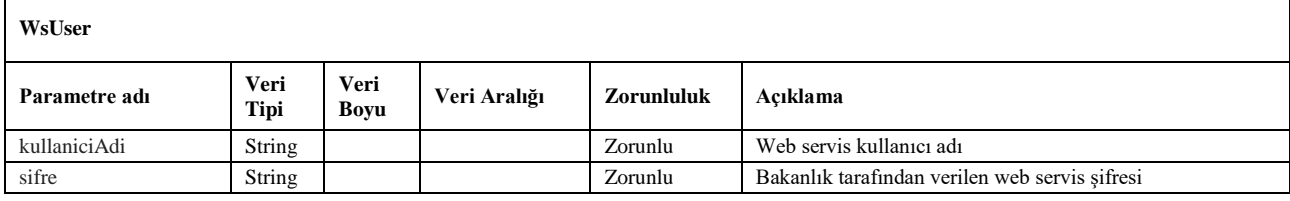

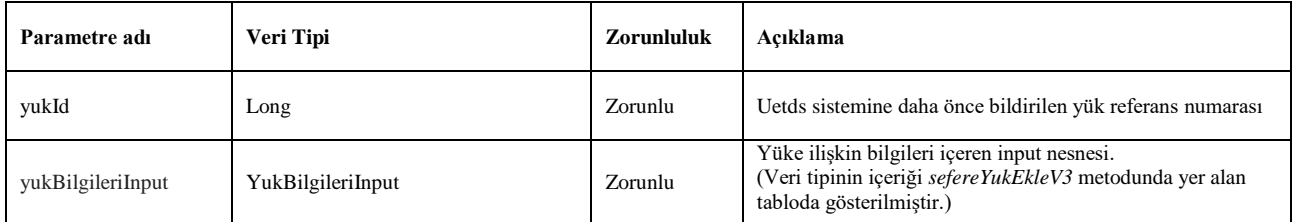

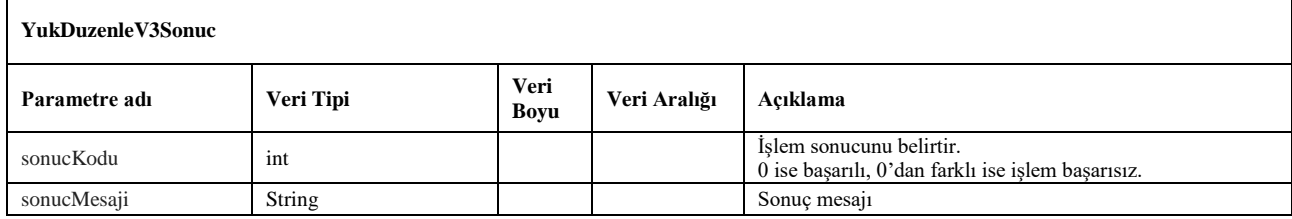

## <span id="page-40-0"></span>**27. yukDetayiV3**

- Uetds sistemine iletilen yük bildiriminin detaylarına ulaşmak için kullanılır.
- Yük bildirme işleminin ardından gelen *yukId* değeri ile kullanılır.
- Sorgulama için *wsuser* ile web servis kullanıcı adı ve şifresi gönderilir.
- Çıktı parametresi olarak **sonucKodu**: **0** metodun başarılı olarak çalıştığını ifade eder. **sonucKodu** değerinin farklı bir değer olması durumunda hataya ilişkin açıklama **sonucMesaji** parametresinde yazılır.
- Metodun girdi ve çıktıları aşağıdaki gibidir;

#### **Girdiler**

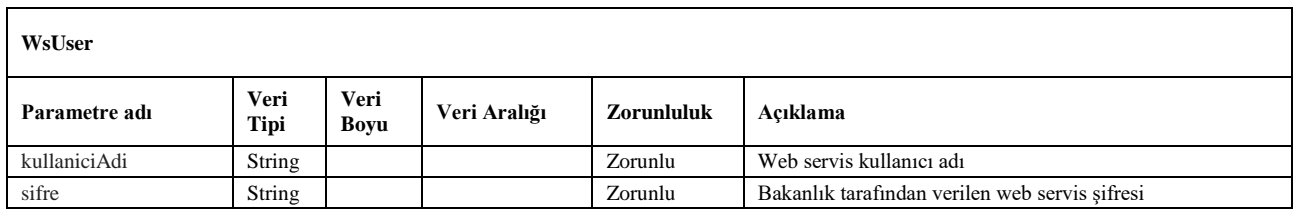

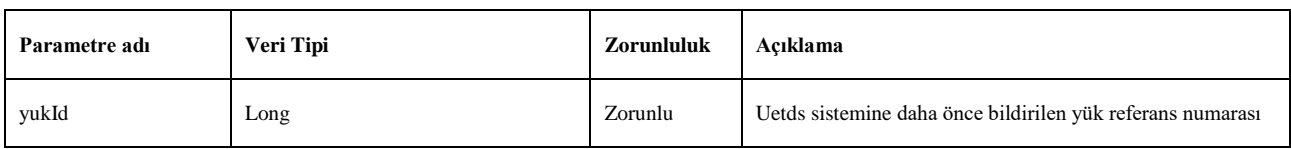

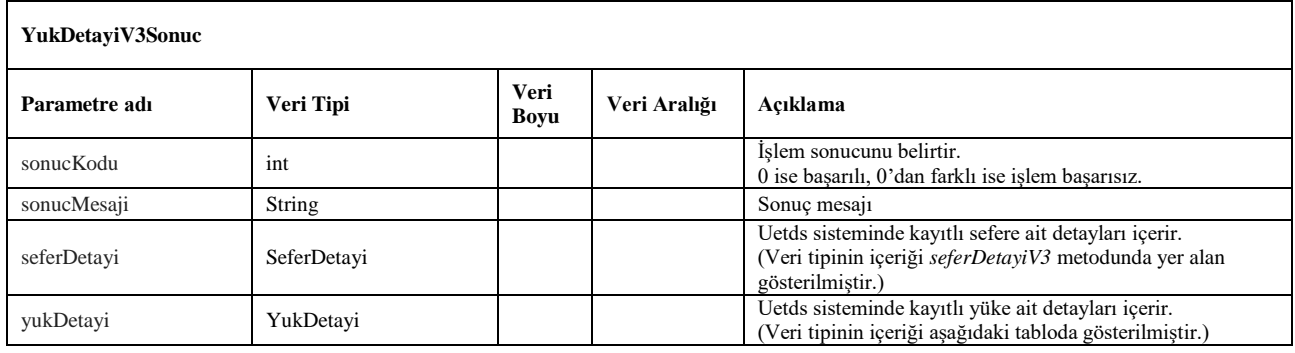

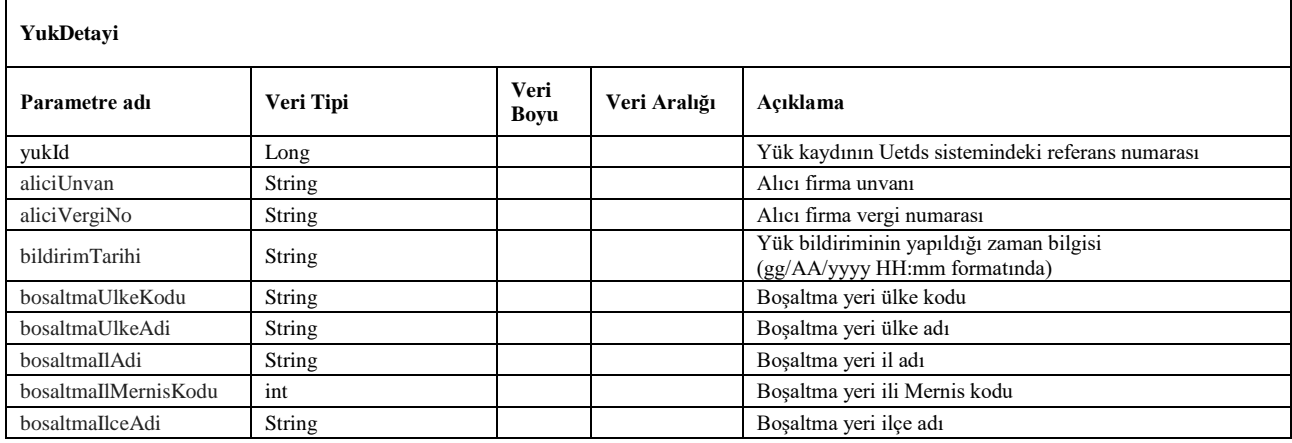

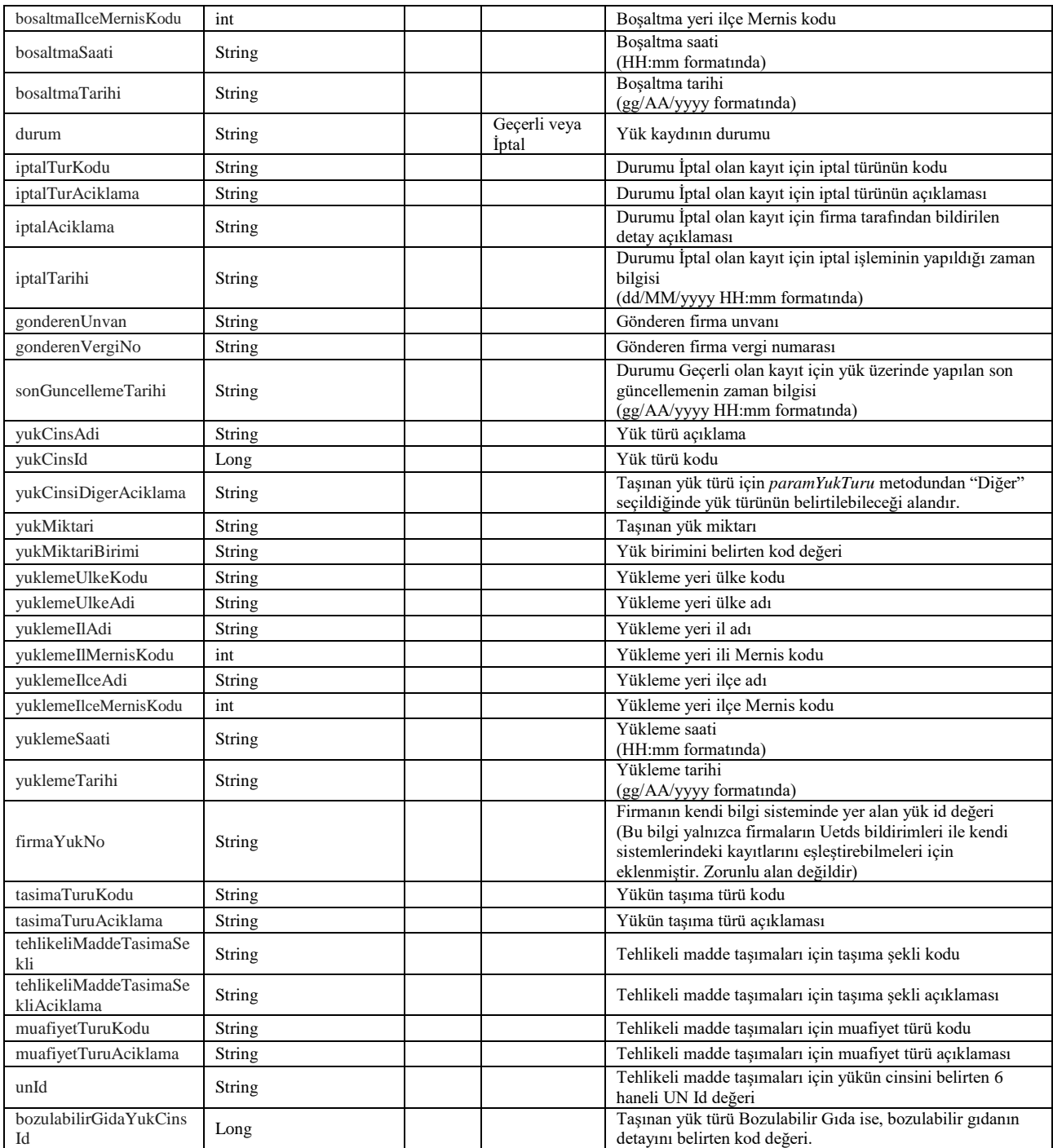

## <span id="page-42-0"></span>**28. yukIptalEtV3**

- Uetds sistemine daha önceden kaydedilen yük bildiriminin durumunu iptal etmek için kullanılır.
- *sefereYukEkleV3* metodundan gelen *yukId* değeri ve *iptalTurleri* metodundan gelen yükün iptal nedenine uygun iptal tür kodu ile birlikte kullanılır.
- Sorgulama için *wsuser* ile web servis kullanıcı adı ve şifresi gönderilir.
- Çıktı parametresi olarak **sonucKodu**: **0** metodun başarılı olarak çalıştığını ifade eder. **sonucKodu** değerinin farklı bir değer olması durumunda hataya ilişkin açıklama **sonucMesaji** parametresinde yazılır.
- Metodun girdi ve çıktıları aşağıdaki gibidir;

#### **Girdiler**

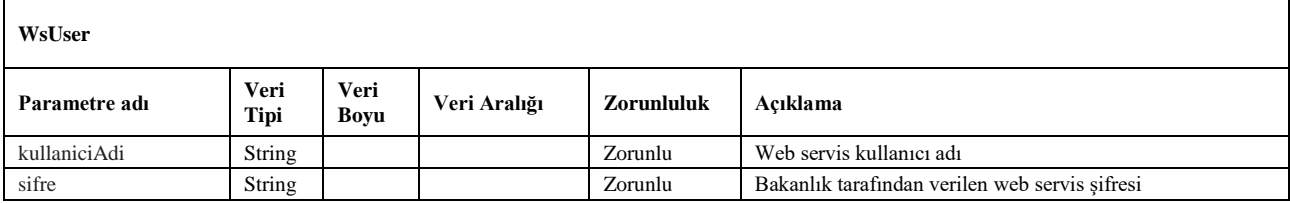

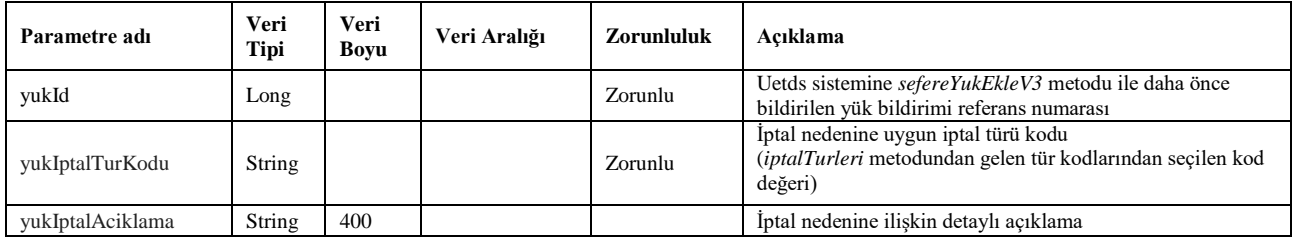

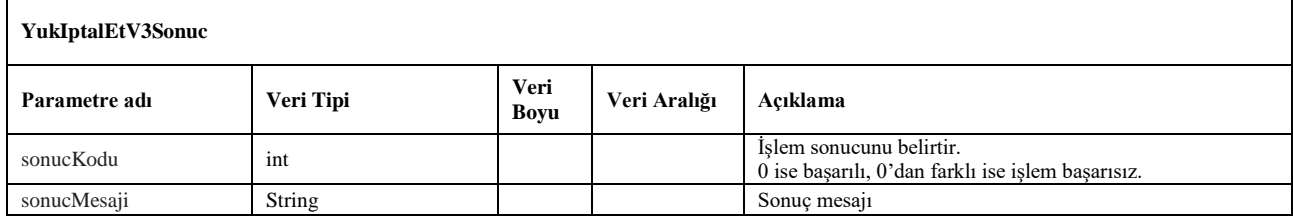

## <span id="page-43-0"></span>**29. yukAktifEtV3**

- Uetds sistemine daha önceden kaydedilen yük bildiriminin durumunu aktif etmek için kullanılır.
- *sefereYukEkleV3* metodundan gelen *yukId* değeri ile birlikte kullanılır.
- Sorgulama için *wsuser* ile web servis kullanıcı adı ve şifresi gönderilir.
- Çıktı parametresi olarak **sonucKodu**: **0** metodun başarılı olarak çalıştığını ifade eder. **sonucKodu** değerinin farklı bir değer olması durumunda hataya ilişkin açıklama **sonucMesaji** parametresinde yazılır.
- Metodun girdi ve çıktıları aşağıdaki gibidir;

## **Girdiler**

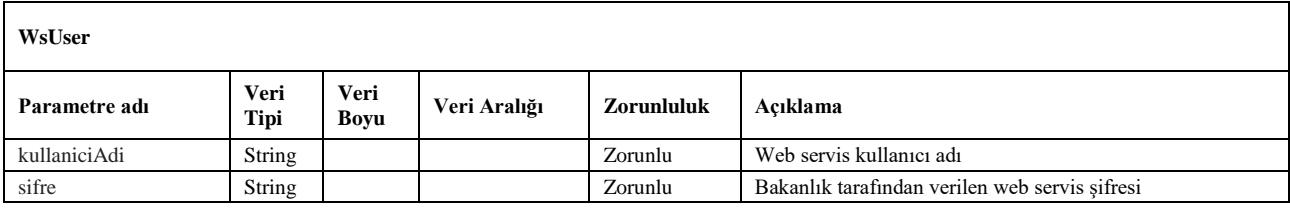

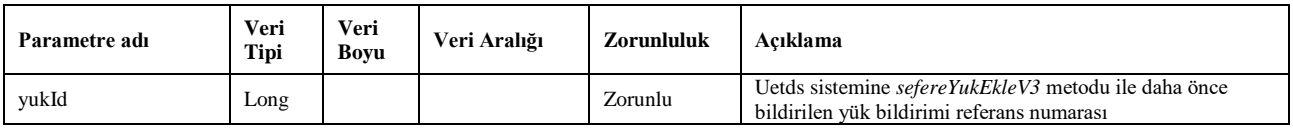

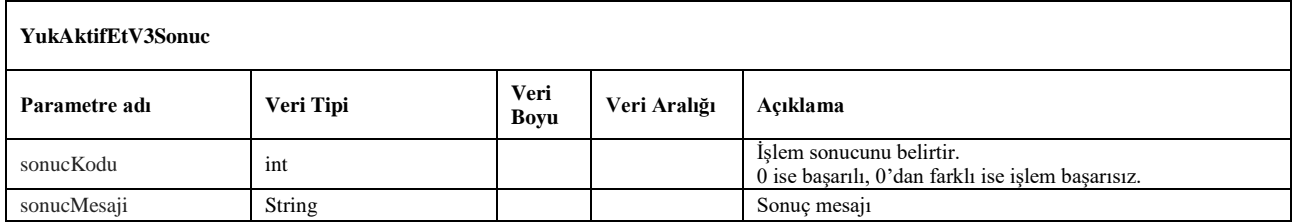

## <span id="page-44-0"></span>**30. paramTehlikeliMaddeMuafiyetTurleri**

- Tehlikeli madde taşımaları için kullanılabilecek muafiyet türlerini listeler. Tehlikeli madde türünde yeni yük kaydı bildiriminde bu metottan seçilen taşımaya uygun muafiyet türü kodu gönderilir.
- Servis isteği için *wsuser* ile web servis kullanıcı adı ve şifresi gönderilir.
- Çıktı parametresi olarak **sonucKodu**: **0** metodun başarılı olarak çalıştığını ifade eder. **sonucKodu** değerinin farklı bir değer olması durumunda hataya ilişkin açıklama **sonucMesaji** parametresinde yazılır.
- Metodun girdi ve çıktıları aşağıdaki gibidir;

#### **Girdiler**

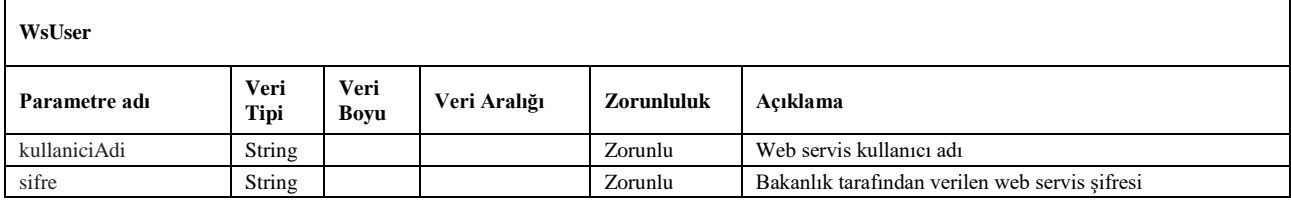

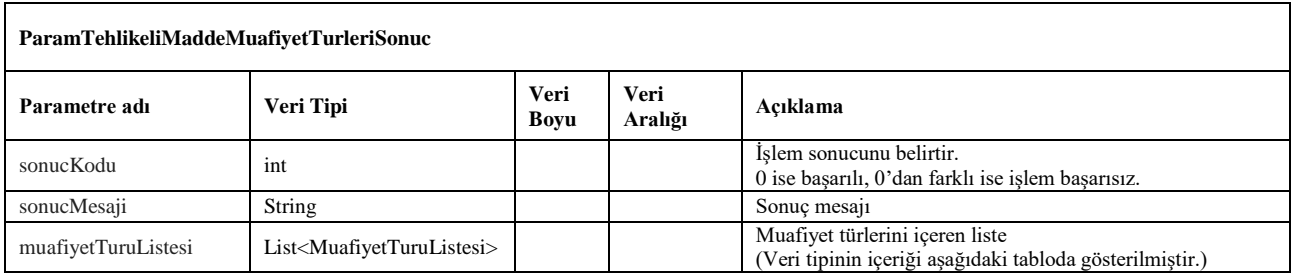

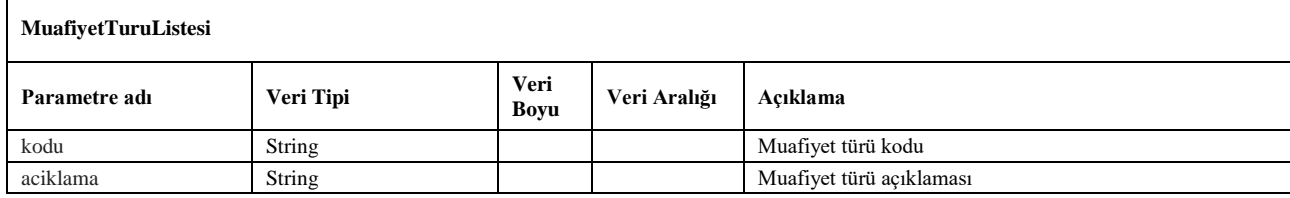

## <span id="page-45-0"></span>**31. seferRaporuV3**

- Uetds sistemine kaydedilen sefer bilgilerini ve sefere ait tüm yük listesini içeren rapor dosyasını indirmek için kullanılır.
- *yeniSeferEkleV3* metodundan gelen *seferId* değeri ile birlikte kullanılır.
- Pdf raporunun byte dizisi formatında çıktısını verir.
- Servis isteği için *wsuser* ile web servis kullanıcı adı ve şifresi gönderilir.
- Çıktı parametresi olarak **sonucKodu**: **0** metodun başarılı olarak çalıştığını ifade eder. **sonucKodu** değerinin farklı bir değer olması durumunda hataya ilişkin açıklama **sonucMesaji** parametresinde yazılır.
- Metodun girdi ve çıktıları aşağıdaki gibidir;

## **Girdiler**

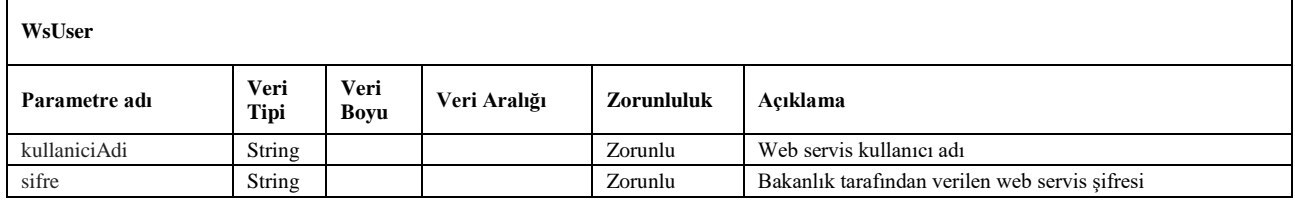

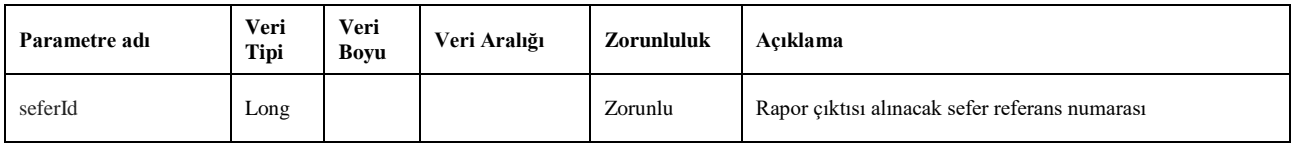

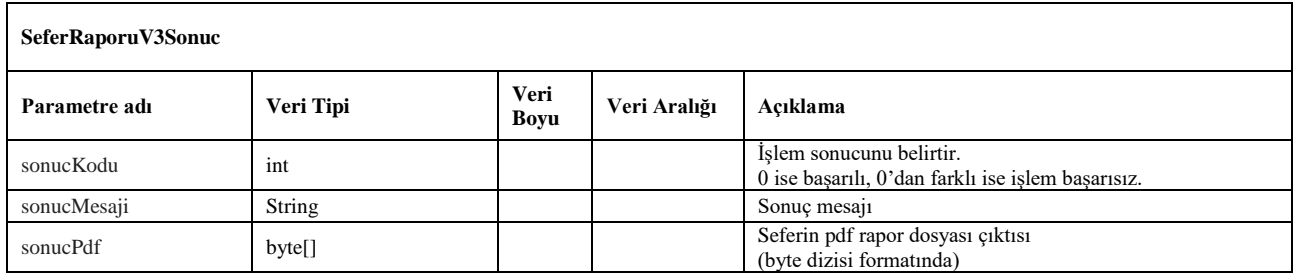

## <span id="page-46-1"></span><span id="page-46-0"></span>**32. paramYukTuruBozulabilirGida**

- Bozulabilir gıda türündeki yüklerin alt kırılımlarını listeler.
- paramYukTuru metodundan Bozulabilir Gıda seçildiğinde, taşınan yükün detayı bu metottan seçilen tür kodu ile belirtilir.
- Sorgulama için *wsuser* ile web servis kullanıcı adı ve şifresi gönderilir. *tasimaTuruKodu* parametresi ile yapılan taşımanın türü gönderilir (Tehlikeli Madde ise 1, diğerleri için 2)
- Çıktı parametresi olarak **sonucKodu**: **0** metodun başarılı olarak çalıştığını ifade eder. **sonucKodu** değerinin farklı bir değer olması durumunda hataya ilişkin açıklama **sonucMesaji** parametresinde yazılır.
- Metodun girdi ve çıktıları aşağıdaki gibidir;

## **Girdiler**

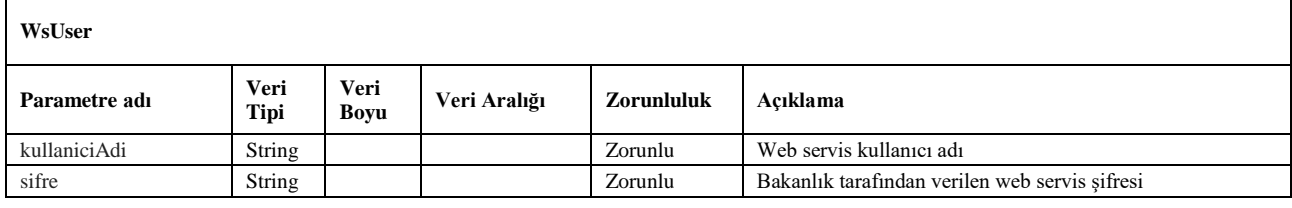

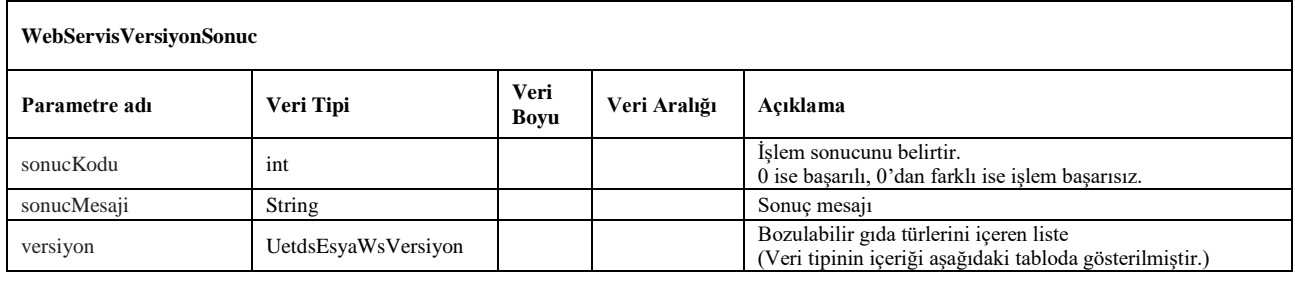

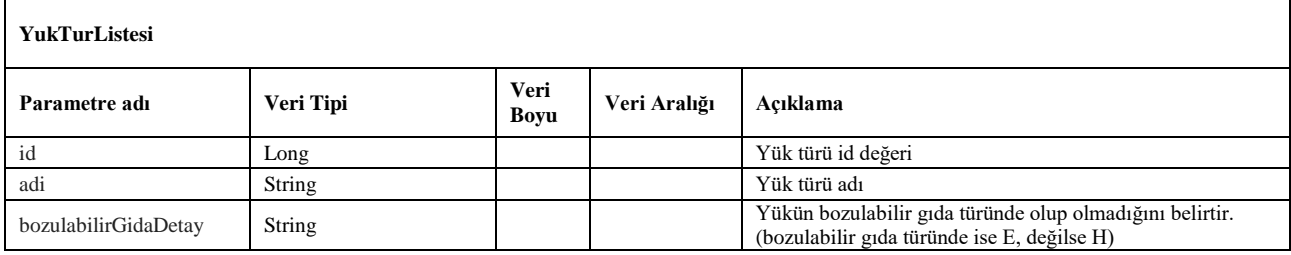

## <span id="page-47-0"></span>**33. webServisVersiyon**

- Uetds Eşya / Tehlikeli Madde Taşımacılığı veri bildirim servisinin güncel versiyon bilgisini kontrol etmek için kullanılır.
- Web serviste bir güncelleme yayınlandığında yapılan yeniliklere ilişkin özet bilgi ve yeni versiyon kodu bilgisi döner.
- Belirli periyotlarla bu metot kontrol edilerek servisteki güncellemeler otomatik takip edilebilir.
- Sorgulama için *wsuser* ile web servis kullanıcı adı ve şifresi gönderilir. *tasimaTuruKodu* parametresi ile yapılan taşımanın türü gönderilir (Tehlikeli Madde ise 1, diğerleri için 2)
- Çıktı parametresi olarak **sonucKodu**: **0** metodun başarılı olarak çalıştığını ifade eder. **sonucKodu** değerinin farklı bir değer olması durumunda hataya ilişkin açıklama **sonucMesaji** parametresinde yazılır.
- Metodun girdi ve çıktıları aşağıdaki gibidir;

#### **Girdiler**

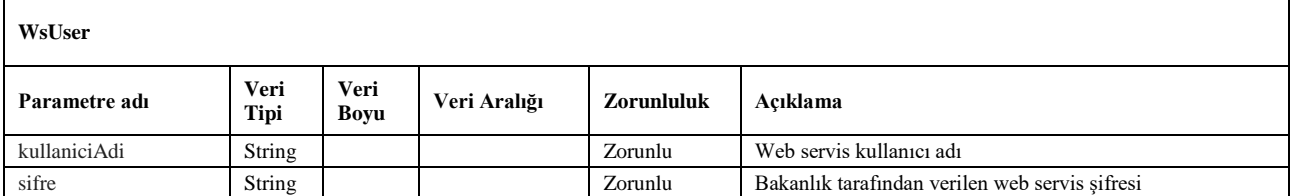

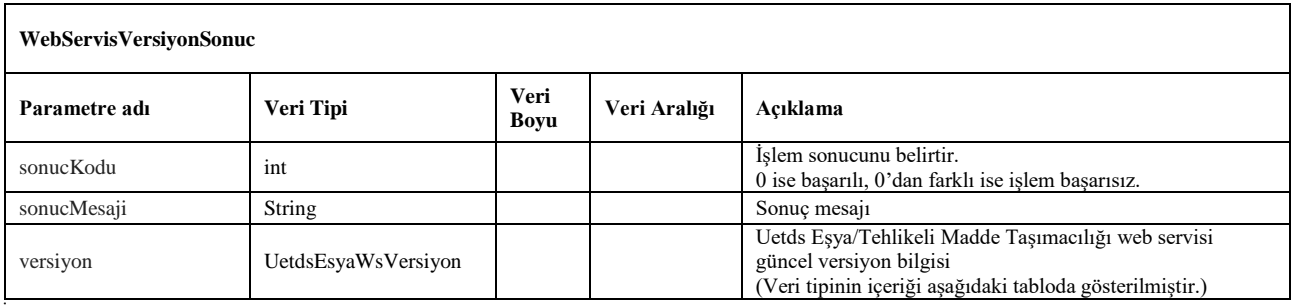

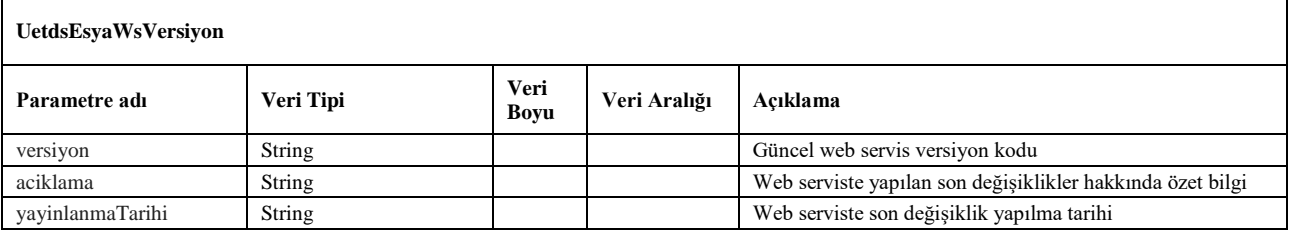

## **34. firmaCezaSorgula**

- <span id="page-48-0"></span>Firmanın varsa aktif cezalarını sorgulamak için kullanılacak metottur.
- Servis isteği için sorgualama parametreleri ve *wsuser* ile web servis kullanıcı adı ve şifre bilgileri gönderilir.
- Çıktı parametresi olarak **sonucKodu**: **0** metodun başarılı olarak çalıştığını ifade eder. **sonucKodu** değerinin farklı bir değer olması durumunda hataya ilişkin açıklama **sonucMesaji** parametresinde yazılır.
- Test ve Geliştirme için 01.01.2021 ile 01.01.2022 tarih aralıkları kullanılabilir.
- Metodun girdi ve çıktıları aşağıdaki gibidir;

#### *NOT: Sorgulamalar en fazla 1 yıllık tarih aralıkları ile yapılabilir.*

## **Girdiler**

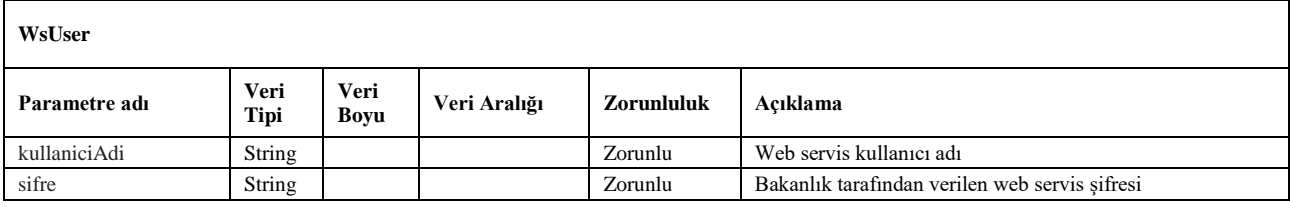

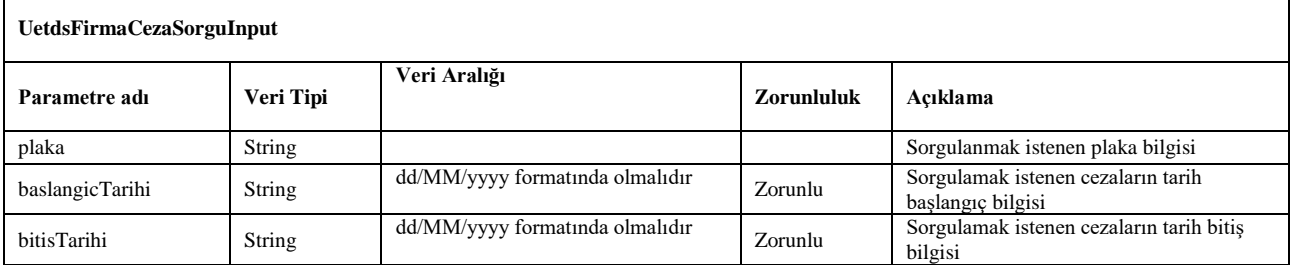

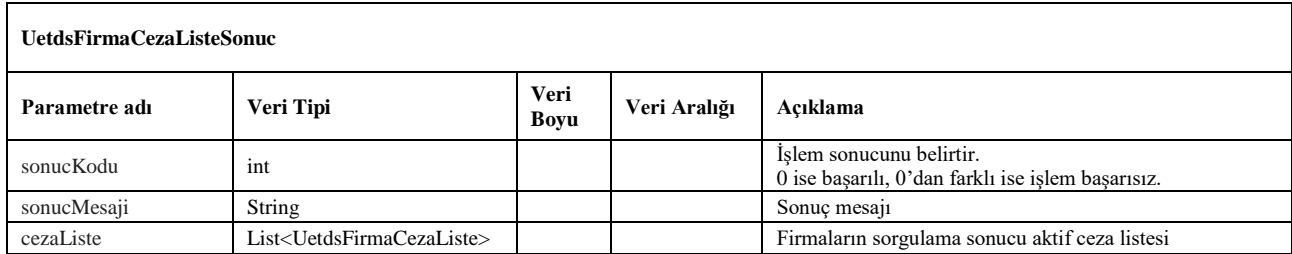

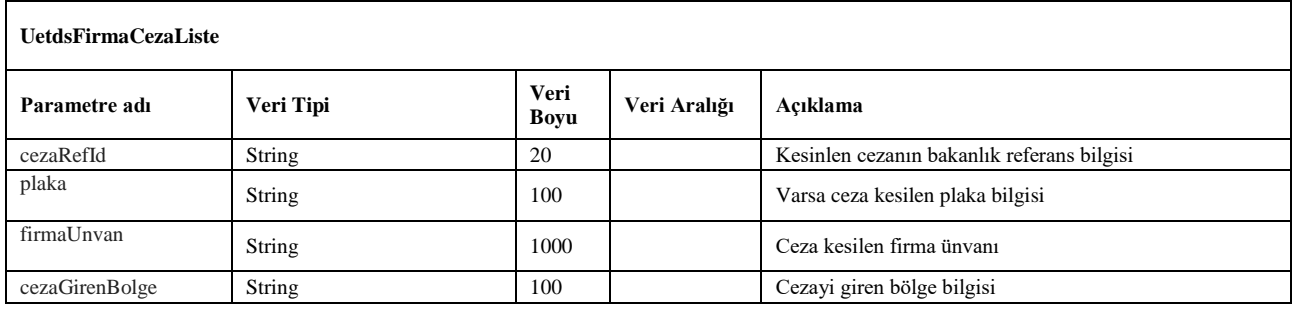

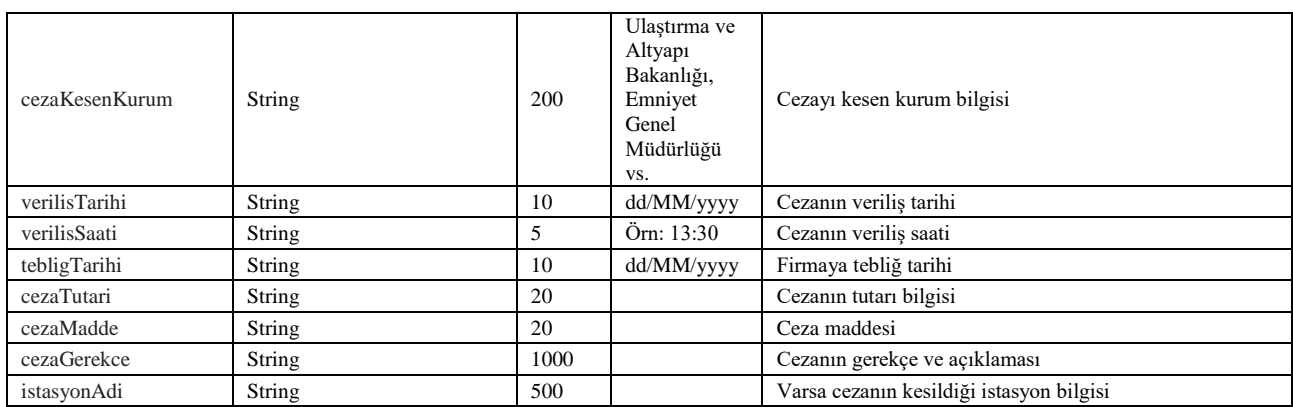

## **35. firmaUyarmaSorgula**

- <span id="page-50-0"></span>Firmanın varsa paraya çevrilmemiş uyarmalarını sorgulamak için kullanılacak metottur.
- Servis isteği için sorgualama parametreleri ve *wsuser* ile web servis kullanıcı adı ve şifre bilgileri gönderilir.
- Çıktı parametresi olarak **sonucKodu**: **0** metodun başarılı olarak çalıştığını ifade eder. **sonucKodu** değerinin farklı bir değer olması durumunda hataya ilişkin açıklama **sonucMesaji** parametresinde yazılır.
- Test ve Geliştirme için 01.01.2021 ile 01.01.2022 tarih aralıkları kullanılabilir.
- Metodun girdi ve çıktıları aşağıdaki gibidir;

#### *NOT: Sorgulamalar en fazla 1 yıllık tarih aralıkları ile yapılabilir.*

#### **Girdiler**

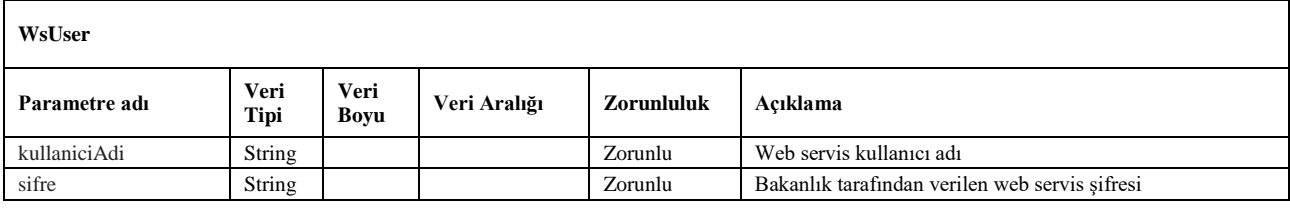

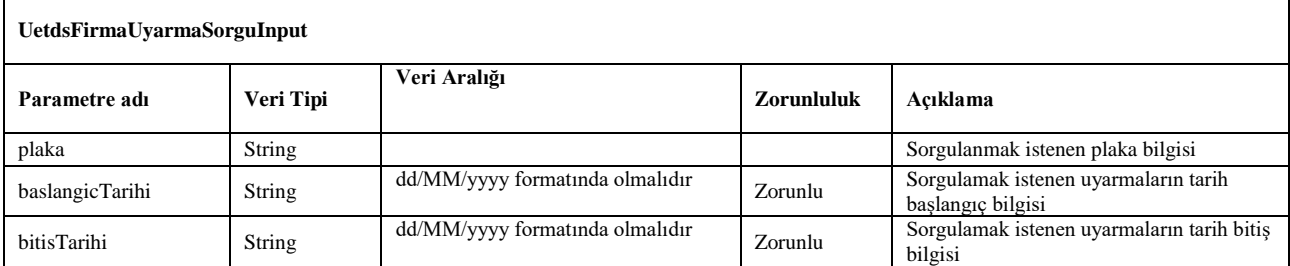

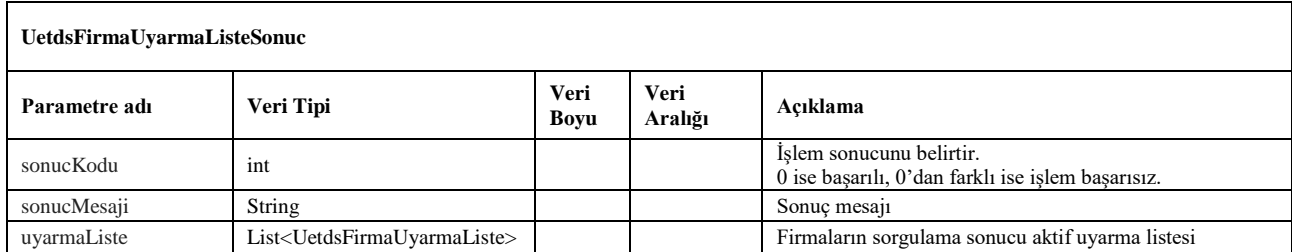

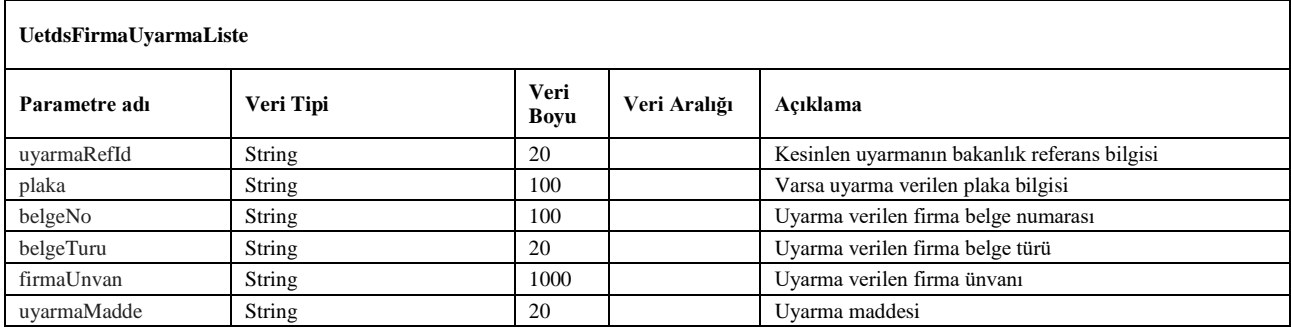

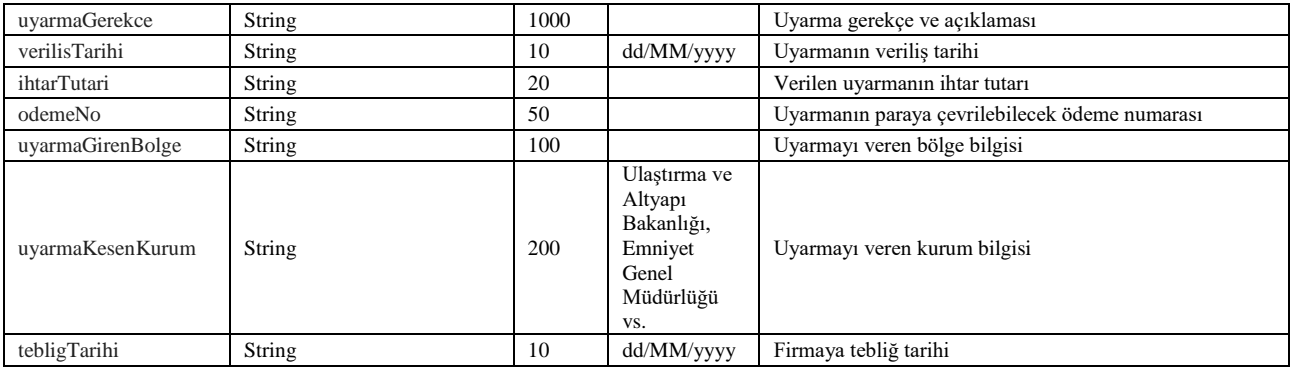

## **10. firmaIletisimBilgisiEkle**

- <span id="page-52-0"></span> Firmaların güncellemelerden ve bazı duyurulardan haberdar olmaları için iletişim bilgilerini bakanlık sistemine ekleyebilecekleri metottur. Birden fazla iletişim adresi eklenebilir.
- Servis isteği için iletişim parametreleri ve *wsuser* ile web servis kullanıcı adı ve şifre bilgileri gönderilir.
- Çıktı parametresi olarak **sonucKodu**: **0** metodun başarılı olarak çalıştığını ifade eder. **sonucKodu** değerinin farklı bir değer olması durumunda hataya ilişkin açıklama **sonucMesaji** parametresinde yazılır.
- Metodun girdi ve çıktıları aşağıdaki gibidir;

## **Girdiler**

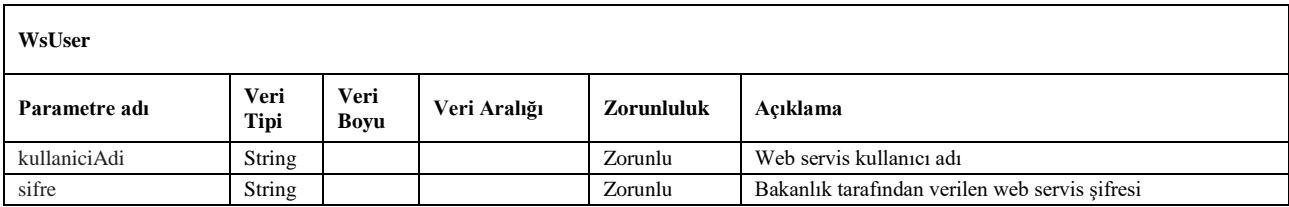

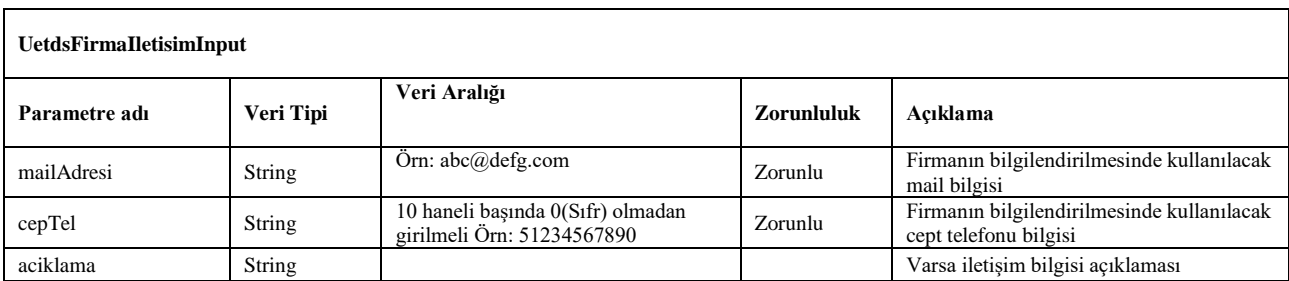

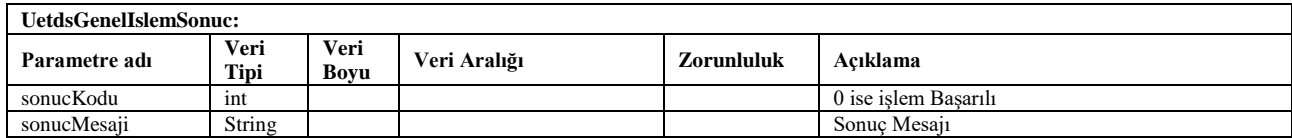

## **11. firmaIletisimBilgisiListele**

- <span id="page-53-0"></span>Firmaların bakanlık sistemine ilettikleri iletişim bilgilerinin listeleneceği metottur.
- Servis isteği için sorgualama parametreleri ve *wsuser* ile web servis kullanıcı adı ve şifre bilgileri gönderilir.
- Çıktı parametresi olarak **sonucKodu**: **0** metodun başarılı olarak çalıştığını ifade eder. **sonucKodu** değerinin farklı bir değer olması durumunda hataya ilişkin açıklama **sonucMesaji** parametresinde yazılır.
- Metodun girdi ve çıktıları aşağıdaki gibidir;

#### **Girdiler**

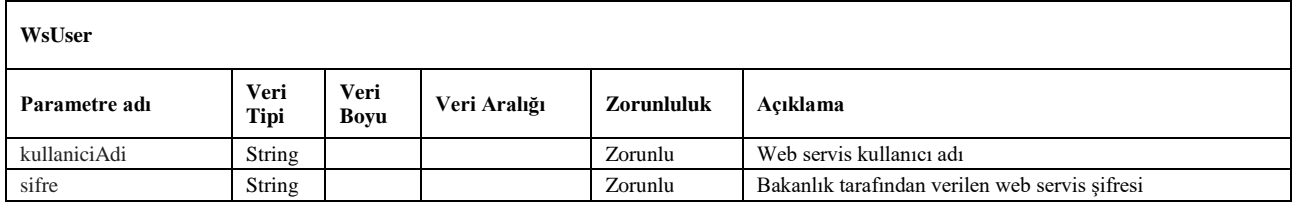

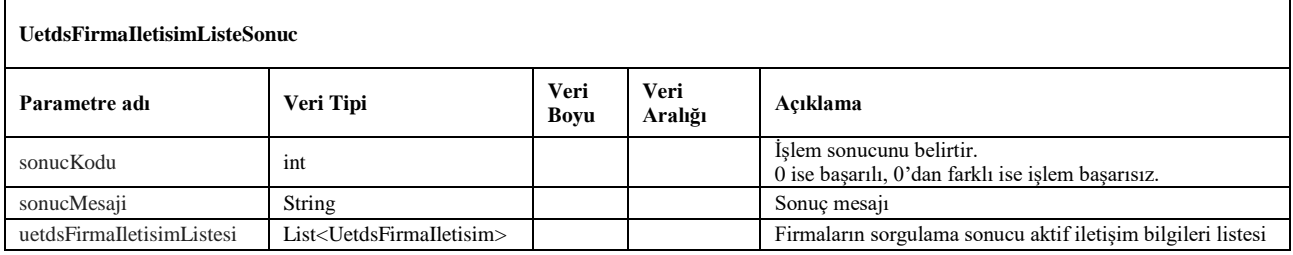

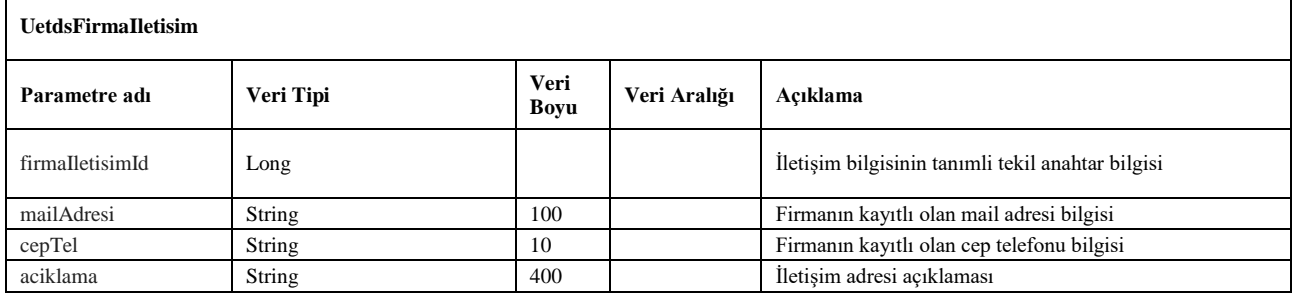

## **12. firmaIletisimBilgisiSil**

- <span id="page-54-0"></span>Firmaların daha önce eklediği iletişim bilgisini silmek için kullanılacak metottur.
- Servis isteği için silinecek iletişim adresi parametresi ve *wsuser* ile web servis kullanıcı adı ve şifre bilgileri gönderilir.
- Çıktı parametresi olarak **sonucKodu**: **0** metodun başarılı olarak çalıştığını ifade eder. **sonucKodu** değerinin farklı bir değer olması durumunda hataya ilişkin açıklama **sonucMesaji** parametresinde yazılır.
- Metodun girdi ve çıktıları aşağıdaki gibidir;

#### **Girdiler**

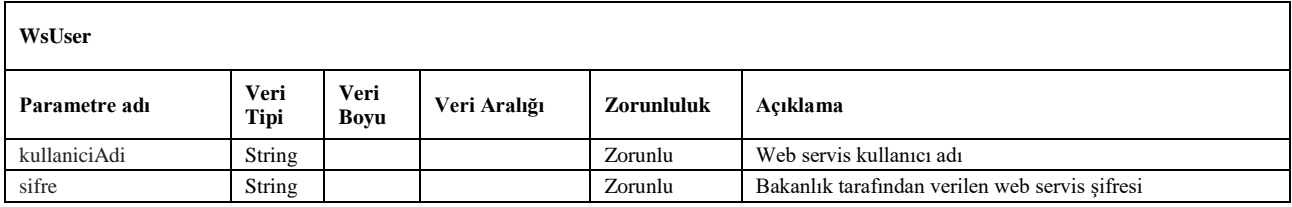

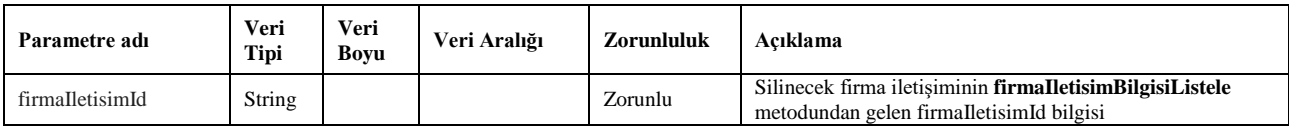

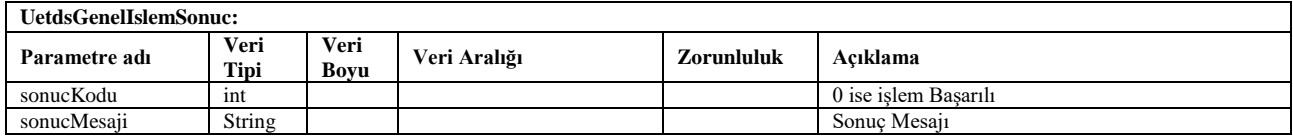

## <span id="page-55-0"></span>**E. WEB SERVİS TEST ENTEGRASYONU İÇİN ÖRNEK BİLGİLER**

## **ÖRNEK ARAÇ VE FİRMA BİLGİLERİ**

Web servisin test entegrasyonu için kullanılması gereken;

## Unet No: **999999**, Şifre: **999999testtest**

Test entegrasyonu esnasında aşağıdaki plakalar kullanılarak yük kaydı bildirimi gerçekleştirilebilir.

## **06TEST123**, **34TEST123**

Tehlikeli madde yük bildirimleri için gereken yetki belgesi ve faaliyet türüne sahip firma olarak aşağıdaki vergi numarası ile bildirim gerçekleştirilebilir.

## **11122233344**

## **ÖRNEK SRC1 ve SRC3 BELGE SAHİBİ KİŞİ BİLGİLERİ**

Vize Ön Başvurusu için gerekli SRC1 ve SRC3 belge sahibi kişi bilgileri olarak aşağıdaki örnekler kullanılabilir.

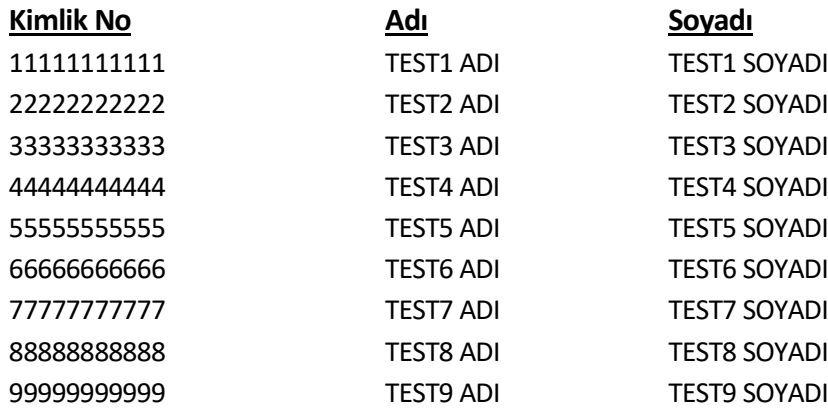

## <span id="page-56-0"></span>**F. WEB SERVİS METOTLARININ SOAPUI YAZILIMI İLE TEST EDİLMESİ**

Web servis metotları SoapUI yazılımı kullanılarak test edilebilir. SoapUI yazılımına aşağıdaki bağlantı üzerinden ulaşılabilir.

<https://www.soapui.org/downloads/soapui.html>

**Resim-1**'de görüldüğü gibi File menüsü üzerinden "New SOAP Project" seçeneğine tıklayarak yeni bir SOAP Projesi açılır.

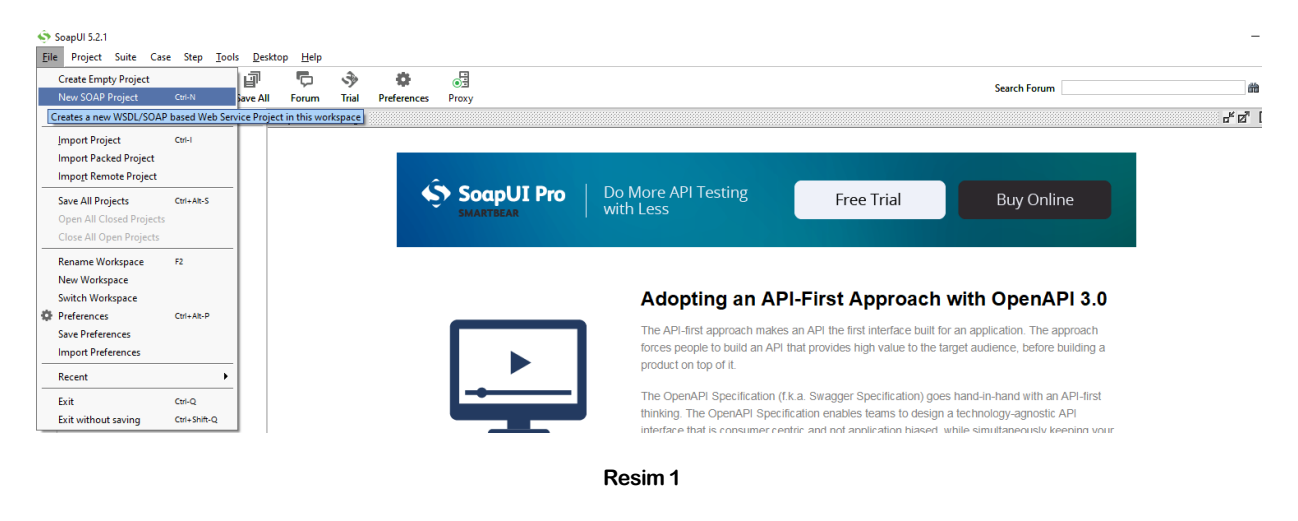

Gelen ekranda ilgili alanlara proje adını ve bakanlık tarafından sağlanan web servisin adresi girilir ve OK butonuna tıklayarak proje kaydedilir.

Test Ortamı Wsdl: <https://servis.turkiye.gov.tr/services/g2g/kdgm/test/uetdsesya?wsdl>

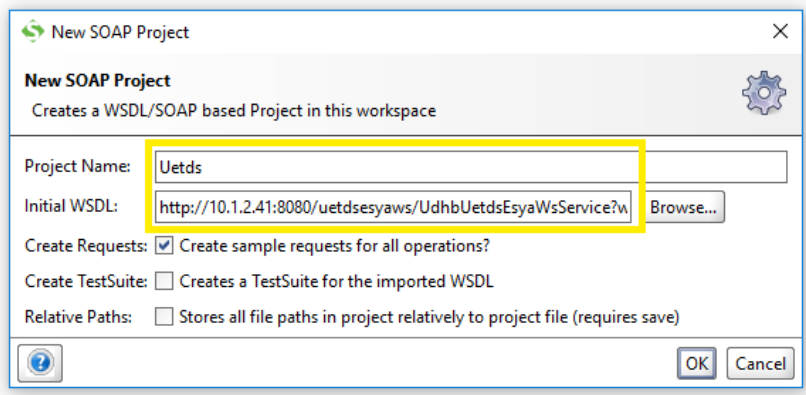

**Resim 2**

Eklenen projenin yanındaki **+** işaretine tıklayarak web serviste bulunan metotlar listelenir. (Resim-3)

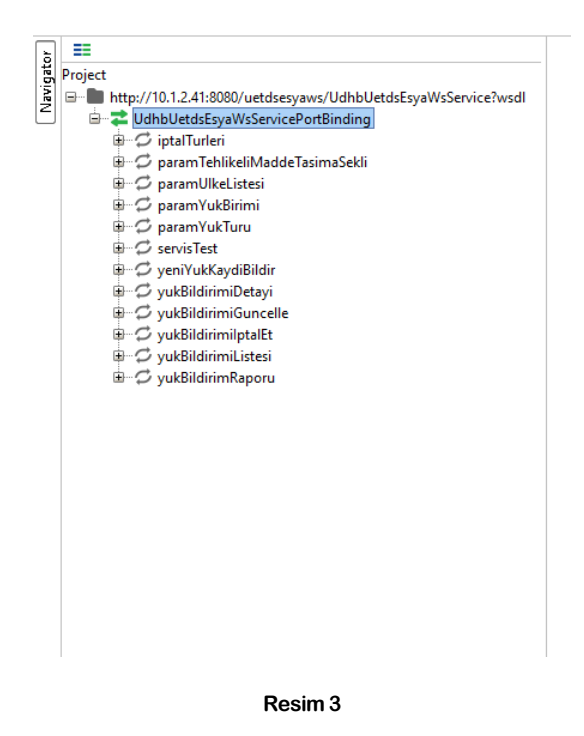

#### **I. servisTest metodunun test edilmesi**

Web serviste bulunan bir metodu test etmek için metot adının solundaki **+** işareti tıklanarak **Request 1** seçilir.

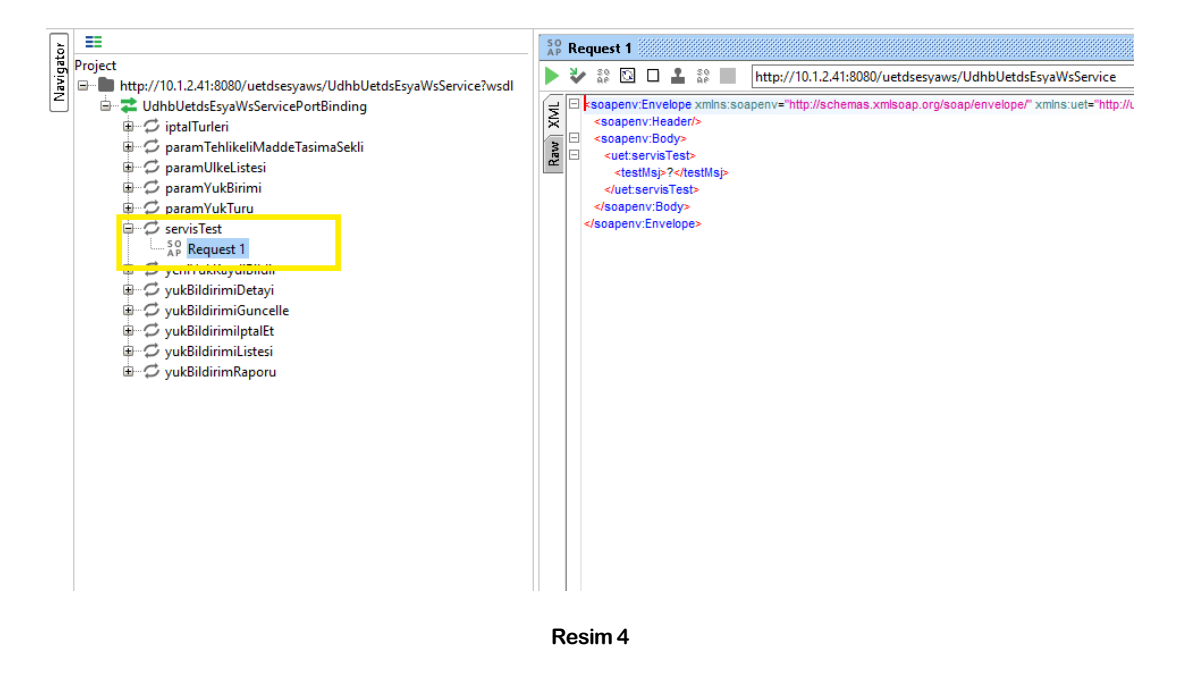

Açılan yeni pencerede web servise gönderilecek parametre değerleri girilir.

Örnekte yer alan **servisTest** metodu için **<testMsj>** parametresine "Merhaba" yazıldı.

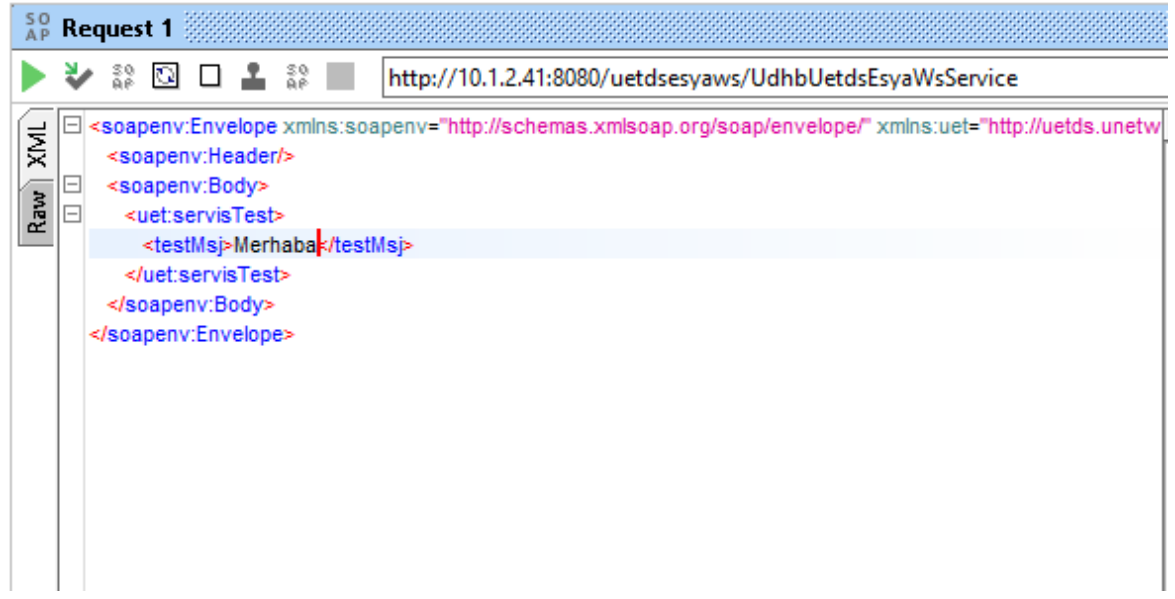

#### **Resim 5**

Web servise istek göndermeden önce yetkilendirme ayarlarının da yapılması gerekmektedir.

Aşağıdaki görsellerde yetkilendirme aşamaları gösterilmiştir.

Yetkilendirme seçenekleri için ekranın altındaki **Auth** butonuna tıklanır. (Resim-6)

**Add New Authorization** seçeneği seçilir ve yeni açılan pencereden yetkilendirme türünü **Basic** olarak seçilir. (Resim-7, Resim-8)

Yetkilendirme ayarları için gelen ekrana web servis için gereken kullanıcı ve şifre ilgili alanlara yazılır. (Resim-9)

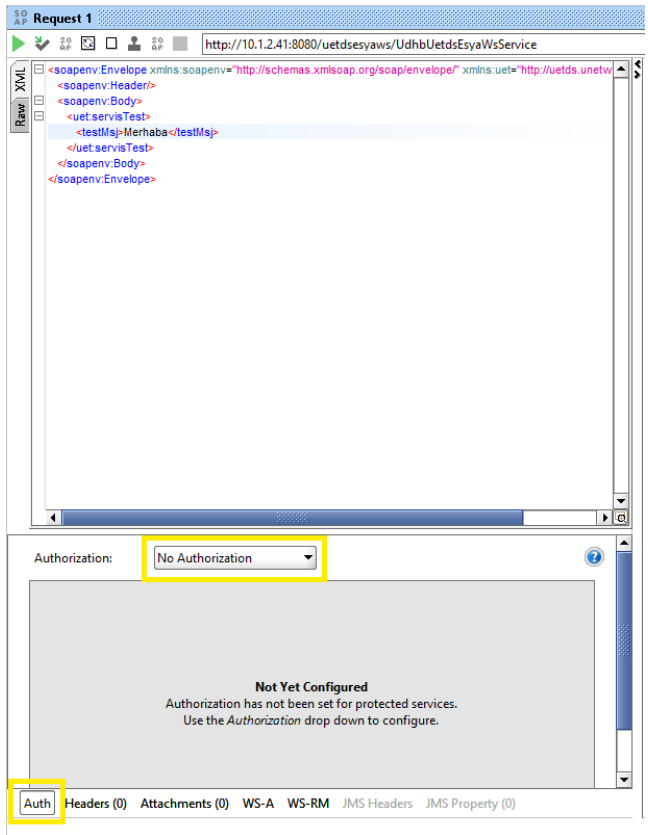

**Resim 6**

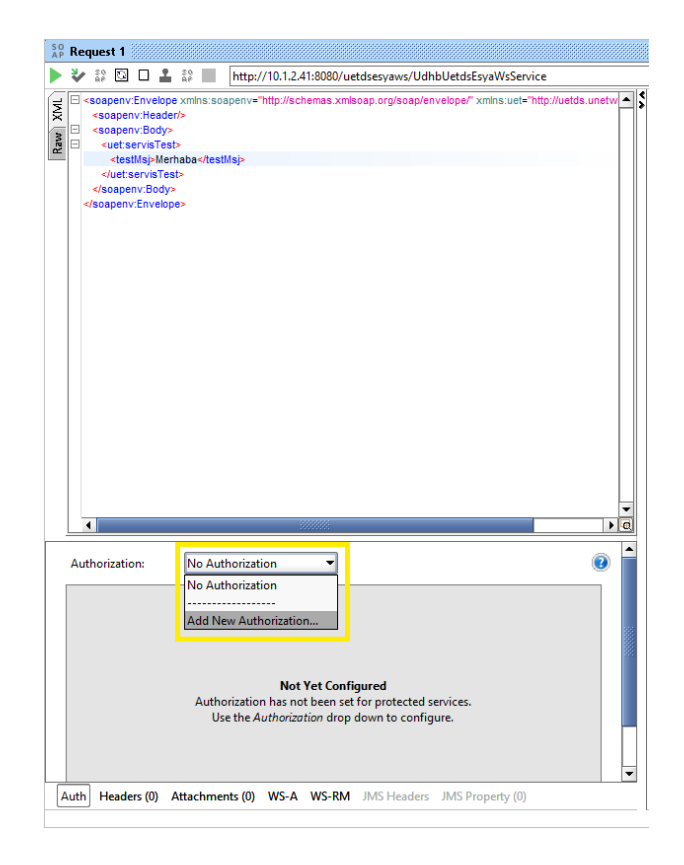

**Resim 7**

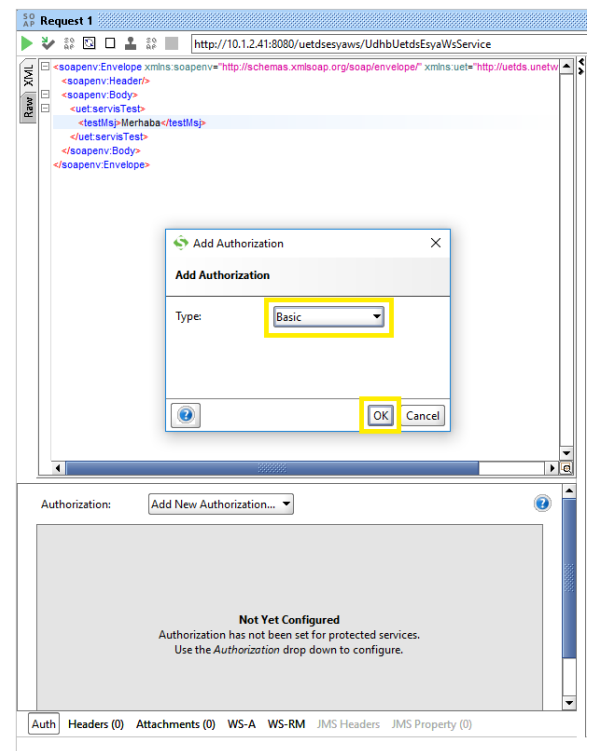

**Resim 8**

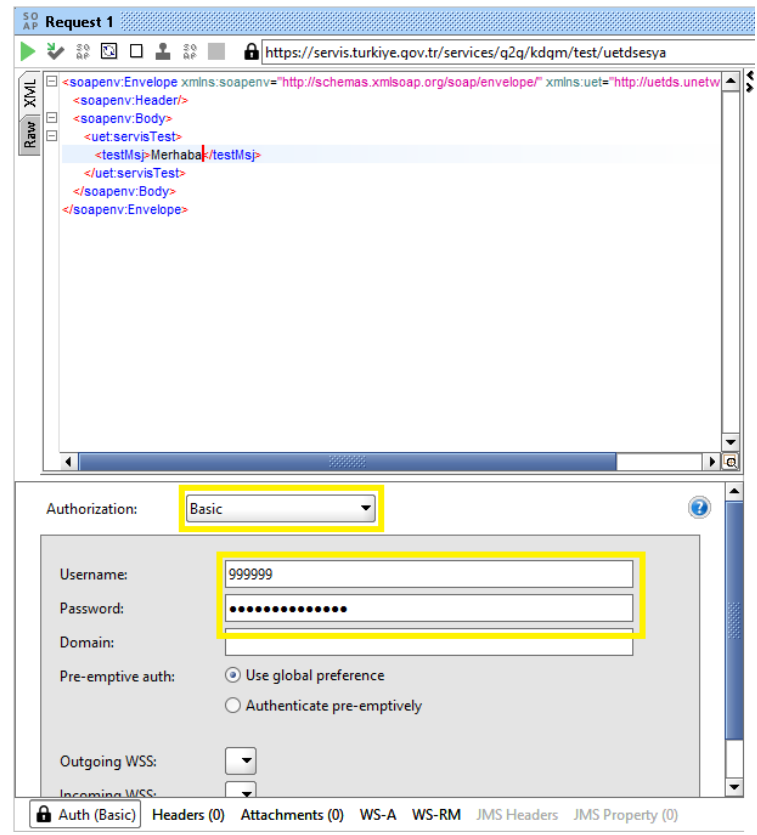

**Resim 9**

Yetkilendirme aşamasından sonra ekranın sol üstünde bulunan yeşil renkteki çalıştır butonuna tıklayarak servis metodu çalıştırılır ve web servisten gelen cevap değeri de ekranın sağındaki pencere görüntülenir (Resim-10)

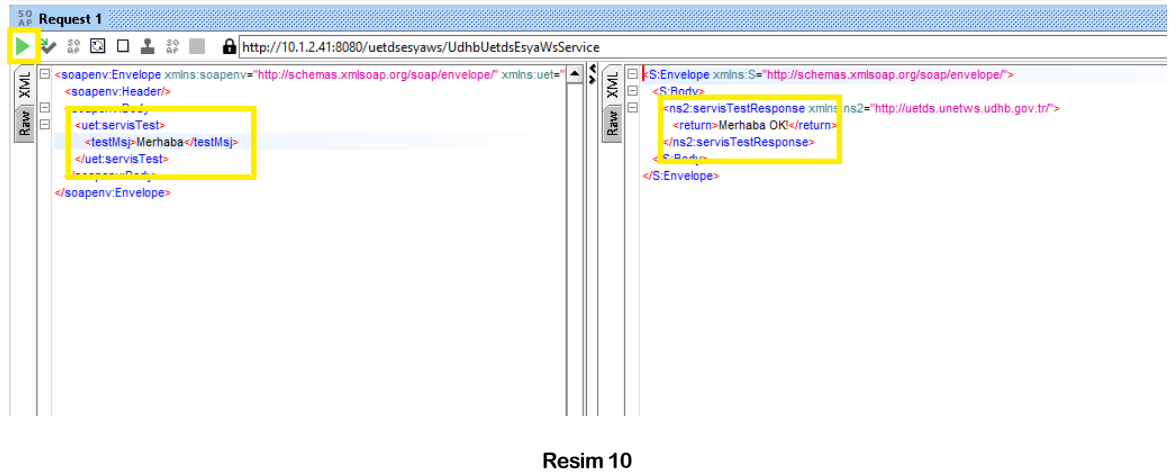

#### **II. yukKaydiBildir metodunun test edilmesi**

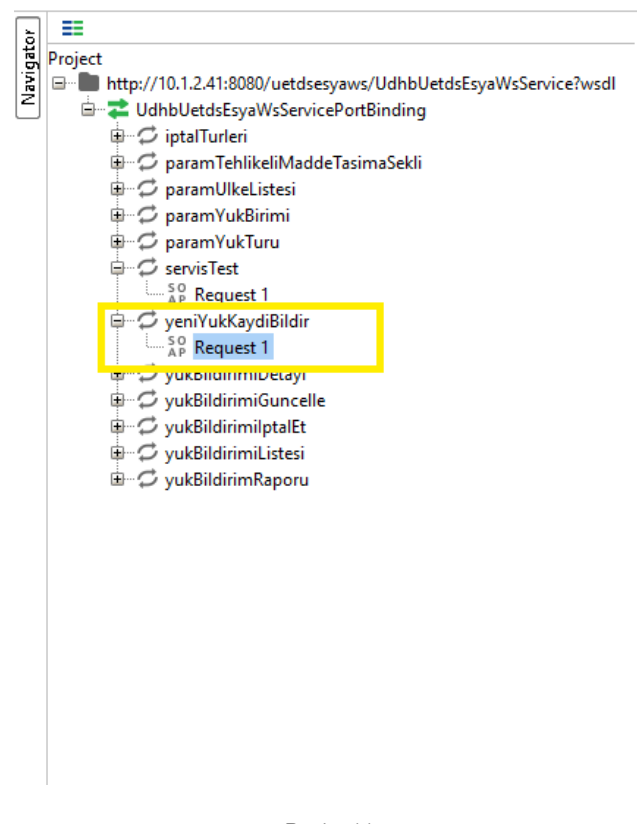

servisTest metodunda olduğu gibi servis yetkilendirmesi yapıldıktan sonra yük ve araç bilgileri girilerek çalıştır butonuna tıklanır.

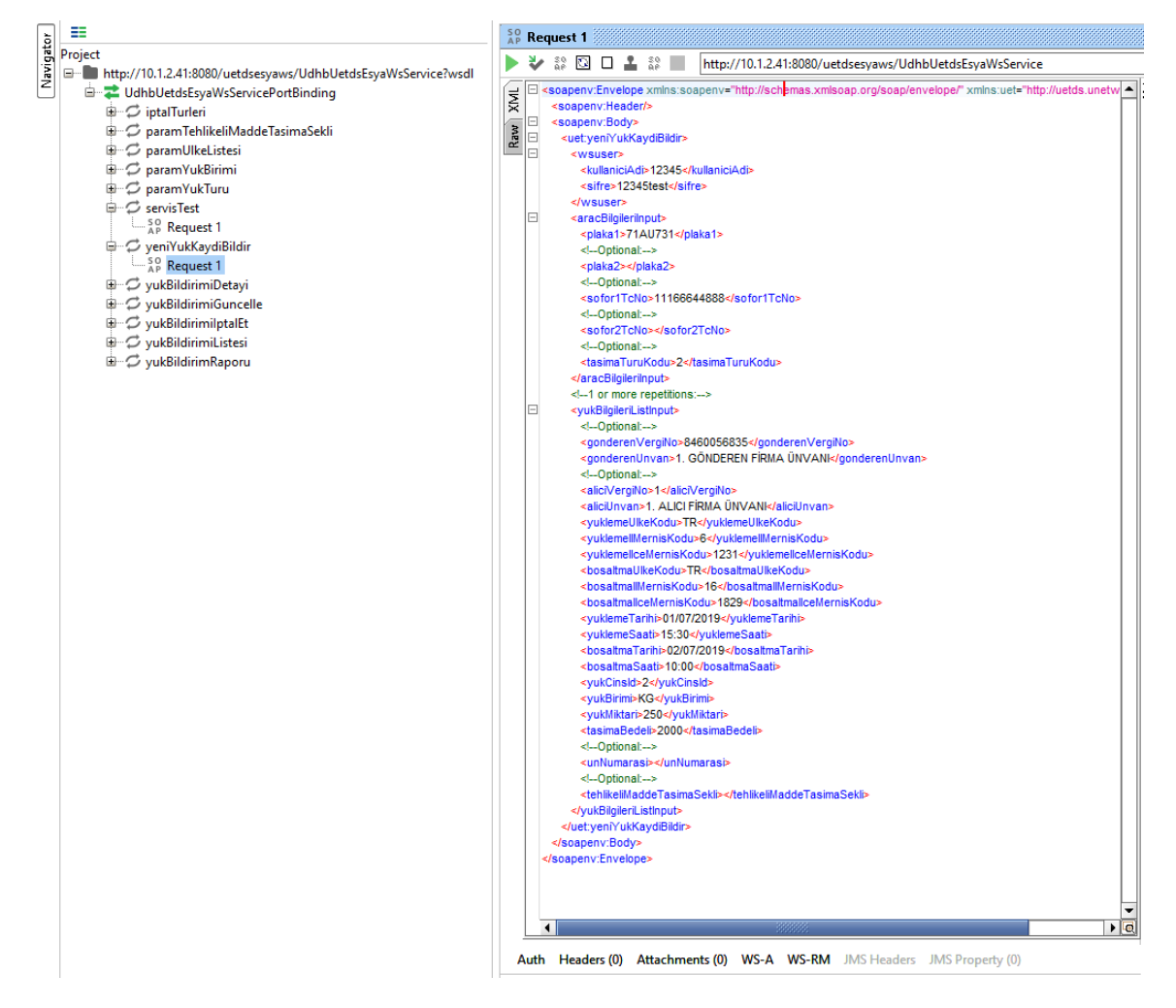

**Resim 12**

İşlem sonucunda aşağıdaki gibi "İŞLEM BAŞARILI" sonucu ve eklenen yük bildiriminin Uetds sistemindeki referans numarası elde edilir. Birden fazla yük bildirimlerinde aynı sayıda sonuç içeren bir sonuç listesi görünecektir.

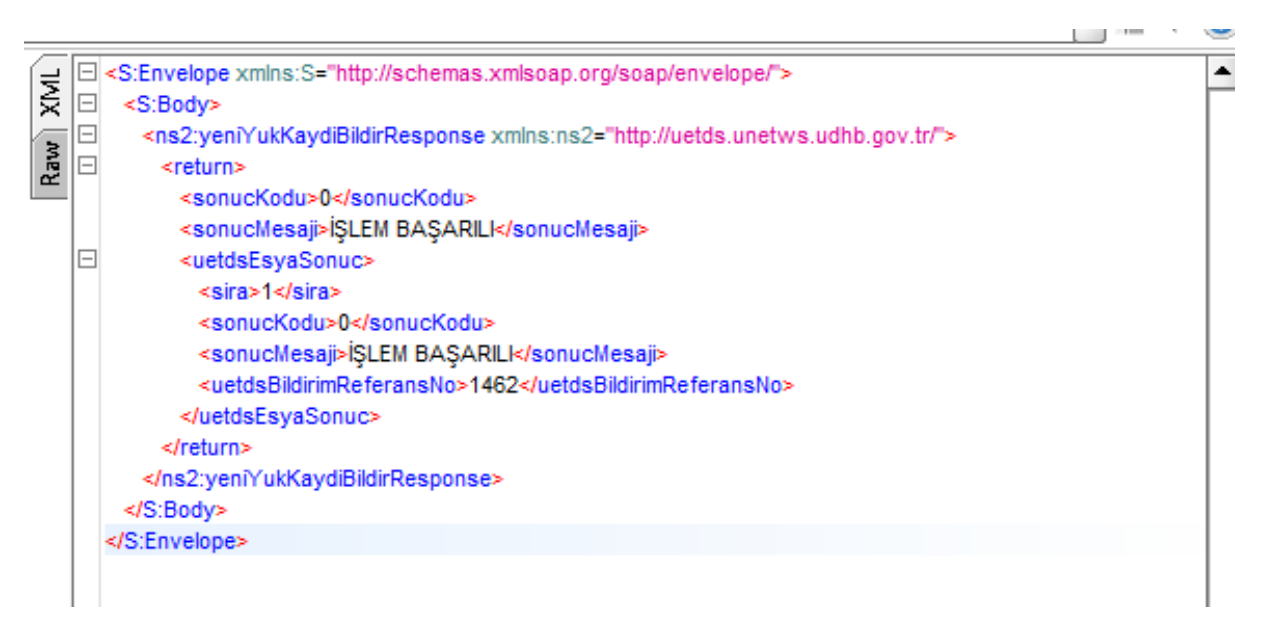

**Resim 13**

## **III. yukBildirimiDetayi metodunun test edilmesi**

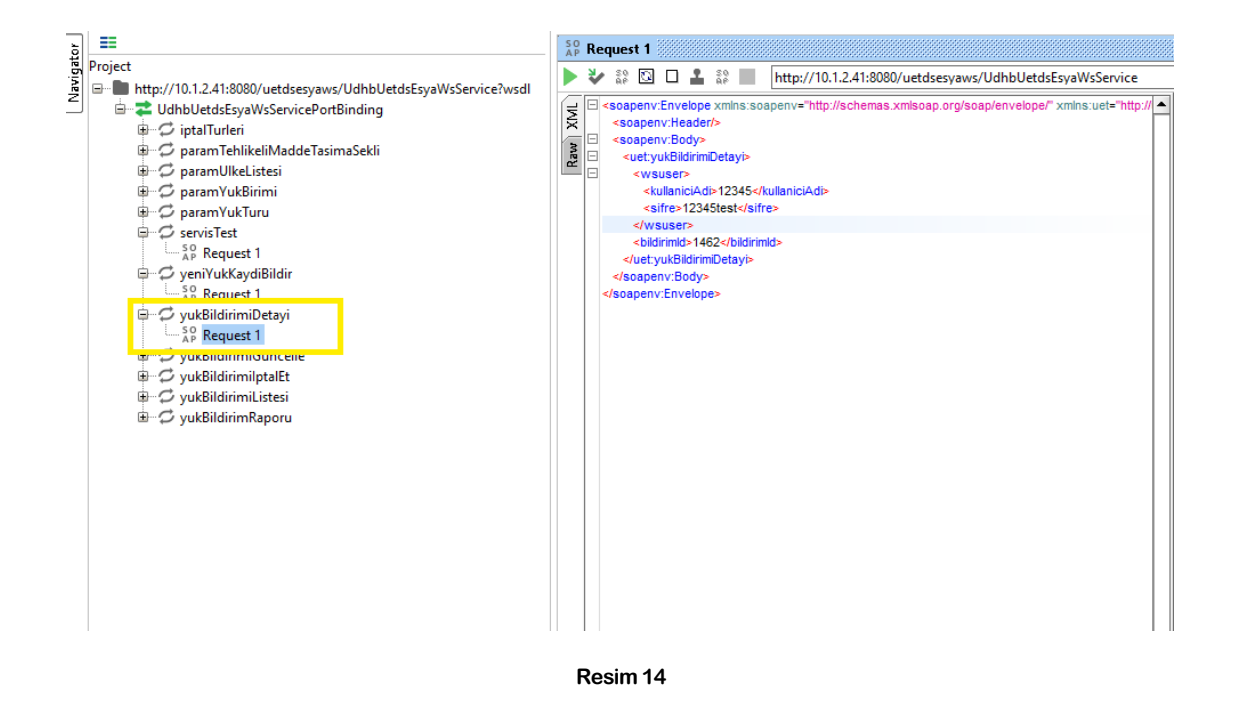

Uetds sisteminde daha önceden kaydedilen bir yük bildirimi referans numarası ile yukBildirimiDetayi metodu çağrıldığında aşağıdaki gibi yük bildirimine ilişkin tüm veriler gelecektir.

 $\mathbf{p}_\mathbf{k}$   $\mathbf{p}_\mathbf{k}$  $\lceil \cdot \rceil$   $\lceil \cdot \rceil$ SEnvelope xmlns:S="http://schemas.xmlsoap.org/soap/envelope/"><br><S:Body>  $\bar{p}$ <ns2:yukBildirimiDetayiResponse xmlns:ns2="http://uetds.unetws.udhb.gov.tr/"> Raw lo <return> <sonucKodu>0</sonucKodu <sonucMesaji>İŞLEM BAŞARILI</sonucMesaji> <br/>bildirimDetayi><br><br/>bildirimDetayi><br><aliciUnvan>1. ALICI FİRMA ÜNVANI</aliciUnvan> lo <br />boodminimeter service </associationality.com <bosaltmallceAdi>NİI ÜFFR</bosaltmallceAdi> <br />
shosaltmaSaati>10:00</bosaltmaSaati> <bosaltmaUlkeAdi>Türkive</bosaltmaUlkeAdi> <br />bosaltmaUlkeKodu>TR</bosaltmaUlkeKodu> <durum>Geçerli</durum> <aurum>Geçerii</aurum><br><gonderenUnvan>1. GÖNDEREN FİRMA ÜNVANI</gonderenUnvan><br><gonderenVergiNo>4445550000</gonderenVergiNo> <plaka1>71AU731</plaka1><br><plaka1>71AU731</plaka1><br><sofor1TCNo>11166644888</sofor1TCNo> <sonGuncellemeTarihi>19/06/2019 10:16</sonGuncellemeTarihi> <tasimaBedeli>2000</tasimaBedeli> <tasimaTuruAciklama>Diğer</tasimaTuruAciklama> <tasimaTuruKodu>2</tasimaTuruKodu><br><uetdsBildirimReferansNo>1462</uetdsBildirimReferansNo> <vukBirimi>KG</vukBirimi> </www.cinsAdi>Hayvansal kaynaklı diğer ham malzemeler</yukCinsAdi> <br />
<wukCinsld>2</wukCinsld> <yukMiktari>250</yukMiktari -<br><yuklemellAdi>ANKARA</yuklemellAdi><br><yuklemellMernisKodu>6</yuklemellMernisKodu> <yuklemellceAdi>ÇANKAYA</yuklemellceAdi> <yuklemellceMerr skodu>1231</yuklemeliceMernisKodu> </bildirimDetayi> </return> </ns2:yukBildirimiDetayiResponse> </S:Body> </S:Envelope>  $\overline{\bullet}$  $\overline{\phantom{a}}$ Headers (6) Attachments (0) SSL Info WSS (0) JMS (0)  $\boxed{\phantom{1}}$  12:20

**Resim 15**